# **UNIVERSIDAD NACIONAL DANIEL ALCIDES CARRIÓN FACULTAD DE INGENIERÍA**

**ESCUELA DE FORMACIÓN PROFESIONAL DE INGENIERÍA GEOLÓGICA**

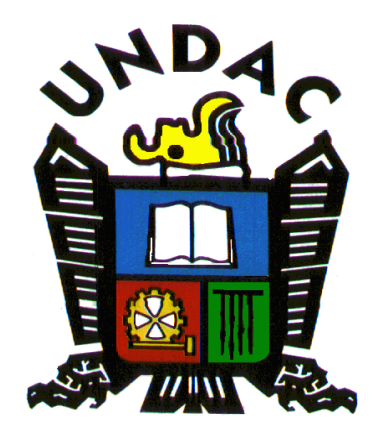

**T E S I S**

# **Evaluación del sistema de control de calidad (QA/QC) del muestreo de mineral y análisis del laboratorio mina en la Unidad Minera Corihuarmi, Yauyos Lima - 2019**

**Para optar el título profesional de:**

**Ingeniero Geólogo**

**Autor :**

**Bach. José Macario YALICO FLORES**

**Asesor :**

**Mg. Vidal Víctor CALSINA COLQUI**

**Cerro de Pasco – Perú - 2024**

# **UNIVERSIDAD NACIONAL DANIEL ALCIDES CARRIÓN FACULTAD DE INGENIERÍA**

**ESCUELA DE FORMACIÓN PROFESIONAL DE INGENIERÍA GEOLÓGICA**

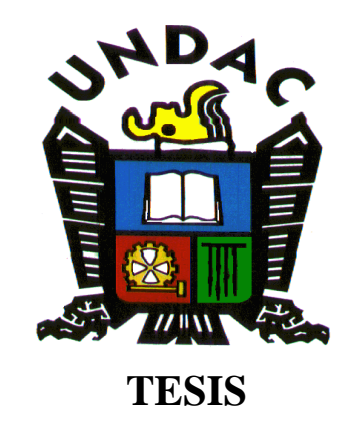

# **Evaluación del sistema de control de calidad (QA/QC) del muestreo de mineral y análisis del laboratorio mina en la Unidad Minera Corihuarmi, Yauyos Lima - 2019**

**Sustentada y aprobada ante los miembros del jurado:**

**Dr. Tito Marcial ARIAS ARZAPALO PRESIDENTE**

**Dr. Favio Máximo MENA OSORIO MIEMBRO**

**Mg. Saturnino Eleuterio FLORES COAGUILA MIEMBRO**

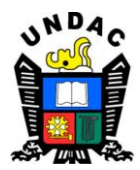

**Universidad Nacional Daniel Alcides Carrión**

**Facultad de Ingeniería**

**Unidad de Investigación**

#### **INFORME DE ORIGINALIDAD N° 091-2024-UNDAC/UIFI**

La Unidad de Investigación de la Facultad de Ingeniería de la Universidad Nacional Daniel Alcides Carrión en mérito al artículo 23° del Reglamento General de Grados Académicos y Títulos Profesionales aprobado en Consejo Universitario del 21 de abril del 2022, La Tesis ha sido evaluado por el software antiplagio Turnitin Similarity, que a continuación se detalla:

Tesis:

**"Evaluación del Sistema de Control de Calidad (QA/QC) del Muestreo de Mineral y Análisis del Laboratorio Mina en la Unidad**

**Minera Corihuarmi, Yauyos Lima - 2019"**

Apellidos y nombres de los tesistas: **Bach. YALICO FLORES, José Macario**

Apellidos y nombres del Asesor:

**Mg, CALSINA COLQUI, Vidal Víctor**

Escuela de Formación Profesional **Ingeniería Geológica**

> Índice de Similitud **15 %**

# **APROBADO**

Se informa el Reporte de evaluación del software similitud para los fines pertinentes:

Cerro de Pasco, 07 de marzo del 2024

*tuis* CIENC

### **DEDICATORIA**

*Con mucho Cariño y aprecio a mi querida madre, a mi tío y a mis hermanos. Por su apoyo incondicional durante mi trayectoria universitaria. La cual han sido mi fortaleza para lograr mi meta de ser Ingeniero Geólogo.*

#### **AGRADECIMIENTO**

Expreso mi profundo agradecimiento a mi institución, la "Universidad Nacional Daniel Alcides Carrión", a la Escuela de Formación Profesional de Ingeniería Geológica, y en particular a su distinguido cuerpo docente por el compromiso incansable quienes han brindado dedicación y esmero en la formación de profesionales que contribuyen al desarrollo del país.

También agradezco a la Empresa Minera IRL S.A., por brindarme la oportunidad laboral, ya que durante mi permanencia en la empresa he desarrollado la presente investigación. Así mismo agradezco al área de Geología mina y a los profesionales que cuentan, los mismos que han contribuido para fortalecer mis conocimientos en el campo de la Geología.

#### **RESUMEN**

La presente tesis titulada, *"Evaluación del Sistema de Control de Calidad (QA/QC) del Muestreo de Mineral y Análisis del Laboratorio Mina en la Unidad Minera Corihuarmi, Yauyos Lima - 2019",* tiene como objetivos específicos; calcular el nivel de confiablidad del Sistema de Control de Calidad (QA/QC) empleado en el muestreo de Mineral y analizar los resultados de las comparaciones entre los análisis realizados en el laboratorio mina y los realizados en laboratorios externos. Los materiales y herramientas empleados incluyeron muestras de Control (estándares, blancos, duplicados y pulpas), cuarteadores, espátulas de muestreo, bolsas, precintos y talonarios. La metodología consistió en realiza análisis estadístico bivariable y multivariables de las muestras de control, junto con la elaboración de cuadros y graficas para evaluar la precisión, exactitud y contaminación utilizando softwares EXCEL y MINITAB. Los resultados de estos análisis, revelaron que el error en la precisión fue menor al 10% de fallas, el sesgo en la exactitud fue inferior al +-5%, y la contaminación fue por debajo de 5% de la desviación estándar. Además, al comparar los resultados entre el laboratorio Mina y los dos laboratorios externos, se observó que las variaciones en las leyes estuvieron por debajo de 5% de la desviación estándar. En conclusión, estos resultados confirmaron la confiabilidad del Sistema de Control de Calidad y el análisis de laboratorio de Mina.

**Palabras Clave:** Muestreo, Sistema de Control de Calidad, QA/QC (Aseguramiento y Control de la Calidad), Exactitud, Precisión

#### **ABSTRACT**

The thesis entitled "Evaluation of the Quality Control System (QA/QC) for Mineral Sampling and Analysis of the Mine Laboratory at Corihuarmi Mining Unit, Yauyos Lima - 2019" aims to evaluate the reliability of the Quality Control System (QA/QC) used in mineral sampling and to assess the performance of the mining unit laboratory by comparing the results of gold laws with those obtained in two other external laboratories. The materials and tools used included Control samples (standards, blanks, duplicates, and pulps), splitters, sampling spatulas, bags, seals, and forms. The methodology involved conducting bivariate and multivariate statistical analyses of the control samples, along with the preparation of tables and graphs to evaluate precision, accuracy, and contamination using EXCEL and MINITAB software. The results of these analyses revealed that the error in precision was less than 10%, the bias in accuracy was less than +-5%, and the contamination was below 5% of the standard deviation. Additionally, when comparing the results between the Mine laboratory and the two external laboratories, it was observed that the variations in laws were below 5% of the standard deviation. In conclusion, these results confirm the reliability of the Quality Control System and the mine laboratory analysis.

Keywords: Sampling, QA/QC Quality Control System (Quality Assurance and Quality Control), Accuracy, Precision.

#### **INTRODUCCIÓN**

El muestreo geológico desempeña un papel fundamental en la actividad minera, siendo crucial en varias etapas. Inicialmente, se utiliza para validar los prospectos mineros durante la exploración, determinando la presencia del recurso mineral y las decisiones de inversión. Durante la explotación, el muestreo geológico ayuda a identificar el tipo de material extraído, ya sea desmonte o mineral, lo que a su vez permite dirigir adecuadamente el material hacia la planta de beneficio o los botaderos. Además, en esta etapa, facilita la cuantificación precisa de la cantidad de mineral extraído, lo que resulta esencial para las mediciones de producción.

Dada la importancia de estos resultados, es imperativo que sean precisos y confiables. Por esta razón, en la industria minera surge la necesidad de implementar un sistema de control de calidad QA/QC (Aseguramiento y Control de la Calidad) específicamente diseñado para el muestreo geológico. Este sistema debe ser aceptado por todas las áreas involucradas y garantizar la fiabilidad de los resultados obtenidos.

Canchaya (2019), nos afirma que la implementación de un sistema de control de calidad QA/QC (Aseguramiento y Control de la Calidad) en minería, surge desde eventos que han sacudido la credibilidad del muestreo geológico a nivel mundial. Uno de estos eventos de trascendencia mundial es el escándalo Bre-X relacionado con el depósito de oro en Busang Indonesia en 1997. En donde presentan un yacimiento aurífero ficticio. (p,1315).

A raíz de esto nace la necesidad de contar con estándares internacionales y con ello un mayor control de la información de los muestreos de minerales. Algunos códigos y normas internacionales de mayor relevancia que se dieron fueron: NI-43103 del Canadá, el JORC ("Joint Ore Reserves Committee") de Australia, el UNFC

("United Nations Framework Classifications for Resources/Reserves"), entre otros. En la actualidad los procedimientos QA/QC (Aseguramiento y Control de la Calidad) son difundidos, sin embargo, no son usados de forma apropiada.

En el presente estudio se evaluó la fiabilidad del sistema de control de calidad QA/QC (Aseguramiento y Control de la Calidad). Además, se llevaron a cabo comparaciones entre los resultados de las leyes de oro obtenidas en el laboratorio de la mina y las de otros dos laboratorios externos, lo que permitió validar su precisión y exactitud. La descripción del estudio se estructura en cuatro capítulos que abordan aspectos esenciales de la investigación.

En el primer capítulo, se identifica y delimita el problema de investigación, se establecen los objetivos y se justifica la relevancia del estudio, junto con la exposición de las limitaciones inherentes al proceso.

El segundo capítulo se centra en el Marco Teórico, donde se revisan los antecedentes relevantes, se establecen las bases teóricas y se definen los términos clave, además de formular las hipótesis pertinentes que guían la investigación.

El tercer capítulo detalla la Metodología y las técnicas empleadas, incluyendo el tipo y nivel de investigación, el diseño metodológico, la población estudiada, así como los procedimientos de recolección, procesamiento y análisis de datos, que respaldan la validez y confiabilidad de los resultados obtenidos.

Finalmente, en el cuarto capítulo se presentan y discuten los resultados obtenidos, analizando los datos recolectados, realizando pruebas de hipótesis y discutiendo los hallazgos en relación con el problema de investigación planteado, contribuyendo así al avance del conocimiento en el área de estudio.

vi

# ÍNDICE

#### **DEDICATORIA**

#### **AGRADECIMIENTO**

#### **RESUMEN**

## **ABSTRACT**

# **INTRODUCCIÓN**

#### **CAPITULO I**

# PROBLEMA DE INVESTIGACIÓN

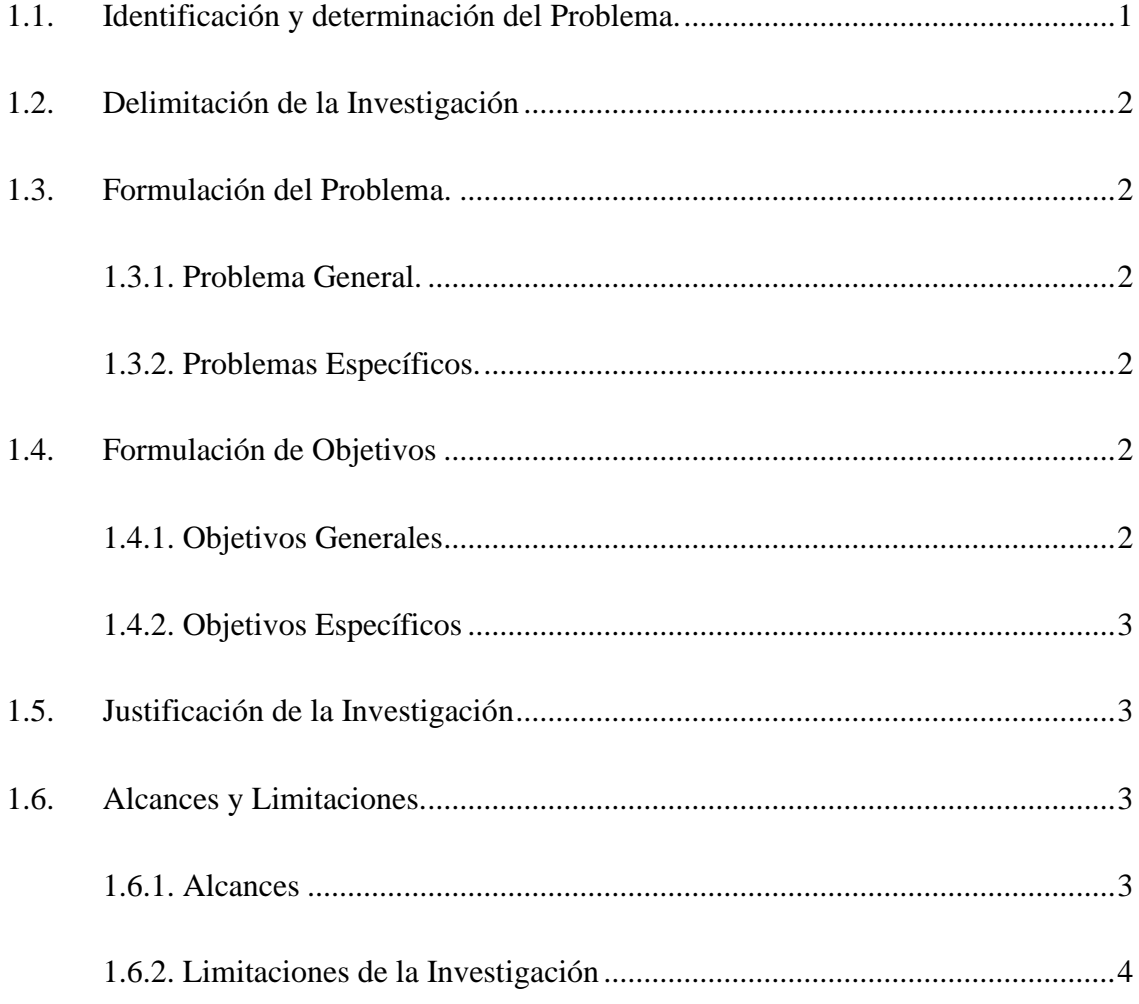

## **CAPITULO II**

# **MARCO TEÓRICO**

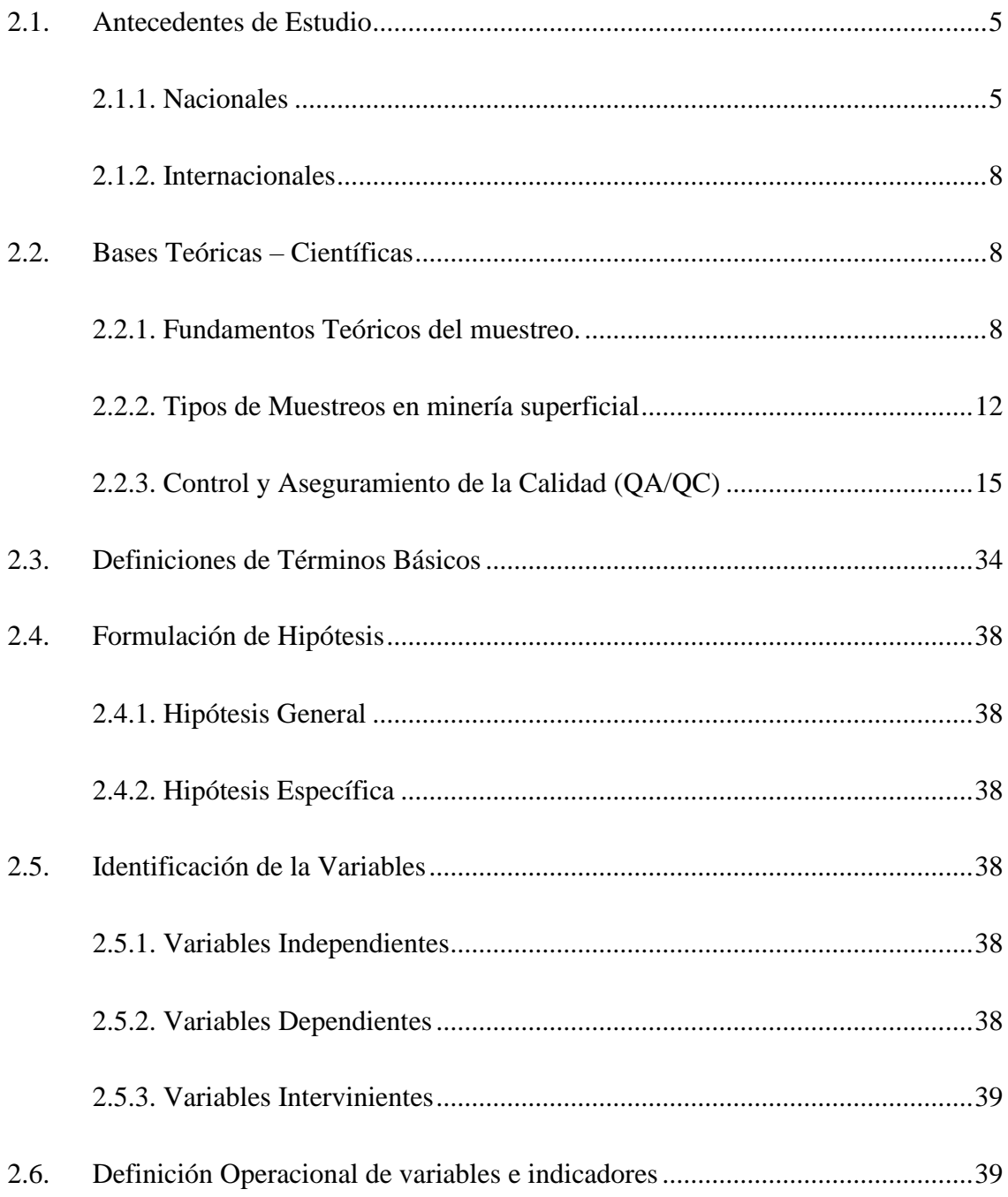

## **CAPITULO III**

# **METODOLOGÍA Y TÉCNICAS DE INVESTIGACIÓN**

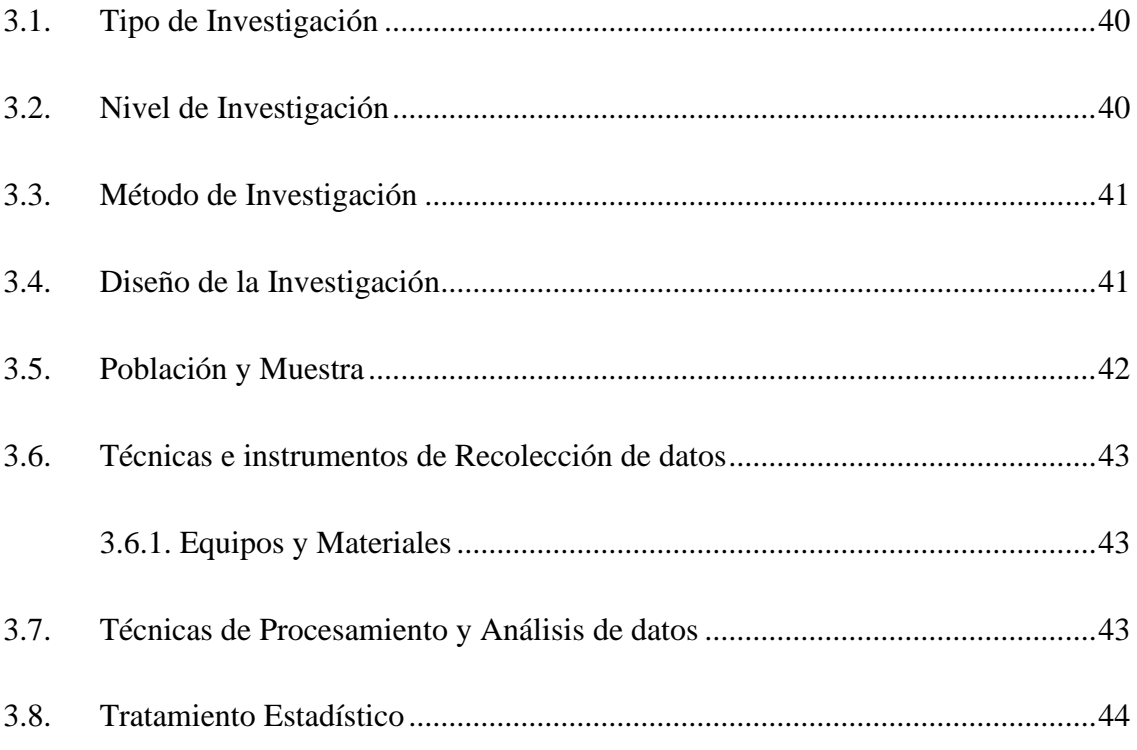

# **CAPITULO IV**

# **RESULTADOS Y DISCUSIÓN**

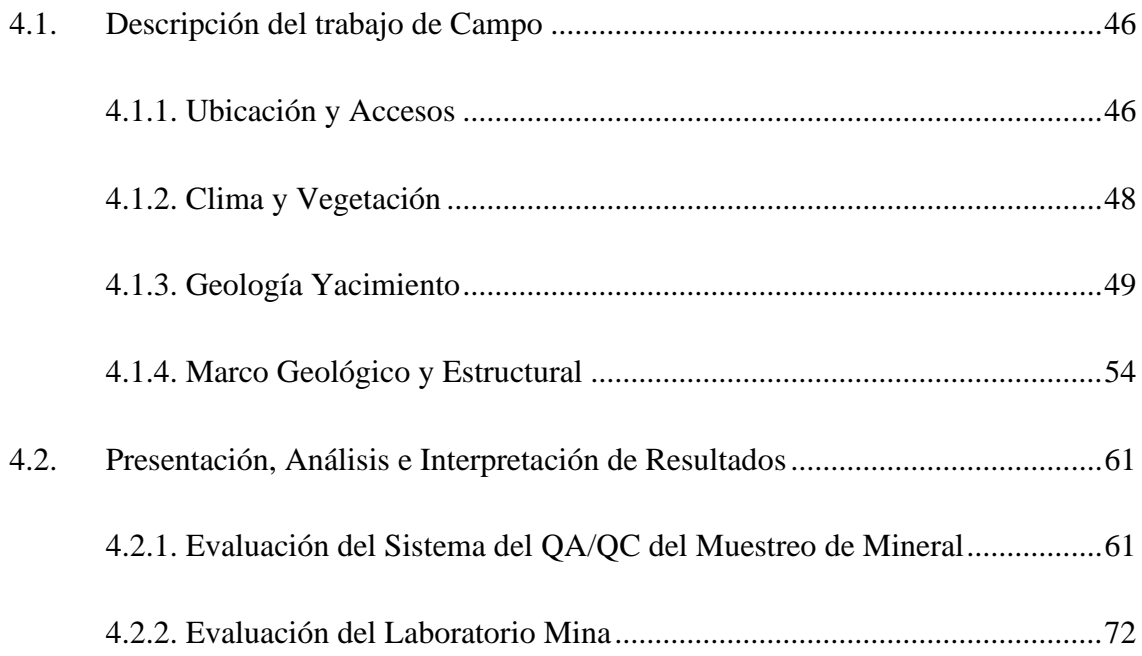

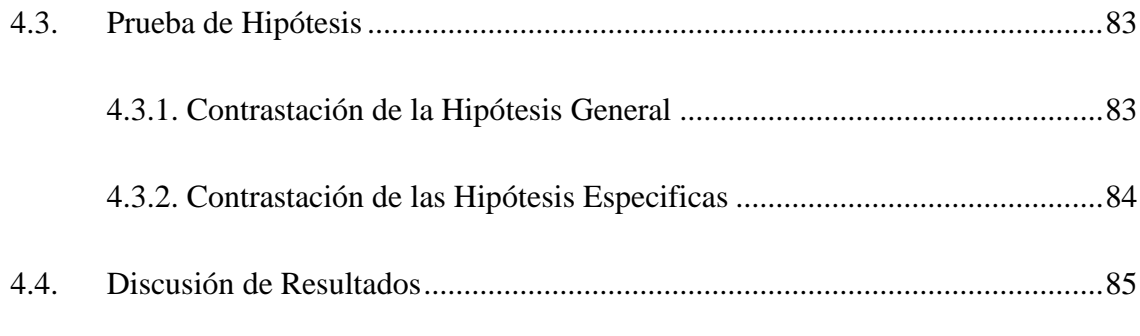

## **CONCLUSIONES**

# **RECOMENDACIONES**

# **REFERENCIAS BIBLIOGRÁFICA**

**ANEXOS**

### **LISTA DE TABLAS**

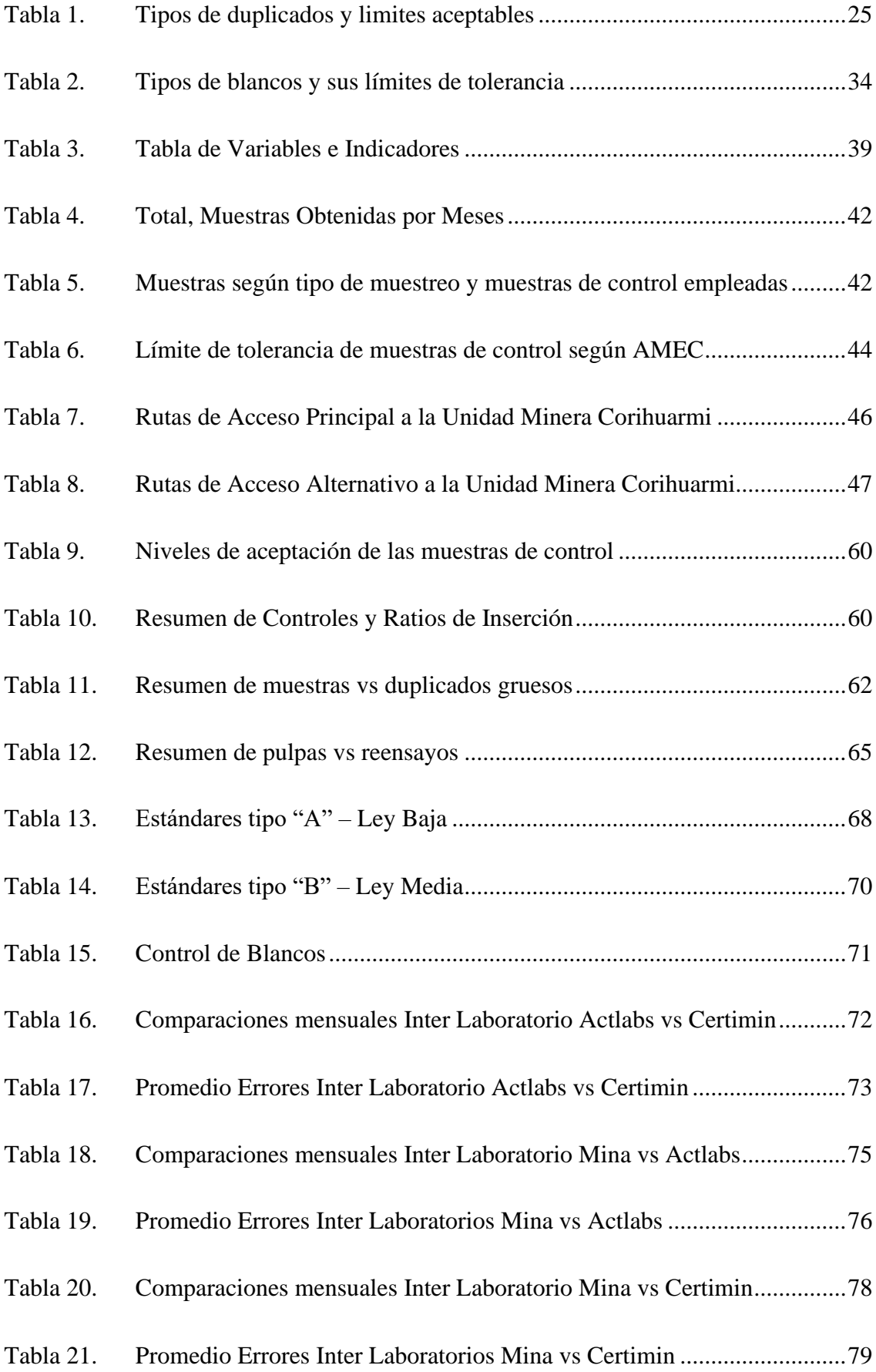

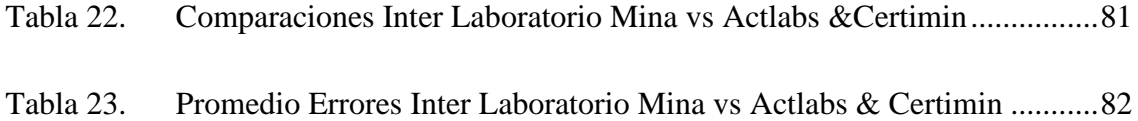

## **LISTA DE FIGURAS**

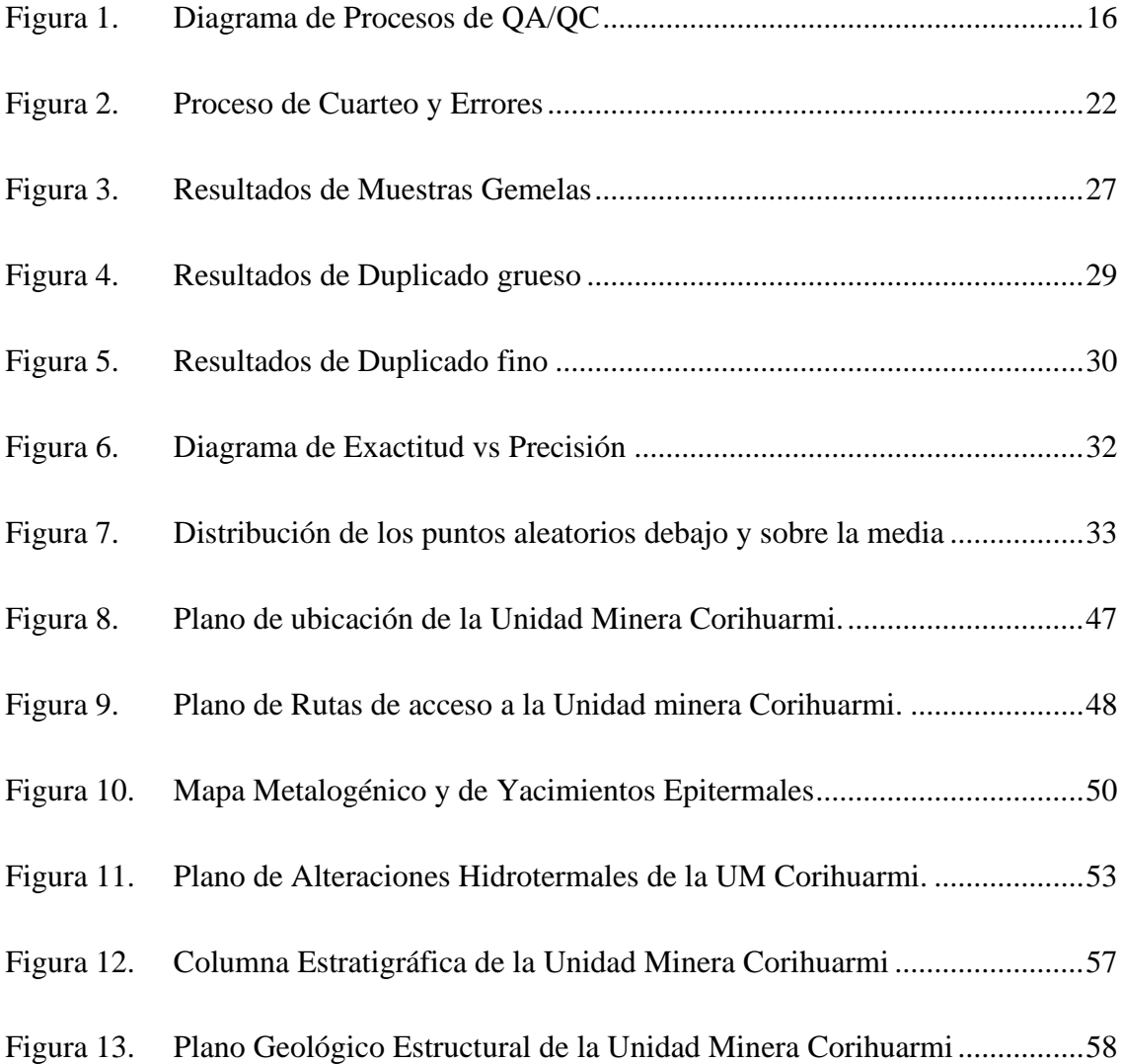

### **LISTA DE GRAFICAS**

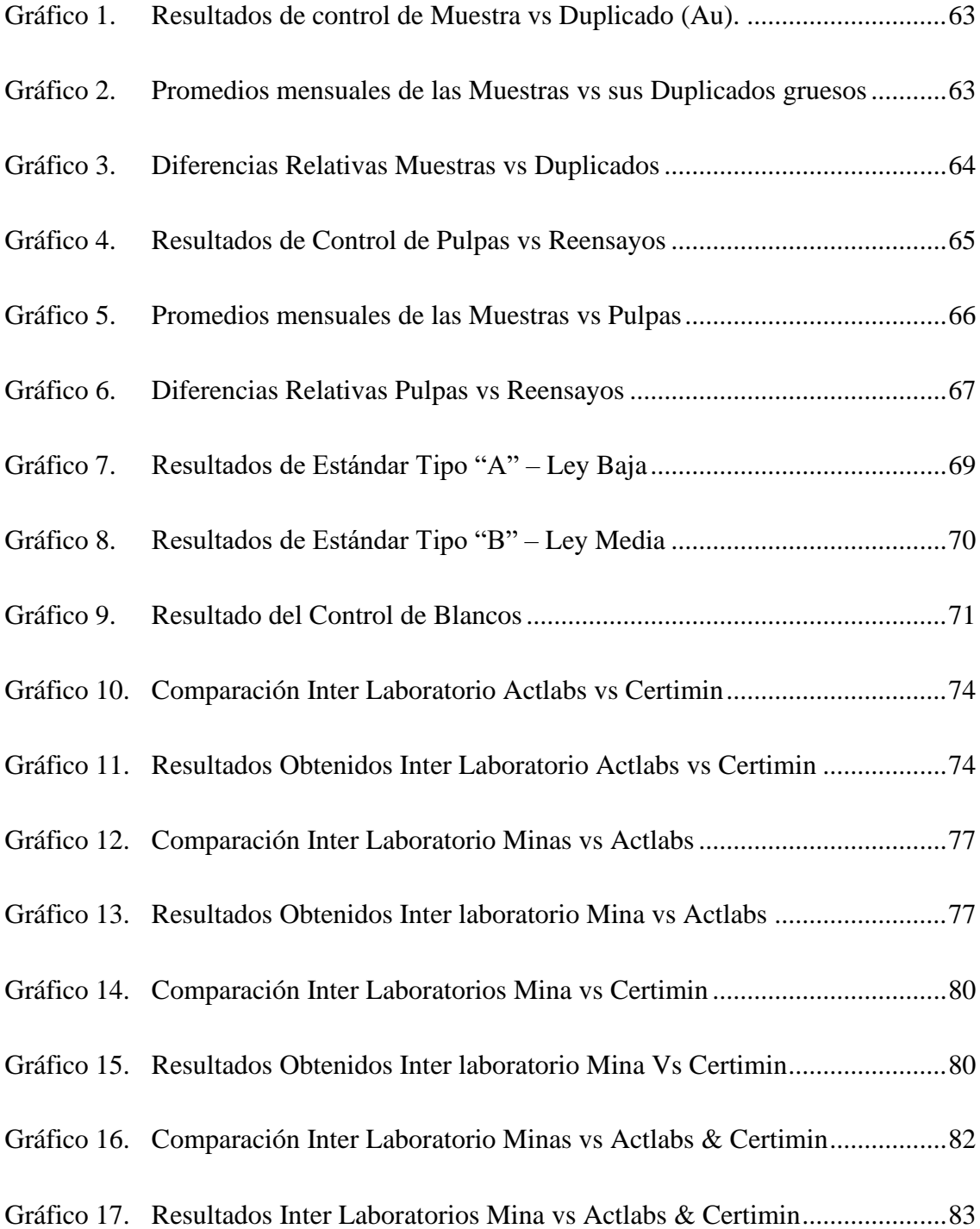

#### **CAPITULO I**

#### **PROBLEMA DE INVESTIGACIÓN**

La Unidad Minera Corihuarmi es un depósito Epitermal de Alta sulfuración cuyo método de explotación es a tajo abierto. El ciclo minado empieza con la perforación y voladura de bancos de 5 metros altura. La siguiente etapa del ciclo, es la extracción y transporte del mineral por medio de accesos y rampas hasta los pads de lixiviación en donde el área de planta se encargada de su recuperación.

#### **1.1. Identificación y determinación del Problema.**

Los muestreos que realiza el área de geología en la Unidad Minera Corihuarmi, se realizan empleando un riguroso sistema de control de calidad QA/QC. A pesar de esto en los años 2017 y 2018, los reportes de producción presentados por el área de geología mina no han reflejado los planes programas de producción, ni las onzas recuperadas por el área de Planta. Esta misma ha creado incertidumbre con respecto a las leyes y contenido de mineral reportados, así como al proceso de muestreo y al sistema de control de calidad QAQC que se emplea en estos.

#### **1.2. Delimitación de la Investigación**

La estructura de delimitación para la siguiente investigación se realizó en los siguientes aspectos:

- **a) Temática :** Minería de Oro a tajo abierto, Muestreo Geológico, Sistema de Control de Calidad QA/QC y Confiabilidad.
- **b) Espacial :** La Unidad Minera Corihuarmi ubicada en el distrito de Yauyos provincia de Lima.
- **c) Temporal :** Se realizó en el periodo del año 2019.

#### **1.3. Formulación del Problema.**

#### **1.3.1. Problema General.**

¿Porque es confiable el Sistema de Control de Calidad (QA/QC) utilizado en el muestreo de mineral y en el análisis del laboratorio Mina en la Unidad Minera Corihuarmi, año 2019?

#### **1.3.2. Problemas Específicos.**

- a) ¿Cuál es el nivel de confiabilidad del Sistema de Control de Calidad (QA/QC) utilizado en el proceso de muestreo de mineral en la Unidad Minera Corihuarmi?
- b) ¿Cuáles son los resultados de las comparaciones entre los análisis realizados en el laboratorio mina y los realizados en laboratorios externos durante el año 2019?

#### **1.4. Formulación de Objetivos**

#### **1.4.1. Objetivos Generales**

Evaluar el Sistema de Control de Calidad (QA/QC) aplicado en las fases de muestreo de Mineral y en los procesos de Análisis del laboratorio Mina para determinar si son confiables.

#### **1.4.2. Objetivos Específicos**

- c) Calcular el nivel de confiablidad del Sistema de Control de Calidad (QA/QC) empleado en el muestreo de Mineral.
- d) Analizar los resultados de las comparaciones entre los análisis realizados en el laboratorio mina y los realizados en laboratorios externos.

#### **1.5. Justificación de la Investigación**

La justificación de la investigación surge a raíz de las discrepancias existentes entre los planes de producción anual de la empresa minera y los resultados obtenidos en el reporte de producción. Estas discrepancias han generado incertidumbre en el proceso de muestreo geológico y plantean dudas sobre la confiabilidad del sistema de Control de Calidad QA/QC empleado.

Por lo tanto, se plantea la realización de este estudio con el objetivo de validar la confiabilidad del Sistema de Control de Calidad QA/QC utilizado en el proceso de muestreo y análisis de laboratorio mina. La investigación se presenta como un medio esencial para garantizar la calidad de los datos generados durante el proceso de muestreo geológico, lo que fortalecerá la gestión de la producción en la Unidad Corihuarmi.

Así, el propósito principal de este estudio radica en mejorar la precisión y la integridad de los datos de producción, lo que facilitará la toma de decisiones informadas y la optimización de los procesos operativos en la empresa minera.

#### **1.6. Limitaciones de la investigación**

#### **1.6.1. Alcances**

La investigación se enfoca exclusivamente en la Unidad Minera Corihuarmi, ubicada en Yauyos Lima. La evaluación se centra en el Sistema de

Control de Calidad relacionado con el muestreo de mineral y los análisis realizados en el laboratorio Mina. Otros aspectos del control de calidad que no estén directamente relacionados con estas áreas pueden no ser considerados en detalle. También, se emplearán métodos y técnicas específicas para evaluar el sistema de control de calidad, tales como análisis estadísticos y revisión de base de datos.

#### **1.6.2. Limitaciones de la Investigación**

Las limitaciones para el siguiente trabajo de Investigación radican en el uso exclusivo de los datos de muestreo correspondientes al año 2019, excluyendo información de años anteriores. Se proporcionará una descripción de las leyes de Muestras de Control utilizados, las mismas que se detallará en los Anexos. Los resultados se presentarán a través de resúmenes, cuadros y gráficos, aunque de manera general y no exhaustiva, ya que un análisis detallado excede los objetivos del presente trabajo. Dado que este estudio se centra en los procedimientos específicos de la Unidad Minera Corihuarmi, las conclusiones y recomendaciones pueden no ser directamente generalizables a otras operaciones mineras sin una evaluación adicional.

# **CAPITULO II MARCO TEÓRICO**

#### **2.1. Antecedentes de Estudio**

#### **2.1.1. Nacionales**

Cáceres, G. (2015), en su tesis "Estudio de Validación de Muestreo de Blast Hole en el Yacimiento Lagunas Norte - Distrito de Quiruvilca, Provincia de Santiago de Chuco Departamento de la Libertad" aborda temas con respecto al muestreo de los conos de perforación Blast Hole de producción, cuyo objetivo es validar el muestreo que se viene realizando en las operaciones de Lagunas norte.

Guerrero, M. (2015), en su tesis "Aplicación del Programa de Aseguramiento y Control de Calidad (QA/QC) en el Muestreo Geológico de la Mina Subterránea Raura S.A." trata de conceptos fundamentales del Aseguramiento y control de calidad en la exploración minera y sus implicancias en la prevención y detección de errores en el muestreo, la preparación y análisis químico de las muestras, y el registro de la información. Describe las principales fuentes de error, los procedimientos de control apropiados para su detección, los métodos de evaluación de errores, los requerimientos y las nuevas regulaciones

internacionales vigentes del Programa de Aseguramiento y Control de Calidad (QA/QC).

Valdivia, F. (2017), en su informe por servicios profesionales "Estudio Geológico y Control de Calidad (QA/QC) en la Unidad Minera Arcata" menciona que el QA/QC aplicado ha permitido garantizar y mitigar los errores aleatorios así mismo se ha logrado optimizar los procesos analíticos, que han permitido un buen ensayo de laboratorio y que sirvieron para obtener el cálculo de recursos y de reservas del yacimiento. Se ha logrado efectuar un buen control de calidad QA/QC para obtener una precisión del muestreo y análisis respectivo, siendo el muestreo representativo, los estándares de control de calidad se aplicaron para monitorear la exactitud del análisis y detectar las parcialidades analíticas.

Canchaya, S. (2018), en su artículo "QA/QC ¿Realidad o Fantasía? Siete Años Después" realizado en el Primer Congreso Internacional de Muestreo de Minerales 2018, indica que la práctica actual del aseguramiento y control de la calidad sigue siendo inadecuada, debido a que se centra mayormente en la inserción de muestras de control (blancos, duplicados y estándares); descuidando lo más importante: el Aseguramiento de la Calidad, sobre todo del Muestreo Primario, donde se encuentran el mayor porcentaje de errores, estos errores se evidencian al comparar las muestras duplicadas de campo, las cuales deben de ser un criterio cuantitativo esencial para validar un método de muestreo de taladros de voladura.

Zeballos, C. (2019), en su tesis "Aseguramiento y Control de la Calidad del Muestreo de Blast Holes y Análisis Químico del Laboratorio Primario, Mina Constancia – Fase de Minado 1 Banco 4260" en donde nos habla acerca de asegurar y controlar la calidad del muestreo de Blast Holes y su análisis químico en el laboratorio primario, previniendo y detectando errores en el muestreo, procesos de preparación, análisis y reporte de muestras por parte de laboratorio primario. En la mina Constancia se elaboró protocolos y procedimientos de trabajo para cada actividad asegurando la calidad. Como parte del reporte final de QA/QC se elaboró, validó y analizó gráficos de Control de Calidad para la Precisión, Exactitud y Contaminación del Muestreo de Blast Holes.

Lazo, C. (2019), en su tesis "Análisis del método de muestreo de detritos de los taladros para voladura y control de envío de mineral en la Mina Justa, San Juan de Marcona", se centró en seleccionar el método de muestreo más adecuado, establecer protocolos flexibles de Control de Calidad QA/QC y proponer un sistema eficiente de control de envío de mineral. Sus análisis demostraron la eficacia del método de inserción de muestras basada en la cantidad y contenido mineral. Estos procesos han minimizado la dilución del mineral durante el envío y han conducido conciliaciones positivas en las plantas de procesamiento.

Rojas, C. (2019), en su tesis "Aplicación del sistema de control de calidad QA-QC en el proceso de muestreo geológico para validar la estimación de recursos en la mina Tambomayo, Caylloma", analiza la confiabilidad de la información para la validación de Estimación de Recursos en la mina Tambomayo. Encontró que los resultados de las muestras de control cumplen con los estándares de exactitud y precisión sugeridos por AMEC.

Rojas, N. (2019), en su tesis "Implementación de Programa de Aseguramiento y Control de Calidad (QA/QC) para el muestreo de detritos en depósitos tipo pórfido de cobre", menciona la importancia de implementar un programa de QA/QC para que pueda ser utilizado en las actividades diarias del muestreo de detritos. Se desarrollaron procedimientos y protocolos basados en la experiencia de la unidad minera Toquepala, que incluyen ensayos de precisión, exactitud y contaminación. Al finalizar, se realizó una guía para mejorar la confianza en las actividades diarias de muestreo.

#### **2.1.2. Internacionales**

Soto, A. (2009), en su tesis "Estudio estadístico para la validación del muestreo geoquímico en perforaciones de producción, mina aurífera Arenal, Minas de Corrales, Rivera, Uruguay", considera temas de muestreo geoquímico de los conos de detritos en los pozos de producción. En su investigación desarrolla una metodología de campo que permita validar el muestreo estándar de mina a través de la comparación con un muestreo realizado en condiciones ideales.

Acevedo, J. (2017), en su tesis "Inteligencia de Negocio en Aseguramiento y Control de Calidad para la Exploración Minera, Santiago de Chile", menciona que es evidente y necesario adaptar diferentes normas como la NI 43-101 y código JORC australiano para el manejo de la base de datos durante el proceso de QA/QC de una campaña de sondajes ya sea de aire reverso y/o diamantino.

#### **2.2. Bases Teóricas – Científicas**

#### **2.2.1. Fundamentos Teóricos del muestreo.**

El muestreo geológico es una actividad fundamental en la exploración y explotación minera, proporciona información clave para la evaluación de la viabilidad económica de un depósito mineral y la toma de decisiones en la planificación y ejecución de la operación minera.

#### **2.2.1.1. Definiciones y Evolución del muestreo**

Los expertos en el campo han desarrollado diversas definiciones del muestreo geológico, cada una de las cuales destaca diferentes aspectos y enfoques del proceso. En esta lista se presentan algunas definiciones de muestreo geológico, que muestran la evolución y la diversidad de perspectivas en la técnica de muestreo geológico minero.

Pierre Gy, reconocido experto en muestreo y autor de su obra "Sampling of Particulate Materials: Theory and Practice" (1979). Menciona algunas de ellas:

- *"El muestreo minero consiste en el conjunto de operaciones que permiten obtener una muestra representativa de la cantidad de mineral o de estéril a la que se refiere el análisis" (p. 1).*
- *"El muestreo minero es una operación compleja que tiene por objeto extraer una porción pequeña y representativa de una masa mucho mayor, con el fin de analizarla y sacar conclusiones sobre la calidad de la masa total" (p. 1).*
- *"El muestreo minero es el conjunto de operaciones que tienen por objeto obtener una muestra representativa de la masa que se desea analizar, respetando un cierto número de condiciones, para permitir la realización de un análisis lo más exacto posible de la totalidad de la masa" (p. 34).*

Es importante señalar que estas definiciones corresponden a la primera edición del libro de Gy, y que en sus obras posteriores (por ejemplo, "Sampling for Analytical Purposes", 1998) desarrolla con mayor detalle y precisión los conceptos y técnicas de muestreo aplicados a la minería. A continuación, algunas de esas definiciones:

- *"El muestreo es una operación de reducción de escala que consiste en tomar una cantidad limitada de material de una masa mayor, con el fin de representarla y analizarla" (p. 1).*
- *"El muestreo es un procedimiento crítico en el análisis de minerales, porque una muestra mal tomada, mal preparada o mal representada no puede dar resultados exactos" (p. 1).*
- *"La homogeneización es una operación clave en el muestreo, ya que su objetivo es obtener una masa homogénea que se pueda dividir en una serie de submuestras que representen la totalidad" (p. 17).*
- *"La precisión del muestreo es la medida de la incertidumbre asociada con la estimación de la media verdadera de la población" (p. 42).*
- *"La verificación de la representatividad de la muestra es una operación necesaria que consiste en comparar las propiedades de la muestra con las de la masa total y determinar si la muestra es verdaderamente representativa" (p. 109).*

Otros autore como Mesa, J. (2016), definen el muestreo en minería es esencial para determinar la calidad y cantidad de las sustancias útiles y su valor industrial. La recolección de las muestras es una actividad fundamental en los trabajos mineros de prospección, exploración y explotación de yacimientos. La muestra es una porción de material tomada de acuerdo a normas y destinada a análisis o pruebas. El proceso de muestreo comprende la recolección, tratamiento y análisis de las muestras para determinar la composición de los componentes útiles e impurezas del mineral.  $(p, 01)$ 

Por otra parte, Peña, A. (2016), concluye que el muestreo geológico en minería es la técnica a través de la cual se obtiene una muestra representativa de una porción mayor, con el fin de determinar el tipo, cantidad, distribución espacial y si este mineral resulta económico para su explotación. Estas se determinan a partir de las leyes de mineral. (p, 7-20).

#### **2.2.1.2. Importancia del muestreo en la minería**

El muestreo es una etapa crítica en la minería, ya que de él dependen muchos de los procesos posteriores, como la caracterización y evaluación de las reservas minerales, la planificación de la mina y la optimización de los procesos metalúrgicos, entre otros. Algunas de las razones por las que el muestreo es importante en la minería son:

- **Evaluación de reservas:** La estimación de las reservas minerales depende en gran medida de la calidad del muestreo. Si el muestreo no se realiza correctamente, las estimaciones de las reservas pueden ser erróneas.
- **Planificación minera:** El muestreo es importante en la planificación minera porque permite conocer la distribución espacial y la calidad del mineral en el depósito. Esto es crucial para la selección de los métodos de explotación, la secuencia de extracción y la definición de las zonas de estéril y mineral.
- **Optimización de los procesos metalúrgicos:** El muestreo es importante en la optimización de los procesos metalúrgicos porque

permite conocer la calidad del mineral y la distribución de los elementos de interés. Con esta información se pueden diseñar procesos metalúrgicos más eficientes y rentables.

En resumen, el muestreo es un proceso fundamental en la minería, que permite obtener información precisa y representativa del depósito o zona a muestrear, lo que es esencial para la toma de decisiones en las diferentes etapas del proceso minero.

#### **2.2.1.3. Tipos de muestreo**

Según Alfaro, M. (2002), los tipos de muestreo se clasifican de la siguiente manera:

- **Muestreo aleatorio simple:** Este método implica seleccionar "n" fragmentos o unidades de una población de manera que todas las muestras de tamaño "n" tengan la misma probabilidad de ser seleccionadas.
- **Muestreo sistemático:** En este enfoque, las muestras se extraen siguiendo una regla predefinida.
- **Muestreo estratificado:** En este caso, la población se divide en partes o estratos que no se superponen entre sí, y luego se aplica uno de los métodos anteriores para muestrear cada estrato de manera efectiva.

#### **2.2.2. Tipos de Muestreos en minería superficial**

El muestreo en minería a tajo abierto se realiza en la superficie del yacimiento. Estos muestreos por lo general se realizan en varias actividades; tales como: muestreo de material de detritos de las maquinas perforadoras, muestrero de material transportado, muestreo de taludes, muestreo de afloramientos entre otros, estos se extraen de diferentes puntos.

Es importante destacar que en el muestreo en tajo abierto también se debe considerar la variabilidad espacial del mineral, ya que puede haber diferencias significativas en la ley del mineral en diferentes áreas del yacimiento. Para ello, se pueden utilizar diferentes técnicas de muestreo entre las más empleadas por el área de geología tenemos al muestreo de Blast Hole y el muestreo en la descarga Pad. Los cuales detallaremos a continuación:

#### **2.2.2.1. Muestreo de Detritus de Blast Holes**

El muestreo de Blast Hole, es una técnica que se emplea en minería a tajo abierto. Consiste en recolectar los detritus de cada uno de los huecos de la malla de perforación. Estas mallas de perforación han sido diseñadas por el área planeamiento en las plataformas de los diferentes bancos. Con el resultado de las leyes del análisis de leyes del muestreo podemos delimitar el mineral económico y calcular el volumen que se va a extraer. A continuación, detallamos este proceso:

Para el muestreo de Blast Hole se requiere mínimo de dos muestreos, los cuales deben estar capacitados para el trabajo. Los equipos, herramientas y materiales a emplearse son los siguientes: Cuarteador, bandeja de cuartear, jalador de detritus, bandeja de recepción de detritus, baldes o cubetas, bolsas para muestras, precintos de seguridad, plumones y lapiceros, talonarios de tickets codificados, brocha, escobilla y trapo industrial, pedazo de madera en forma de sercha (50cm), plano de la malla de perforación, tablero, lámpara minera (turno noche), caseta de muestreo, formatos de reporte y cuaderno de apuntes u ocurrencias.

- Una vez iniciada la perforación, también se inicia el proceso de muestreo. Para esto se coloca las bandejas colectoras en el lugar más apropiado contiguo al taladro con la finalidad de recuperar la mayor cantidad de detritus sin obstaculizar al operador. En donde el detritus recuperado del taladro debe ser de 40 a 50 kilogramos aproximadamente los cuales deben acumularse en cubetas o baldes hasta terminar el taladro.
- Terminada la recolección de los detritus estas son homogenizadas con 03 pasadas por el cuarteador, para luego ser reducidas a una cantidad de 5 a 7 kg aprox. La muestra obtenida será embolsada, con su respectivo ticket codificado y cerrada con precinto de seguridad, para su envío al laboratorio interno de mina.

#### **2.2.2.2. Muestreo en la descarga Pad**

Los muestreos que se realizan en los Pads de lixiviación, no son comunes y se realizan cuando se tiene problemas en la recuperación del mineral. Este muestreo se realiza en el material (mineral) descargado en el Pad de lixiviación, los mismos que han sido transportado de diferentes tajos de producción y con diferentes leyes. Procedimiento del muestreo de mineral en la descarga del PAD:

• Para iniciar el muestreo en la descarga de Mineral se requiere mínimo de dos muestreos, los cuales deben estar capacitados para el trabajo. Los equipos, herramientas y materiales a emplearse son los siguientes: Cuarteador de Jones (rifle), baldes, yunque, combas, cucharon (metálico) para muestreo, manta para acumulación de mineral grueso, bolsa de muestreo, precintos de seguridad, tickets codificados, brochas, plumón, formato de reporte, tablero, lámpara minera (tuno noche), caseta de muestreo, trapo industrial y conos de seguridad.

- El muestrero se ubica a un costado del cuadrador de volquetes para esperar la descarga de material (mineral). Y espera a que el volquete emprenda su marcha de salida. Después de esto se inicia el muestreo sobre el montículo descargado, se recolecta de manera aleatoria tanto el material fino como grueso en un balde con la ayuda del cucharon de muestreo.
- La muestra obtenida de cada montículo será acumulada en un balde hasta compositar la cantidad de viajes (4 a 6 aproximadamente) a compositar. Con el composito se procede con la homogenización y cuarteo. La muestra obtenida será embolsada, con su respectivo ticket codificado y cerrada con precinto de seguridad, para su envío al laboratorio interno de mina.

#### **2.2.3. Control y Aseguramiento de la Calidad (QA/QC)**

En la industria minera, es crucial obtener información precisa y representativa sobre las características de los minerales y rocas en el área de interés. Para lograr esto, se utiliza un proceso de muestreo y análisis. Sin embargo, este proceso puede estar sujeto a errores que pueden afectar la calidad y confiabilidad de los datos obtenidos.

Es por eso que se utiliza las siglas QA/QC, que representa la combinación de "Quality Assurance" (QA) y "Quality Control" (QC), para garantizar la calidad y confiabilidad del proceso de muestreo.

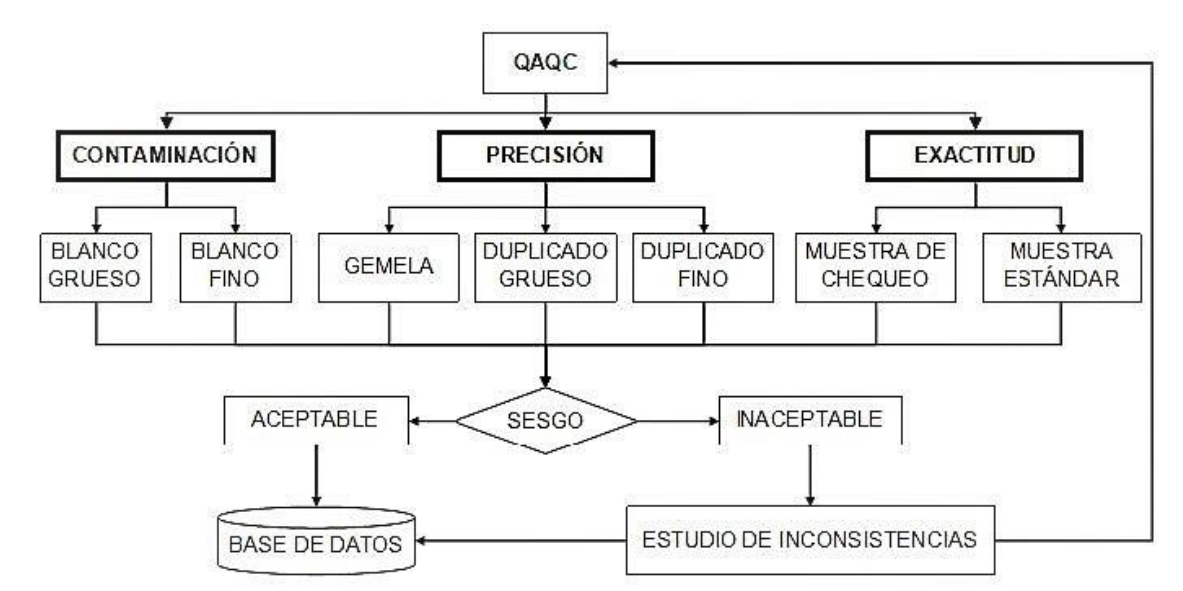

#### **Figura 1. Diagrama de Procesos de QA/QC**

Fuente: Manual de Control de Calidad – Buenaventura 2016

#### **2.2.3.1. Aseguramiento de la Calidad - Quality Assurance**

Pierre Gy (1982), define el aseguramiento de la calidad en minería como el conjunto de acciones y procedimientos que se implementan para asegurar que las mediciones realizadas sean lo suficientemente precisas y confiables como para cumplir con los requisitos específicos. Estas acciones y procedimientos se aplican en etapas del proceso de muestreo, desde la selección del punto de muestreo hasta el análisis de la muestra (p. 87).

Otras empresas mineras como Buenaventura (2016), definen El aseguramiento de la calidad o "Quality Assurance", cuya abreviatura es "QA"; como el conjunto de acciones sistemáticas y preventivas para asegurar la calidad y confianza en el muestreo (p. 6).

En resumen, podemos concluir que el aseguramiento de la calidad en la minería se refiere a mantener un nivel de calidad deseado en la base de datos, de ensayos y de muestreo. El objetivo es demostrar y cuantificar la confiabilidad de estos. Para lograrlo, se llevan a cabo diversas actividades preestablecidas y sistemáticas que aseguran que las operaciones y actividades específicas cumplan con un nivel de calidad aceptable.

#### **2.2.3.2. Control de Calidad - Quality Control (QC)**

Existe diversas definiciones con respecto al control de calidad, sin embargo, uno de los que más destacan es de Gy (1982) que nos define el control de calidad en el muestreo como "el proceso mediante el cual se asegura la validez de las mediciones realizadas sobre una muestra representativa" (p. 63).

Otras definiciones de Gy (1998), nos define al control de calidad en el muestreo, como a "los procedimientos que permiten garantizar la representatividad y la precisión de la muestra a través de la evaluación sistemática de los errores de muestreo y la corrección de estos errores" (p. 109).

La empresa Buenaventura (2016), define al control de la calidad o "Quality Control" (QC) como al conjunto de actividades o técnicas para monitorear, identificar errores y realizar acciones correctivas durante el muestreo y análisis. (p. 6).

17

Los programas de QA/QC mencionados son diseñados para monitorear el muestreo rutinario y el desempeño del laboratorio en un esfuerzo por controlar (minimizar) el posible error total en la secuencia muestreo – cuarteo – análisis. QA/QC en el muestreo y ensayo se logra con el monitoreo y control de cuatro componentes esenciales de dicha secuencia:

- Recolección y cuarteo de las muestras en campo
- ✓ Preparación y submuestreo (cuarteo) de las muestras en laboratorio
- $\checkmark$  Exactitud y precisión analítica
- $\checkmark$  Exactitud del informe (del personal o transferencia de datos)

#### **2.2.3.3. Errores en el proceso del muestreo**

El análisis del control de calidad en base a resultados de ensayos químicos es una parte fundamental del proceso de aseguramiento y control de calidad. Sin embargo, es importante tener en cuenta que el proceso de muestreo puede introducir errores que afectan la precisión y exactitud de los resultados de los ensayos químicos. Entre los errores que pueden presentarse en el proceso de muestreo, se distinguen dos tipos principales:

**a) Errores aleatorios,** también conocidos como errores accidentales, son aquellos que se producen de manera impredecible e inevitable debido a factores como la variabilidad inherente a la muestra, la técnica de muestreo, la manipulación del material o la medición. Según Pierre Gy (1992), "los errores aleatorios son debidos a la variabilidad intrínseca de la muestra y a la variabilidad de las operaciones de muestreo" (p. 24). Estos errores se deben a la incertidumbre inherente en el proceso de muestreo y pueden reducirse a través de técnicas estadísticas como el análisis de varianza.

**b) Errores sistemáticos,** también conocidos como errores determinados, son aquellos que se producen de manera consistente y predecible en todas las mediciones realizadas, y pueden estar relacionados con el método de recolección de la muestra, un defecto de origen, diseños inadecuados de los instrumentos o equipos utilizados, el método de análisis, o incluso la actividad o particularidades del personal encargado del muestreo. Pierre Gy (1998) define los errores sistemáticos como "aquellos que se producen de igual modo en todas las mediciones que se realizan en el proceso de muestreo" (p. 71). Estos errores pueden ser causados por factores como el diseño inadecuado de los instrumentos o equipos utilizados, la actividad o particularidades del personal, o el método de análisis utilizado. Es importante identificar y minimizar estos errores sistemáticos para garantizar resultados precisos y confiables en el proceso de muestreo.

Sin embargo, existen otros errores que se presentar proceso de muestreo. A estos errores suelen suceder en; la toma y recolección, durante la preparación y en el análisis. Estas mismas detallaremos a continuación:

#### **1. Errores durante la toma y recolección de la muestra.**

Los errores en la recolección de la muestra se dan por características propias del mineral y en el momento del muestreo. De acuerdo al Manual de muestreo Buenaventura (2016), estos pueden ser causados por:
- ✓ **Heterogeneidad:** Se refiere a las variaciones en las características del mineral, como forma, tamaño, densidad, composición mineralógica, química y otras propiedades físicas. La heterogeneidad es una fuente principal de error y puede generar segregación en la muestra.
- ✓ **Error fundamental del muestreo:** Es el error intrínseco a la constitución del material. Este error no se puede eliminar o reducir, y el mezclado o homogeneización no lo disminuyen. Sin embargo, para un estado determinado de conminución y un peso de muestra específico, el error fundamental del muestreo es mínimo.
- ✓ **Error de agrupamiento y segregación**: Este error se produce debido a que las muestras se componen de varios incrementos recolectados en la práctica. Puede controlarse optimizando el peso de la muestra, es decir, aumentando el número de incrementos recolectados.
- ✓ **Error del incremento del peso:** Ocurre cuando no todos los incrementos recolectados tienen el mismo peso, lo que afecta la constitución de la muestra.
- ✓ **Error de delimitación del incremento:** Se produce cuando no todos los componentes del material en el lote tienen la misma probabilidad de ser elegidos para formar la muestra. Por ejemplo, en el muestreo de mineral volado, si solo se recoge material de la parte superior de la pila, se genera un sesgo en el muestreo debido a un error de delimitación.

✓ **Error de extracción del incremento:** Este error está relacionado con la recuperación de la muestra y está influenciado por el centro de gravedad del incremento. Puede ocurrir debido a sistemas de muestreo selectivos.

Además de estos errores inherentes a la recolección de la muestra, también es importante evitar errores aleatorios adicionales, como la contaminación, una deficiente limpieza del área de muestreo o la preferencia por recolectar incrementos de materiales más suaves. La supervisión continua en los frentes de trabajo es fundamental para garantizar una recolección adecuada de las muestras.

#### **2. Errores durante la preparación de la muestra**

La preparación de muestras es un proceso crucial antes del análisis químico, pero es difícil llevarlo a cabo sin introducir algún error. Los errores de preparación están relacionados principalmente con la integridad de la muestra y pueden incluir:

- **Error por contaminación:** Se produce debido al polvo presente en el ambiente, materiales presentes en el circuito de muestreo, abrasión de anillos de oro de los técnicos encargados de manipular las muestras, o corrosión de los equipos utilizados.
- **Error por pérdida de peso:** Este tipo de error ocurre cuando se pierde material durante la preparación de la muestra. Puede deberse a residuos de polvo en los equipos de preparación, como bandejas, chancadoras o ollas de pulverizado, así como a la

pérdida accidental de una porción de la muestra durante el proceso.

▪ **Error por alteración:** Se refiere a la alteración de la composición química, mineralógica y física de la muestra durante la preparación. Esto puede ocurrir debido a la exposición a condiciones ambientales inadecuadas, errores en los procedimientos de preparación o uso de equipos inapropiados.

## **Figura 2. Proceso de Cuarteo y Errores**

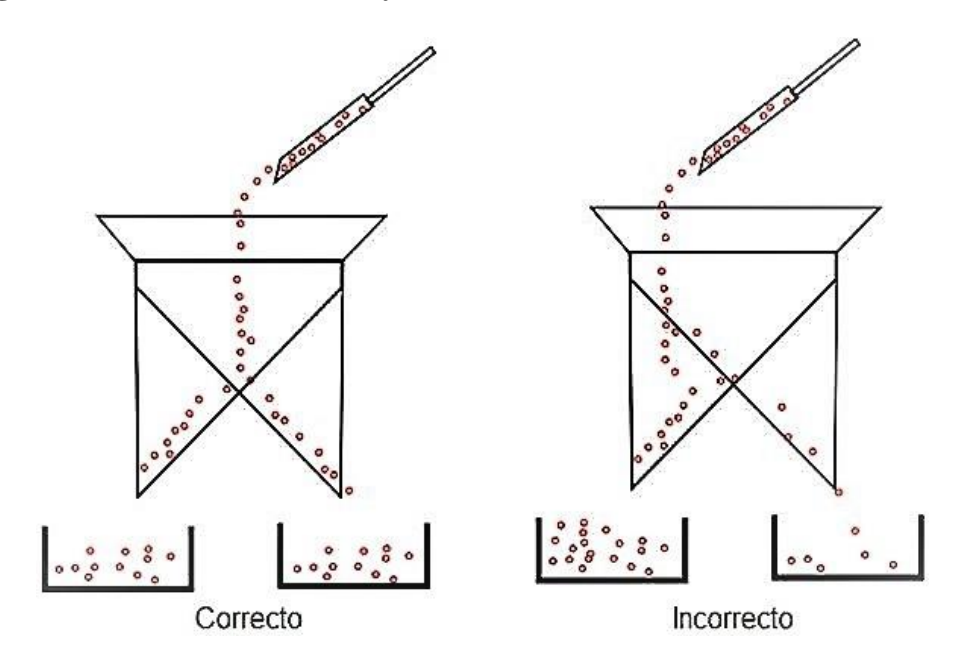

Fuente: Manual de Control de Calidad – Buenaventura 2016

Además de estos errores relacionados directamente con la preparación de muestras, también existen errores que están vinculados al diseño, construcción, operación y mantenimiento de la Sala de Preparación de Muestras. Estos errores pueden afectar la calidad y representatividad de las muestras obtenidas.

Es esencial minimizar estos errores y realizar un control de calidad riguroso durante el proceso de preparación de muestras para garantizar resultados analíticos precisos y confiables.

## **3. Errores durante el análisis de la muestra.**

A pesar de los avances tecnológicos y la mejora en la estandarización y precisión de los equipos, todavía existen errores que pueden ocurrir debido a la intervención humana en el proceso. En el análisis de muestras en minería, especialmente para determinar la ley del mineral, se utilizan métodos como la digestión por agua regia y la lectura con Absorción Atómica. Sin embargo, es importante prestar atención a posibles errores, incluso si están controlados. Algunos de los errores que pueden ocurrir en el análisis son los siguientes:

- **Cruce de muestras:** Puede suceder cuando las muestras se mezclan o se confunden durante el proceso de análisis, lo que puede llevar a resultados incorrectos.
- **Contaminación:** Existe el riesgo de que las muestras se contaminen con sustancias extrañas durante el manejo, el uso de equipos o reactivos, lo que afecta la precisión de los resultados.
- **Calibración de equipo:** Los equipos de análisis requieren una calibración adecuada para garantizar la exactitud de los resultados. Errores en la calibración pueden afectar la precisión de las mediciones.
- **Digestión incompleta:** Durante el proceso de digestión de las muestras, puede ocurrir una digestión incompleta, lo que significa

que los componentes deseados no se extraen por completo, lo que afecta la precisión de los resultados.

Para controlar y minimizar estos errores, se han establecido medidas como realizar duplicados de las muestras para verificar la consistencia de los resultados, usar muestras en blanco para detectar y corregir la contaminación, y utilizar estándares de referencia para calibrar los equipos y garantizar la precisión de las mediciones. Estos controles ayudan a garantizar la confiabilidad de los resultados analíticos en el laboratorio.

#### **4. Precisión, Exactitud y Contaminación**

### **a) La Precisión**

Se refiere a la capacidad de obtener resultados consistentes en mediciones repetidas bajo condiciones similares. En términos estadísticos, la precisión se relaciona con la varianza del error y/o el error relativo, y se expresa en términos cualitativos como baja precisión, alta precisión o precisión aceptable.

En la práctica, la precisión se evalúa mediante muestras de control de duplicados, en las diferentes etapas como:

- **En la recolección de muestras o muestreo**, se utiliza una muestra gemela para evaluar la precisión.
- **Durante la preparación**, se utilizan duplicados gruesos.
- **En el análisis,** se utilizan duplicados finos o de pulpa.

La evaluación de la precisión se realiza mediante la formula del "error relativo Global o Medio". Cuya fórmula es la siguiente:

$$
ER = \frac{2|v_0 - v d|}{(v_0 + v_d)}
$$

En donde:

- Vo; es el valor original o el resultado de la primera medición de la muestra.
- Vd; es el valor de la muestra duplicada o de control, esta es el resultado de la segunda medición de la misma muestra.

Esta fórmula se utiliza comúnmente para evaluar la precisión mediante la realización de mediciones duplicadas de la misma muestra. Un error relativo bajo indica una buena precisión, mientras que un error relativo alto indica una precisión deficiente. El análisis de la precisión se realiza mediante los pares fallidos (original-duplicado), para los cuales se cuentan con límites de tolerancia para cada tipo de muestra de control ya sea muestra gemela, duplicado grueso o duplicado fino, esto lo podemos observar en la tabla siguiente:

| <b>TIPO DE MUESTRA</b> | LIMITE DE<br><b>TOLERANCIA</b> | <b>PRECISIÓN</b><br><b>ACEPTABLE</b> |  |
|------------------------|--------------------------------|--------------------------------------|--|
| Muestra Gemela         | 30% ER                         |                                      |  |
| Duplicado Grueso       | 20% ER                         | pares fallidos <<br>10% del total    |  |
| Duplicado Fino         | 10% ER                         |                                      |  |

**Tabla 1. Tipos de duplicados y limites aceptables**

Fuente: Manual de Control de Calidad – Buenaventura 2016

• **Muestra gemela.** El análisis de los resultados de los gemelos proporciona una medida de precisión en la recolección de muestras. Con el objetivo de facilitar el entendimiento y estudio de los resultados. Para esta se desarrollado una

gráfica de dispersión de Máximos y Mínimos utilizando una curva hiperbólica con un límite de tolerancia del 30%. Los pares de datos que se encuentren por encima de esta curva se considerarán fallidos.

Si la cantidad de pares fallidos supera el 10% del total de pares estudiados, esto indica un problema de precisión que podría estar relacionado con métodos y/o técnicas de muestreo incorrectos. En este caso, es necesario identificar y aplicar medidas correctivas que permitan validar la información antes de ingresarla a la base de datos.

Por otro lado, si los pares fallidos son inferiores al 10%, los errores pueden considerarse puntuales y relacionados con la toma de muestra a nivel individual. En este caso, se debe analizar como una oportunidad de mejora en la recolección de muestras. Además, los resultados evaluados cuantitativamente deben complementarse con un análisis más detallado. Un ejemplo de muestras gemelas podemos apreciarlo en la Figura siguiente:

26

**Figura 3. Resultados de Muestras Gemelas**

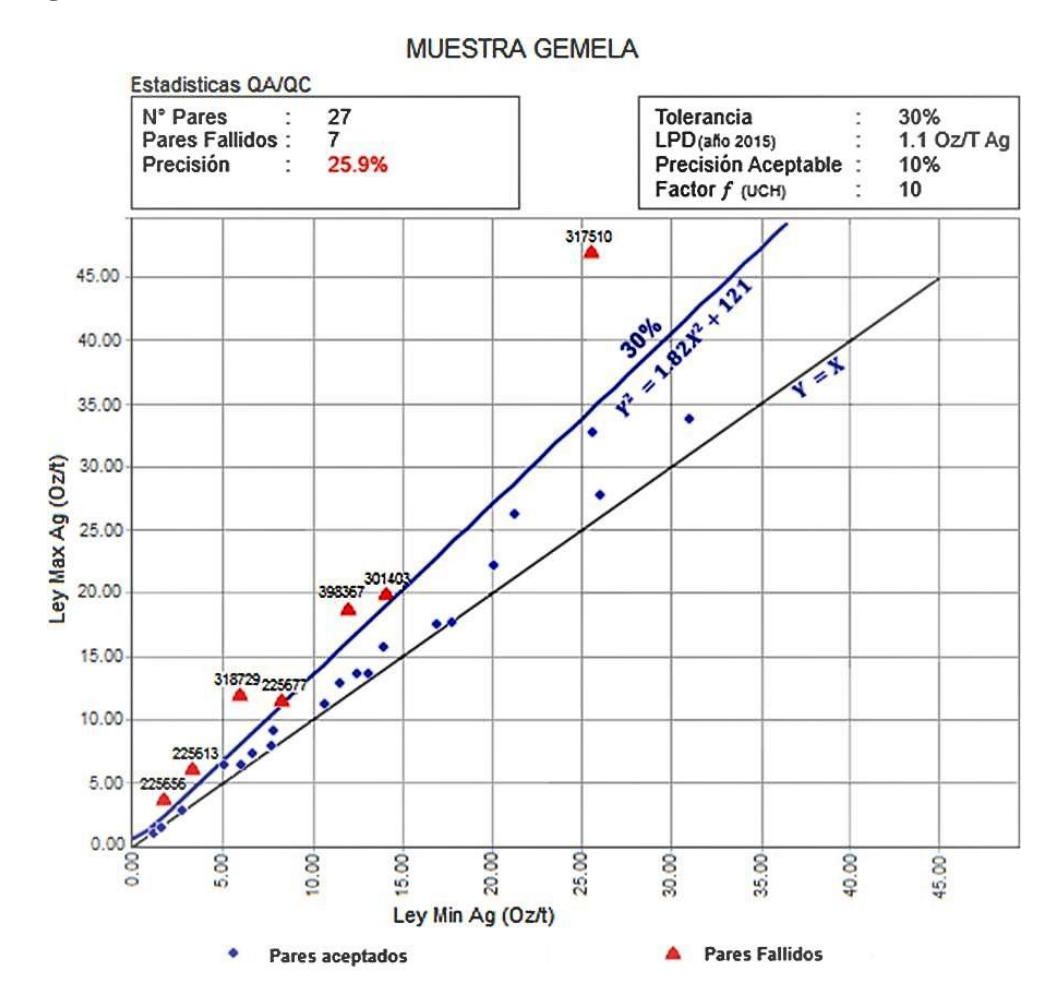

Fuente: Manual de Control de Calidad – Buenaventura 2016

• **Duplicado Grueso.** El uso de duplicados gruesos es útil para evaluar la precisión en el proceso de preparación. Para su análisis, se genera una gráfica que incluye los valores máximos y mínimos, junto con una curva hiperbólica con una tolerancia del 20% y una línea que representa el rendimiento ideal. Los pares de datos que se encuentren por encima de la curva hiperbólica se considerarán fallidos.

Si la cantidad de pares de datos fallidos supera el 10% del total de la población, se deben tomar medidas de alerta. Se mencionan posibles errores relacionados con técnicas y

equipos utilizados en la preparación de muestras, como chancadoras descalibradas, vaciado inadecuado en el divisor, pérdida de finos y contaminación. Estos problemas pueden controlarse mediante técnicas de control granulométrico, pesado de las fracciones resultantes, pesaje en diferentes puntos del proceso y una adecuada limpieza de los equipos.

Si la cantidad de pares fallidos es menor al 10%, es probable que los errores sean puntuales en la preparación de la muestra, como el cruce de muestras. Estos errores se deben analizar como oportunidades de mejora. Se destaca la importancia de realizar inspecciones inopinadas al laboratorio de preparación y brindar retroalimentación al personal para asegurar la calidad en la preparación de las muestras y prevenir situaciones problemáticas**.**

**Figura 4. Resultados de Duplicado grueso**

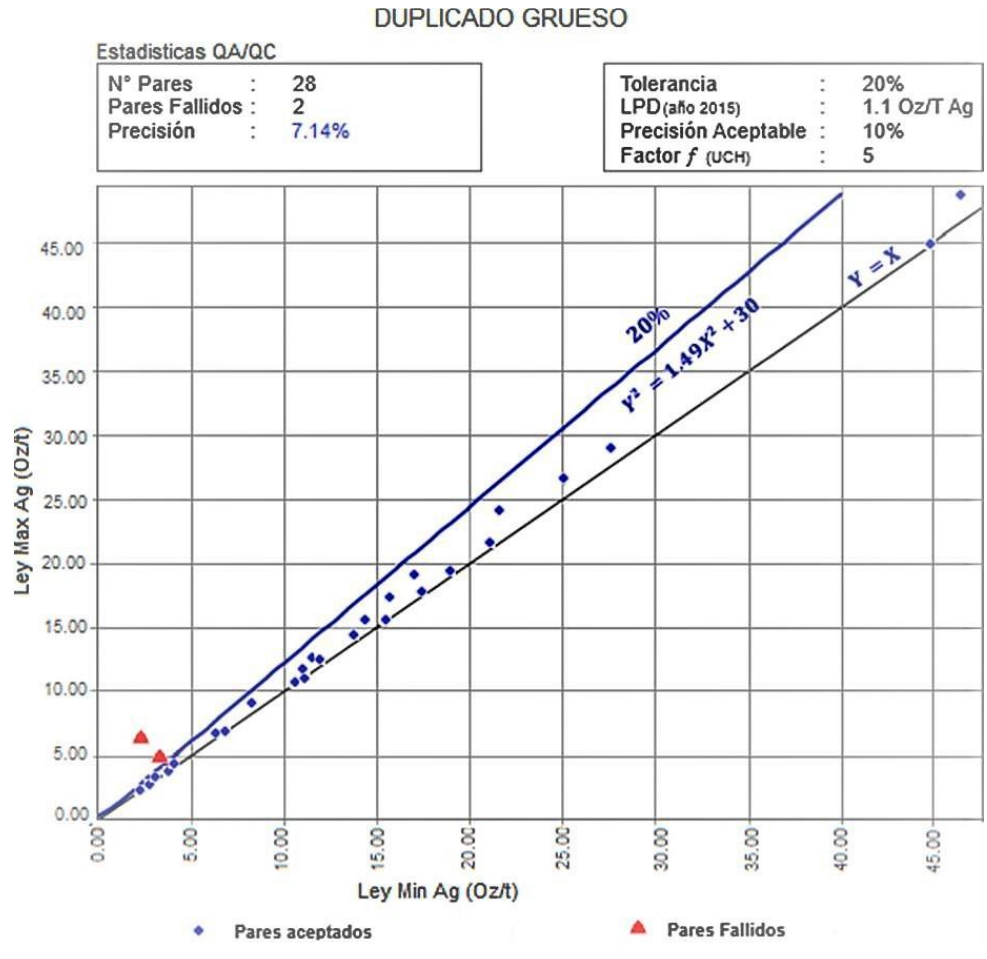

Fuente: Manual de Control de Calidad – Buenaventura 2016

• **Duplicado Fino.** El duplicado fino se usa con la finalidad de verificar la precisión del análisis químico. Para esta de desarrolla una gráfica de dispersión de Máximos y Mínimos junto a una curva hiperbólica, donde se establece un límite de tolerancia del 10%. Los pares de datos que se encuentren por encima de esta curva se considerarán fallidos.

En caso de que la cantidad de pares fallidos exceda el 10% del total, se deben activar las alertas correspondientes y realizar una investigación exhaustiva para identificar posibles errores sistemáticos en el análisis químico. El

objetivo es corregir estos problemas y garantizar la validación de la información antes de su ingreso a la base de datos.

Los errores más frecuentes en los ensayos químicos suelen ser episódicos o aleatorios, como la transposición de dígitos al registrar números, errores en la colocación del punto decimal, intercambio involuntario de muestras o errores de lectura. Sin embargo, se pueden prevenir automatizando los procesos mediante el uso de computadoras, lo que ayuda a minimizar la incidencia de estos errores humanos.

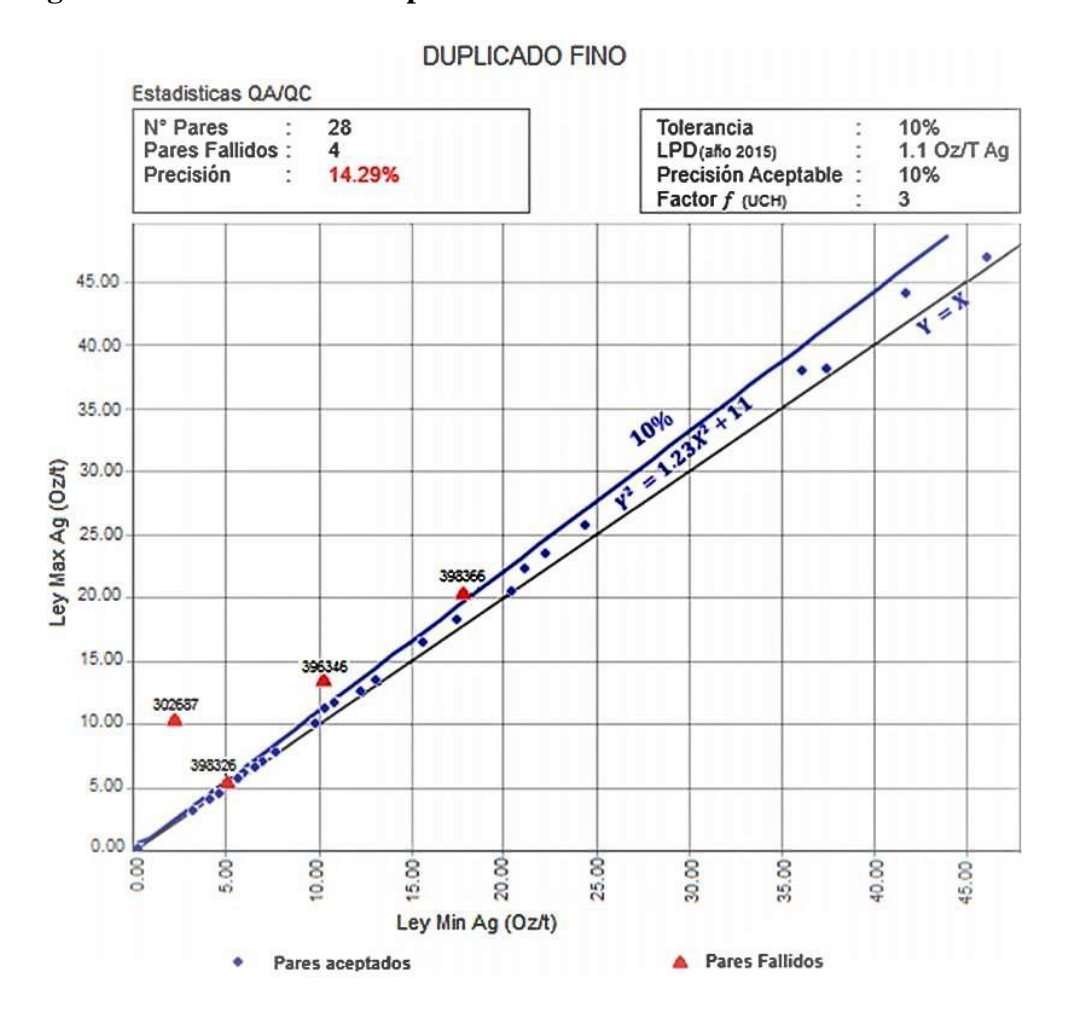

**Figura 5. Resultados de Duplicado fino**

Fuente: Manual de Control de Calidad – Buenaventura 2016

## **b) La Exactitud**

Se refiere a la cercanía promedio del valor medido al valor real o aceptado como verdadero. En términos estadísticos, la exactitud se relaciona con la media, que debe ser insesgada, es decir, sin desviación sistemática.

La exactitud se evalúa mediante muestras estándares certificado de diferentes leyes (alta, media y baja), se utilizan para calibrar equipos de medición y verificar la exactitud de los resultados. Esto permite monitorear el desempeño del laboratorio de análisis y garantizar que los resultados sean precisos y confiables.

Otra forma de evaluar la exactitud es a través de muestras de chequeo. Estas son muestras duplicadas tomadas de las mismas pulpas y analizadas por un laboratorio externo. La comparación de los resultados de la muestra de chequeo con los resultados del laboratorio interno permite evaluar la exactitud del análisis y detectar cualquier desviación sistemática en los resultados.

El parámetro para medir la exactitud es el sesgo, que se calculara tomando en cuenta lo siguiente:

- Sesgo Aceptable <5%.
- Sesgo Cuestionable [5% 10%]
- Sesgo Inaceptable  $>10\%$ .

Cuya fórmula es la siguiente:

$$
Sego\;(\%) = \left(\!\frac{Av}{Bv}\!\right) - 1
$$

En donde:

31

- Av; representa el promedio de los valores obtenidos en el Laboratorio
- Bv; representa el valor aceptado del Estándar.

Para explicar los términos de exactitud y precisión se suele usar una analogía referida a los blancos de disparo, esta podemos apreciarla en la figura siguiente.

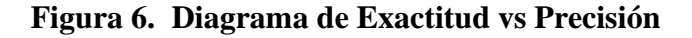

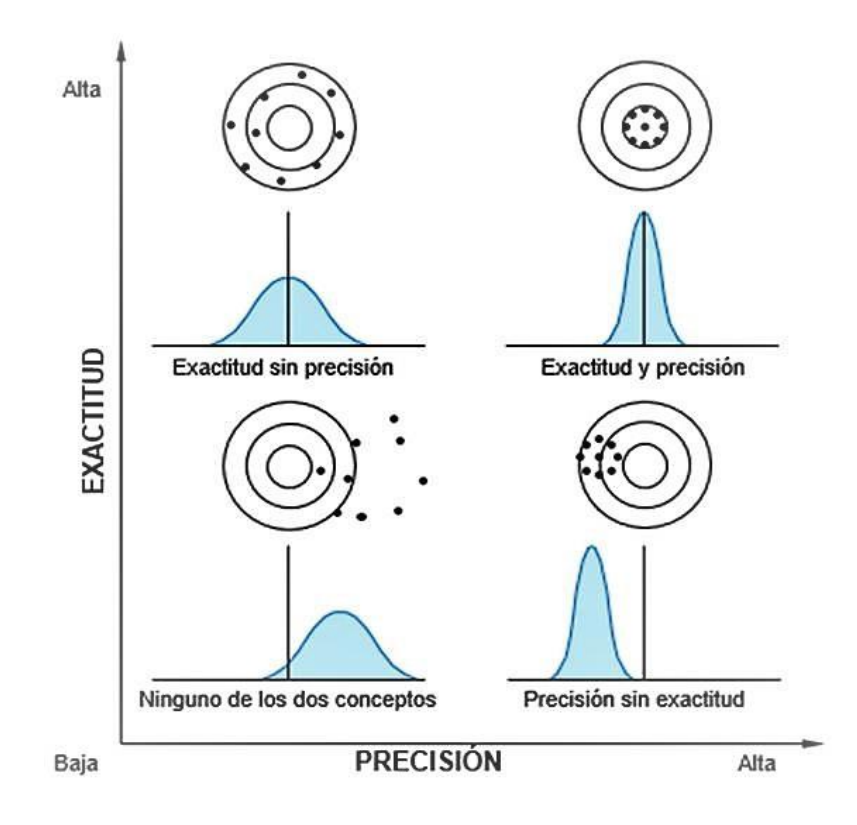

Fuente: Manual de Control de Calidad – Buenaventura 2016

Para calcular el valor de los estándares analizados, se usa el diagrama de Ley vs Periodo de análisis. En las cuales se espera que los resultados estén dentro de las 2 desviaciones estándar (± 2 DE) o al 95% de certeza. Esto significa que solo el 5% de los ensayos debería quedar fuera del intervalo de confianza.

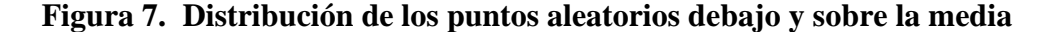

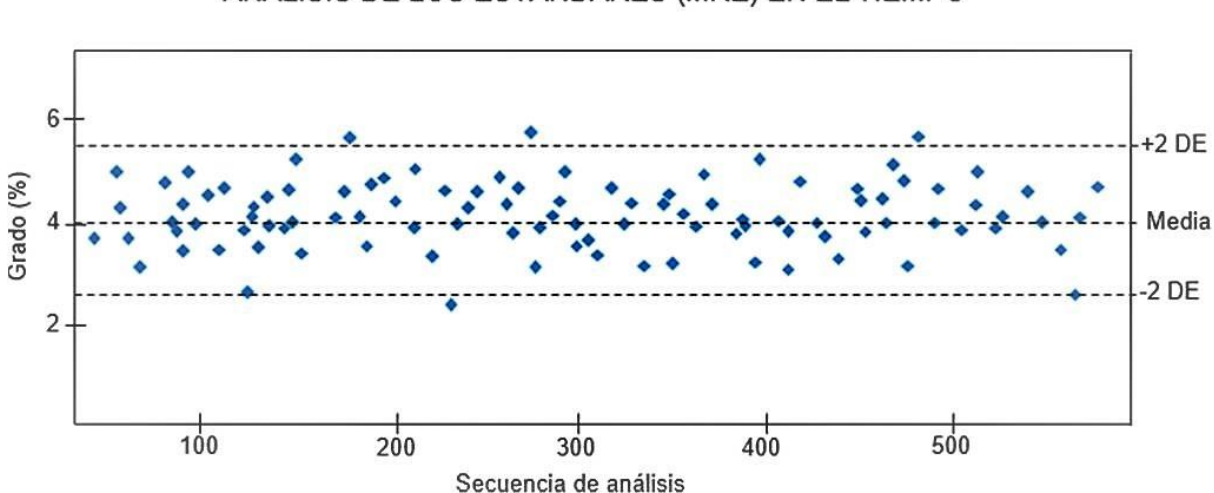

ANÁLISIS DE LOS ESTÁNDARES (MRE) EN EL TIEMPO

Fuente: Manual de Control de Calidad – Buenaventura 2016

## **c) La contaminación**

Se define como la transferencia de material de un medio circundante a la muestra durante el proceso de muestreo. Este fenómeno puede ocurrir en cualquier etapa del proceso de muestreo y análisis, ya que es posible que cierta porción de un material sólido o en solución quede retenida accidentalmente en un equipo o herramienta de muestreo, lo que puede contaminar la muestra que se quiere obtener.

Para evaluar la contaminación en el proceso de preparación y análisis de muestras, se utilizan blancos como controles. Es importante destacar que estos controles no deben estar influenciados directamente por las leyes de las muestras anteriores. Los valores de los blancos no deben exceder los límites de tolerancia establecidos, estos podemos apreciarlo en la tabla siguiente.

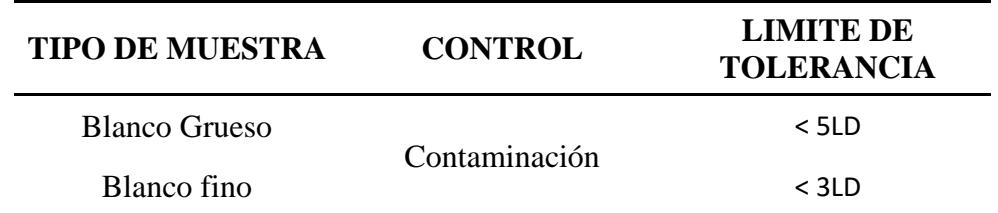

#### **Tabla 2. Tipos de blancos y sus límites de tolerancia**

Fuente: Manual de Control de Calidad – Buenaventura 2016

Las tolerancias establecidas en el cuadro se traducen de la siguiente manera:

- Se considera un grado de contaminación aceptable cuando es inferior al 5% del total de muestras que se encuentran fuera de los límites de tolerancia establecidos.
- Un grado de contaminación cuestionable se refiere a aquel que se encuentra entre el 5% y el 10% del total de muestras que están fuera de los límites de tolerancia establecidos.
- Un grado de contaminación inaceptable corresponde a aquel que supera el 10% del total de muestras que están fuera de los límites de tolerancia establecidos.

Es importante tener en cuenta que valores más altos en los diagramas indicarán una mayor presencia de contaminación.

## **2.3. Definiciones de términos básicos**

- ➢ Contaminación: Es la transferencia involuntaria de material de muestra o del medio circundante a otra muestra.
- ➢ Componente: La propiedad que se requiere estimar empleando la muestra, tal como la ley.
- ➢ Cuarteador: Herramienta para separar la muestra en cuatro partes iguales.
- ➢ Cuarteo: Proceso mecánico donde se reduce el volumen de la muestra, generando varios segmentos o porciones de muestras representativas.
- $\triangleright$  Banco: Subnivel de corte horizontal, de entre 6 m a 15 m de altura, donde se realiza el minado a tajo abierto.
- ➢ Blast Hole: Pozos para voladura.
- ➢ Botadero: Acumulación de material estéril o de desmonte.
- ➢ Chancadora (primaria, secundaria y terciaria): Máquina que se utiliza para chancar el material extraído de la mina y reducir su tamaño.
- ➢ Depósito: Es un cuerpo de mineral delimitado físicamente gracias a la perforación diamantina, con suficiente ley como para proceder con la exploración y posterior desarrollo.
- ➢ Desbroce: Es el minado de las rocas que cubren al depósito de mineral con interés de extracción.
- $\triangleright$  Detritos: Son las partículas de rocas obtenidas y acumuladas en superficie, formando un cono, tras la perforación de pozos para voladura.
- ➢ Dilución: Proceso inherente a la extracción del mineral de interés, por el cual siempre el desmonte es llevado junto al mineral, disminuyéndose la ley del mineral, diluyéndose la ley en otras palabras.
- ➢ Ensaye: Prueba química realizada en una muestra de minerales para determinar la cantidad de metales valiosos contenidos.
- ➢ Estéril: Roca o material que prácticamente no contiene minerales de valor recuperables, que acompañan a los minerales de valor y que es necesario remover durante la operación minera para extraer el mineral útil.
- ➢ Espécimen: La parte de un lote en la que se llevará a cabo la determinación de un componente, pero donde no se ha respetado la igual probabilidad de

selección. Las mediciones realizadas en especímenes no pueden ser empleadas para tipificar los lotes de donde se han extraído los especímenes.

- ➢ Gemelo: Juego de dos o más muestras intermedias de un mismo rango, obtenidas bajo condiciones similares, al mismo tiempo, usualmente como resultado de la separación de una única muestra intermedia. La diferencia relativa entre la masa y la composición de las muestras gemelas es una variable al azar con media cero. En un muestro comercial, las muestras gemelas son distribuidas a las partes, arbitrales, etc., o mantenidas.
- ➢ Incremento: Alguna fracción de una muestra (puede ser 1), seleccionada de un lote con un corte sencillo del dispositivo de muestreo. Un número de incrementos puede ser combinado para formar una muestra.
- ➢ Ley: Es el porcentaje del contenido de algún metal de interés económico dentro del mineral a explotar.
- ➢ Ley de corte (Cut off): Es la ley mínima para considerar con valor económico para las reservas de mineral de algún deposito mineral.
- ➢ Lixiviación: Proceso químico mediante el cual un compuesto metálico soluble de interés económico es separado del mineral que lo contiene, a través de la disolución de los metales en un solvente.
- ➢ Logueo: Descripción litológica previo lavado, tamizado y secado de los detritos acumulados en superficie tras la perforación de pozos para voladura.
- ➢ Lote: Recolección total de material del que se requiere estimar algún componente.
- ➢ Malla: Se refiere al tamaño de abertura de un tamiz, expresado en pulgadas, micrones o milímetros.
- ➢ Malla de muestreo: Es la distribución homogénea, areal o espacial, de puntos para la toma de muestras de roca, suelos o materiales terrestre.
- ➢ Malla de perforación para voladura: Es el diseño óptimo efectuado por los ingenieros para practicar la voladura de minerales o rocas.
- ➢ Micra: Unidad de longitud, equivalente a una milésima de milímetro.
- ➢ Mina de tajo abierto: Toda aquella mina en la que sus actividades de movimiento de material se realizan en la superficie, llamado también a cielo abierto.
- ➢ Muestra: La parte de un lote en la que se llevará a cabo la determinación de un componente, donde cada parte del lote tiene una misma probabilidad de ser seleccionada en la muestra. Entonces, una muestra es un representativo del lote.
- ➢ Perforación de "Blast Hole": Son perforaciones de extensión corta (6 a 20 m.) en una malla de voladura, así mismo, se utiliza como punto de extracción de muestras para el respectivo análisis químico.
- ➢ Producción minera: Fase de ciclo minero que tiene como objetivo la extracción, la preparación o el beneficio, el transporte y la comercialización del mineral. Es la fase de mayor duración, generalmente entre 10 y 30 años, y depende del nivel de reservas, tipo de explotación y condiciones de la contratación.
- ➢ Productividad: Relación entre lo producido y los medios empleados, tales como mano de obra, materiales, energía, maquinaria, entre otros.
- ➢ Pulpa: Mezcla de mineral molido o pulverizado con agua o una solución acuosa.
- ➢ Sesgo: Diferencia entre la esperanza matemática de los resultados de una medición y el valor de referencia aceptado, es un control cualitativo.
- ➢ Tajo abierto (open pit): Sistema de explotación caracterizado por el uso de bancos o cortes escalonados, aplicado, generalmente, a la extracción de depósitos en vetas localizadas cerca de la superficie y de gran magnitud, que tiene una capa de material estéril de mediana importancia.
- ➢ Taladro: Hueco ejecutado con barrenos de acuerdo con la malla de voladura de rocas.

## **2.4. Formulación de Hipótesis**

#### **2.4.1. Hipótesis General**

El Sistema de Control de Calidad (QA/QC) empleado en las fases de muestreo de Mineral y en los procesos de Análisis del laboratorio Mina en la Unidad Minera Corihuarmi son altamente confiables

## **2.4.2. Hipótesis Específica**

- a) Los resultados del análisis de Sistema de Control de Calidad (QA/QC) utilizado en el muestreo de Mineral tiene un alto nivel de confiabilidad.
- b) Las leyes de oro analizados tanto en el laboratorio Mina y en los laboratorios externos, muestran resultados en rangos aceptables para la validación del Laboratorio Mina.

## **2.5. Identificación de variables**

#### **2.5.1. Variables Independientes**

El sistema de control de calidad, Muestreos y Muestras de Control

#### **2.5.2. Variables Dependientes**

Confiabilidad del muestreo y Laboratorio

## **2.5.3. Variables Intervinientes**

Leyes de Mineral, Exactitud, Precisión y Contaminación

# **2.6. Definición Operacional de variables e indicadores**

# **Tabla 3. Tabla de Variables e Indicadores**

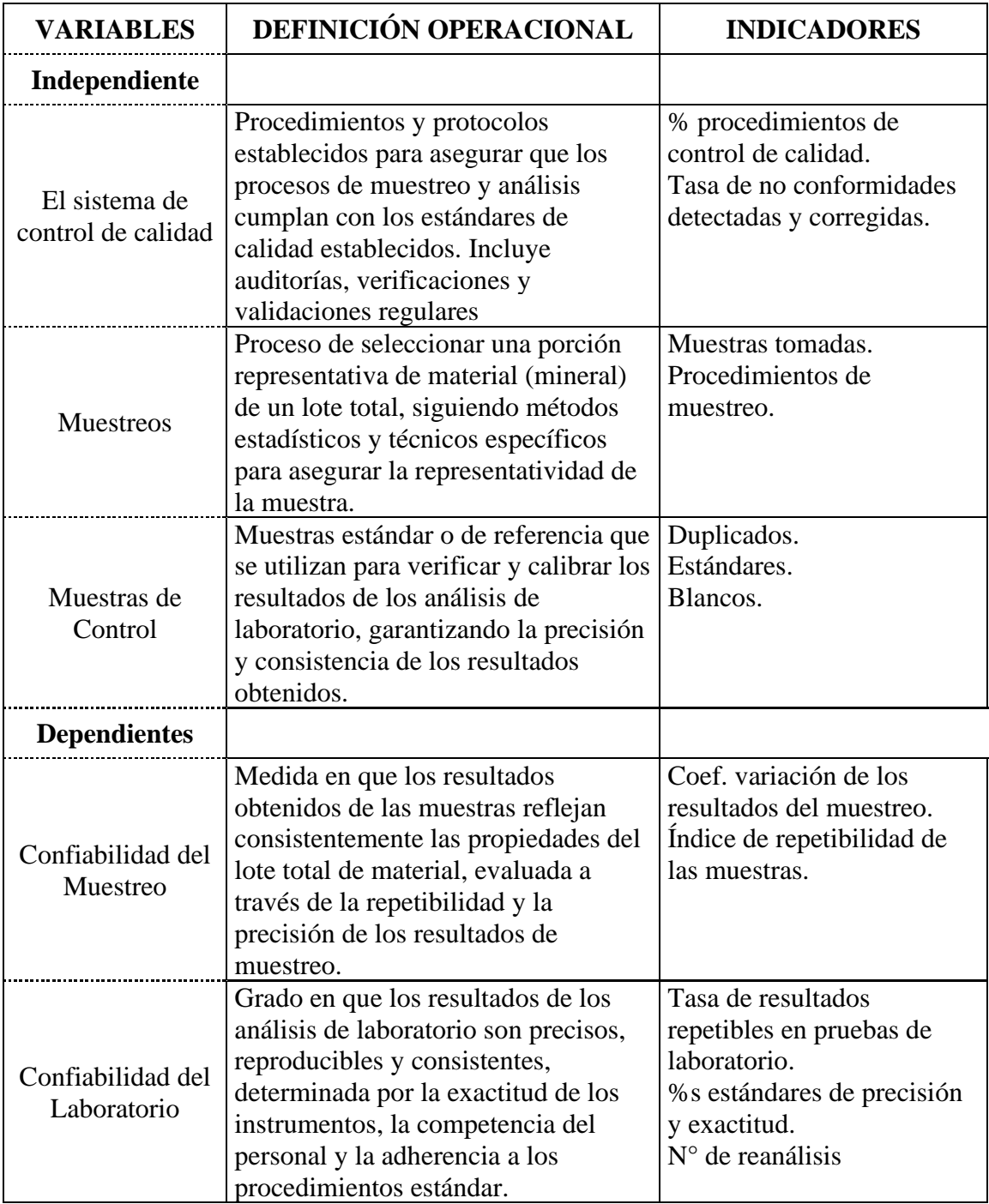

Fuente: Elaboración Propia

#### **CAPITULO III**

## **METODOLOGÍA Y TÉCNICAS DE INVESTIGACIÓN**

#### **3.1. Tipo de Investigación**

El tipo de investigación que se empleó, se enmarca en una investigación del tipo cuantitativa, ya que se centró en la recopilación y análisis de datos numéricos, análisis estadísticos con el fin de evaluar la confiabilidad y el desempeño del laboratorio mina.

## **3.2. Nivel de Investigación**

En el marco de la presente investigación, se implementó un diseño metodológico que inició con un nivel de investigación exploratorio, seguido por un enfoque descriptivo.

De acuerdo con la perspectiva de Hernández (2018), los estudios de esta naturaleza comienzan con una fase exploratoria orientada a la recopilación inicial de información. Posteriormente, evolucionan hacia un enfoque descriptivo, donde se identifican y definen las variables relevantes en mayor detalle. Finalmente, se incorpora un enfoque correlacional respaldado por antecedentes que establecen conexiones y generalizaciones entre las variables objeto de estudio (p. 86).

### **3.3. Método de Investigación**

El método de investigación que se empleo fue Cuantitativo ya que se utilizó técnicas estadísticas para el análisis de los datos

### **3.4. Diseño de la Investigación**

Para la presente investigación, se ha realizado una serie de procesos desde la toma de muestra, inserción de muestras de control, almacenamiento en la base de datos, entre otros esta secuencia se ha dividido en las siguientes situaciones:

## **a) Recopilación de datos en la zona de perforación**

- $\checkmark$  Revisión de las condiciones de seguridad.
- $\checkmark$  Proceso de Muestreo por Blast Hole.
- $\checkmark$  Inserción de muestras de control para el QA/QC.
- $\checkmark$  Envío de muestras al laboratorio en respectivos formatos.

## **b) Recopilación de datos en la zona de descarga de mineral**

- $\checkmark$  Revisión de las condiciones de seguridad.
- $\checkmark$  Proceso de muestreo de mineral.
- $\checkmark$  Inserción de muestras de control para el QA/QC.
- $\checkmark$  Envío de muestras al laboratorio en respectivos formatos.

## **c) Envío de muestras a laboratorio.**

- $\checkmark$  Elección y preparación de los lotes de muestras de control
- $\checkmark$  Envió a los laboratorios externos y mina en sus respectivos formatos.

#### **d) Almacenamiento en base de datos**

- $\checkmark$  Procesamiento de los resultados de los Laboratorios
- $\checkmark$  Verificación que los datos cumplan con los requisitos establecidos.
- **e) Procesamiento y Calculo de valores**
- **f) Análisis e interpretación de datos**

## **3.5. Población y Muestra**

La Población son las muestras provenientes del proceso de muestreo de los diferentes Tajos de Producción (Tajo Cayhua, Tajo Ampliación Diana y Tajo Susan) de la Unidad Minera Corihuarmi. Estas suman un total de 33,623.0 muestras de las cuales.

La muestra, son las muestras de Control (Duplicados, pulpas, blancos y estándares), que son un total de 2,968.0, cuya distribución podemos apreciarlas en las siguientes tablas:

| <b>Mes</b>   | N° Muestras Campo | N° Muestras QA-QC | <b>Total, Muestras</b> | % QA/QC |
|--------------|-------------------|-------------------|------------------------|---------|
| Enero        | 2,090.0           | 218.0             | 2,308.0                | 9.4%    |
| Febrero      | 2,299.0           | 263.0             | 2,562.0                | 10.3%   |
| Marzo        | 1,713.0           | 159.0             | 1,872.0                | 8.5%    |
| Abril        | 2,798.0           | 292.0             | 3,090.0                | 9.4%    |
| Mayo         | 2,578.0           | 284.0             | 2,862.0                | 9.9%    |
| Junio        | 2,357.0           | 260.0             | 2,617.0                | 9.9%    |
| Julio        | 2,563.0           | 247.0             | 2,810.0                | 8.8%    |
| Agosto       | 2,811.0           | 3,072.0<br>261.0  |                        | 8.5%    |
| Septiembre   | 3,309.0           | 273.0<br>3,582.0  |                        | 7.6%    |
| Octubre      | 3,350.0           | 265.0             | 3,615.0                | 7.3%    |
| Noviembre    | 3,217.0           | 288.0             | 3,505.0                | 8.2%    |
| Diciembre    | 1,570.0           | 158.0             | 1,728.0                | 9.1%    |
| <b>Total</b> | 30,655.0          | 2,968.0           | 33,623.0               | 8.8%    |

**Tabla 4. Total, Muestras Obtenidas por Meses**

Fuente: Elaboración propia

## **Tabla 5. Muestras según tipo de muestreo y muestras de control empleadas**

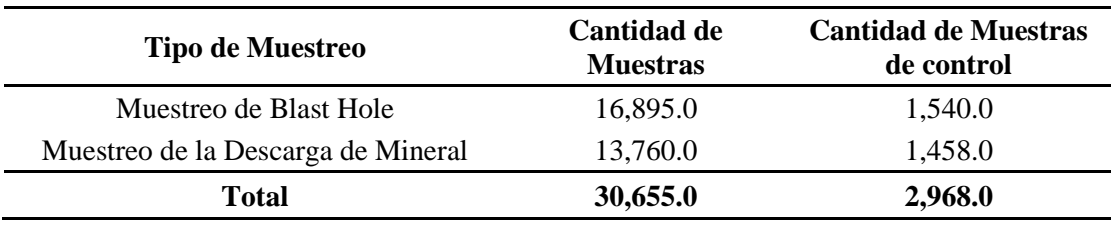

Fuente: Elaboración propia

#### **3.6. Técnicas e instrumentos de Recolección de datos**

Para el planeamiento y análisis de trabajo básicamente se enfocó en la realización de pruebas en campo, recopilación y análisis de estos datos obtenidos. De estos mismos se realizaron tablas en Excel, gráficos y leyes, los cuales fueron necesarios para un mejor análisis. Las principales técnicas usadas son:

- $\checkmark$  Recopilación de datos de las leyes obtenidas
- ✓ Análisis estadístico de los datos.
- $\checkmark$  Uso de softwares estadísticos
- $\checkmark$  Generación de base de datos.

#### **3.6.1. Equipos y Materiales**

Los Equipos y materiales que se usaron para realizar el trabajo fueron: Cuarteador, bandeja recolectora, cucharones, jalador de detritus, bolsas precintos talonarios, plumones, lapiceros, protactor, libreta de campo. A su vez se han usado como protocolos para el muestreo a los PETS y Estándares para estas actividades. Estas mismas fueron implementados por el área de Geología mina, entre estos protocolos tenemos a los siguientes:

- ✓ PETS de Muestreo de Detritus (Blast Holes).
- ✓ PETS de Muestreo de Mineral Descarga en PAD.

#### **3.7. Técnicas de Procesamiento y Análisis de datos**

El procesamiento y análisis de datos se realizaron en base a los resultados de los ensayos químicos de las muestras de control. Estas se realizaron desde un ordenador con softwares (ArcGIS, Auto CAD, Excel, Minitab, etc.), a través de estas se obtendrán lo siguiente:

- $\checkmark$  Planos metalogénicos, geológicos, litológicos y de alteraciones
- ✓ Procesamiento geoquímico y geoestadístico de las leyes de oro.
- $\checkmark$  Validación de datos geológicos y de leyes.
- $\checkmark$  Reporte de QA/QC analizando los resultados de los análisis químicos
- ✓ Análisis de Aseguramiento y Control de Calidad QA/QC (error, varianza, precisión, etc.).

La interpretación se realizó mediante el uso de herramientas geoestadísticas, así como: gráficas, cuadros de Minitab y Excel. Para los análisis de los datos se tomaron como referencia límites de tolerancia establecidos para pares de duplicados, blancos y para estándares según AMEC (Simón, 2016) en las siguientes tablas:

**Tabla 6. Límite de tolerancia de muestras de control según AMEC**

| Material QA / QC                                         | Límite de<br>tolerancia | <b>Niveles sugeridos</b> | Mide                          |  |  |
|----------------------------------------------------------|-------------------------|--------------------------|-------------------------------|--|--|
| Muestra gemela                                           | 30% ER                  |                          |                               |  |  |
| Duplicado grueso                                         | 20% ER                  | Pares fallidos $< 10\%$  | Precisión (Error<br>relativo) |  |  |
| Duplicado fino                                           | 10% ER                  |                          |                               |  |  |
| <b>Blancos Gruesos</b>                                   | $<$ 5 LD                | Pares fallidos $< 10\%$  |                               |  |  |
| <b>Blancos</b> finos                                     | $<$ 3 LD                |                          | Contaminación                 |  |  |
| Estándares                                               | $< 2x$ DE               | Pares fallidos $< 5\%$   | Exactitud (sesgo %)           |  |  |
| Fuente: Manual de Control de Calidad – Buenaventura 2016 |                         |                          |                               |  |  |

#### **3.8. Tratamiento Estadístico**

Se llevará a cabo un tratamiento estadístico integral de los datos. Este proceso incluirá varias etapas de análisis:

a) **Análisis descriptivo:** Se utilizarán medidas de tendencia central (media, mediana, moda), medidas de dispersión (desviación estándar, varianza, rango) y medidas de forma (asimetría, curtosis) para resumir y describir las características básicas de los datos recopilados.

b) **Análisis multivariable:** Se emplearán técnicas avanzadas para explorar las relaciones entre múltiples variables simultáneamente.

## **CAPITULO IV**

## **RESULTADOS Y DISCUSIÓN**

## **4.1. Descripción del trabajo de Campo**

## **4.1.1. Ubicación y Accesos**

La Unidad Minera Corihuarmi está ubicada en la cordillera Occidental de los Andes del centro del Perú en el distrito de Huantan, Provincia de Yauyos, departamento de Lima aproximadamente a 160 Km. al Sureste de la Ciudad de Lima, con una altitud promedio de 4,500 a 5,000 m.s.n.m. Sus coordenadas UTM son; 438,000 E y 8'611,000 N.

Las principales rutas de acceso a la Unidad Minera Corihuarmi son las siguientes:

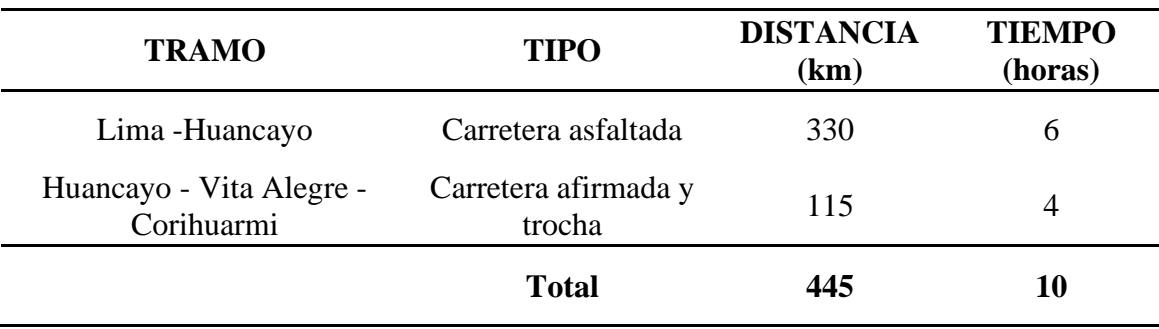

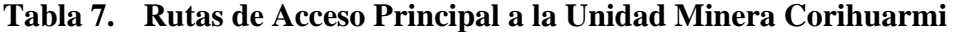

Fuente: Elaboración Propia

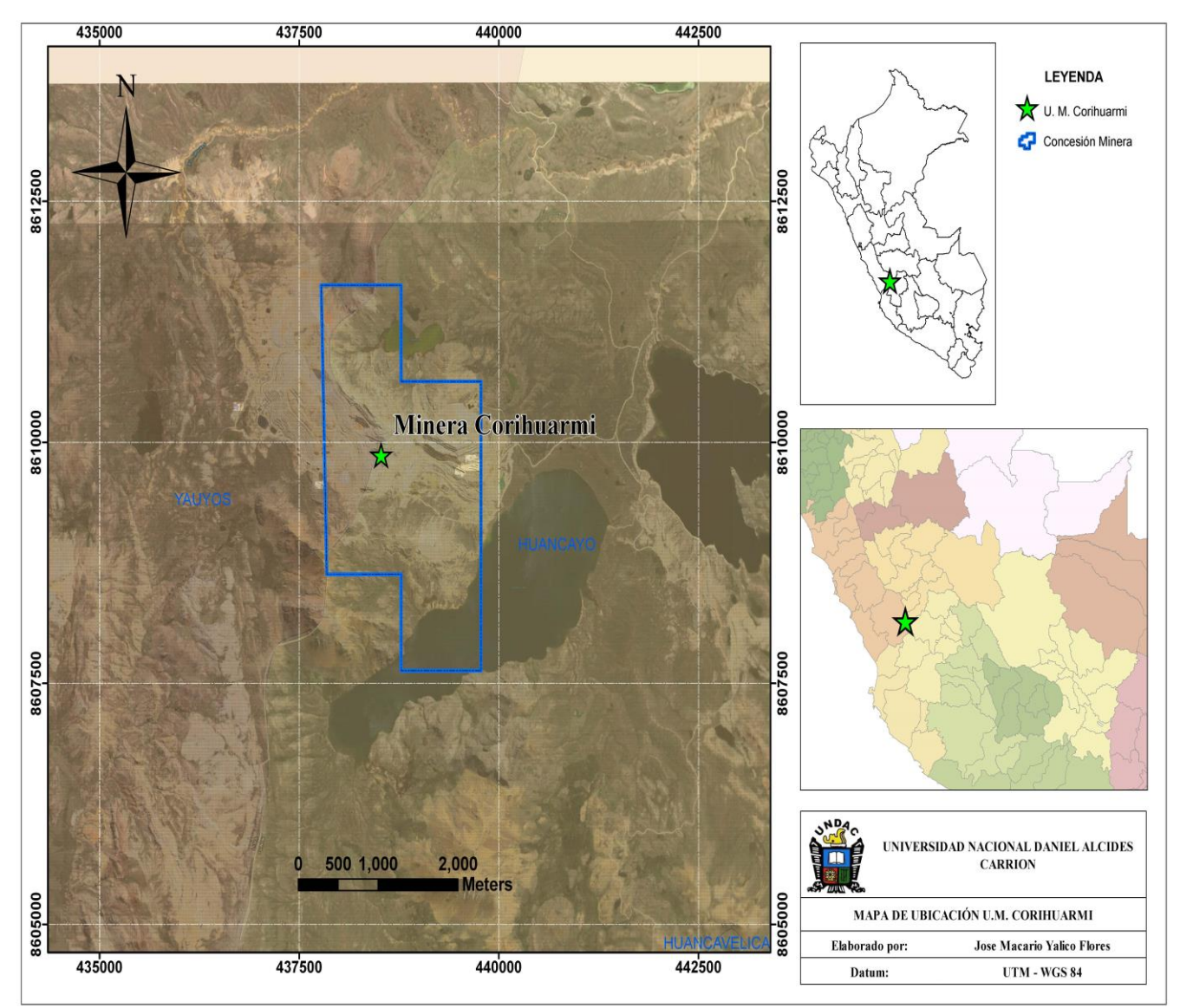

**Figura 8. Plano de ubicación de la Unidad Minera Corihuarmi.**

Fuente: Elaboración Propia

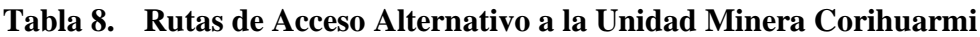

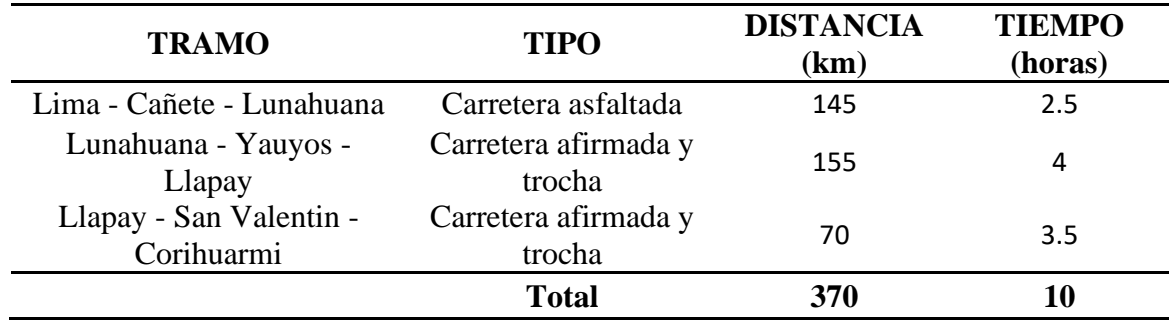

Fuente: Elaboración Propia

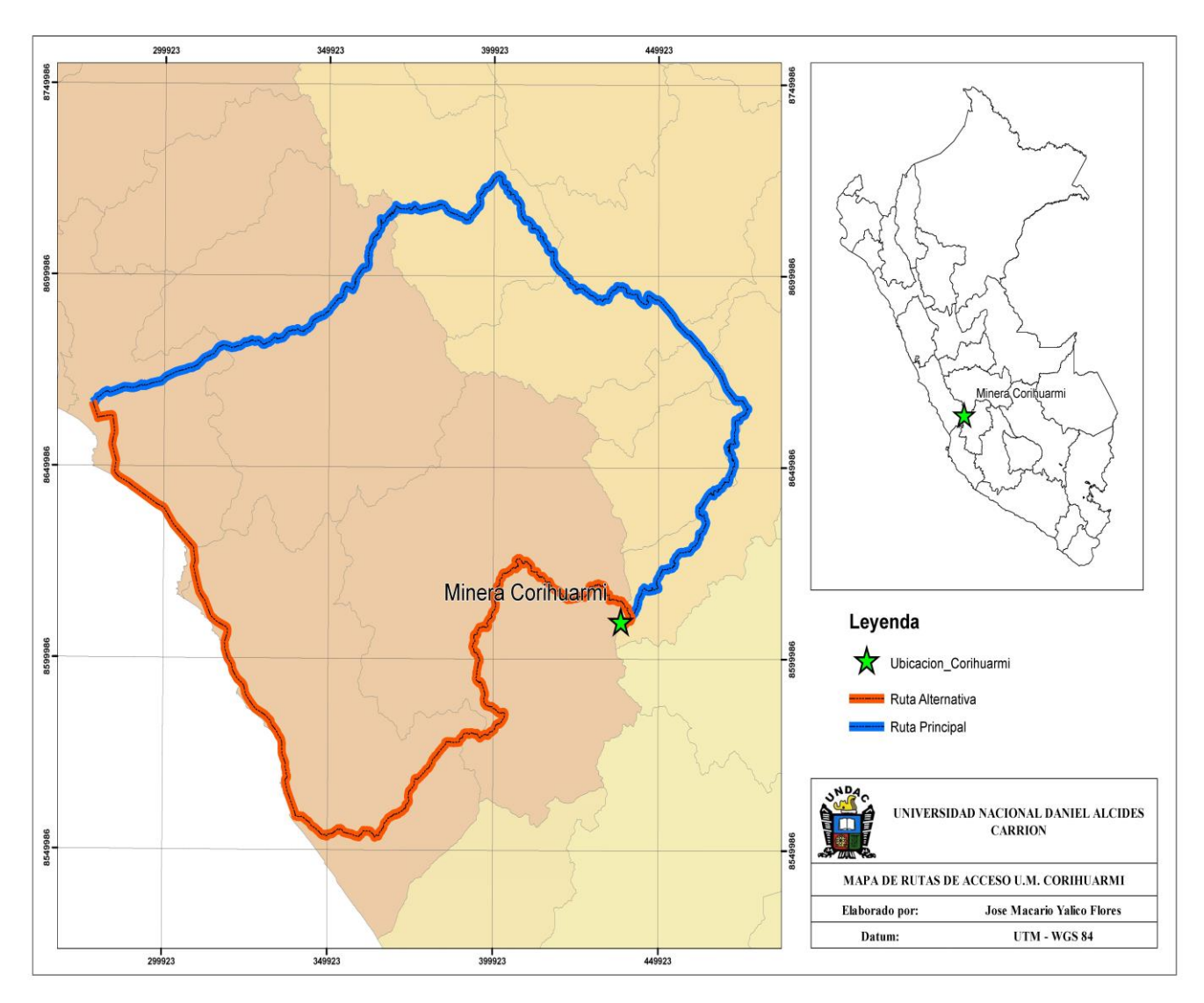

**Figura 9. Plano de Rutas de acceso a la Unidad minera Corihuarmi.**

Fuente: Elaboración Propia

## **4.1.2. Clima y Vegetación**

La unidad minera Corihuarmi se encuentra al lado oriental de la divisoria continental de los Andes del Perú a una altura entre los 4700 y los 5000 m.s.n.m. Esta zona corresponde a una zona lluviosa con invierno seco, semifrígido, húmedo. Se evidencia un clima frio debido a la altitud, con una marcada diferencia térmica entre la exposición al sol y a la sombra, siendo esta diferencia mayor entre el día y la noche.

#### **4.1.3. Geología Yacimiento**

La Mina Corihuarmi alberga un yacimiento epitermal de oro diseminado. Esta se ubica en el Cinturón Volcánico Neógeno (Tertiary Volcanic - Belt NW - SE) en la Cordillera Occidental de los andes centrales del Perú. Además, se encuentra en el Corredor Estructural de la Falla Chonta, donde existen los yacimientos epitermales de Betania y Picomachay situados al sur del Corredor de la falla Chonta. El yacimiento exhibe las alteraciones epitermales típicas de los sistemas de Alta-Sulfuración (HS Style), las cuales están dispuestas de forma concéntrica a partir de foco principal de alteración-silícea de cerros Susan-Diana. Estas alteraciones epitermales presentan una gran "Alteración Argílica Avanzada" (cuarzo - alunita) que envuelve y afecta principalmente las rocas volcánicas de la Fm. Caudalosa (Mioceno), delimitando visiblemente una gran "Anomalía de Color" (5 X 2.5 km) detectada por satélites (clay alterations).

#### **4.1.3.1. Ambiente Metalogénico**

Está ubicado formando parte de un Cinturón Volcánico Neógeno (volcanic belt, trending NW-SE) en la Cordillera Occidental Andina del Perú Central, del cual, se desconoce todavía su potencial prospectivo aurífero.

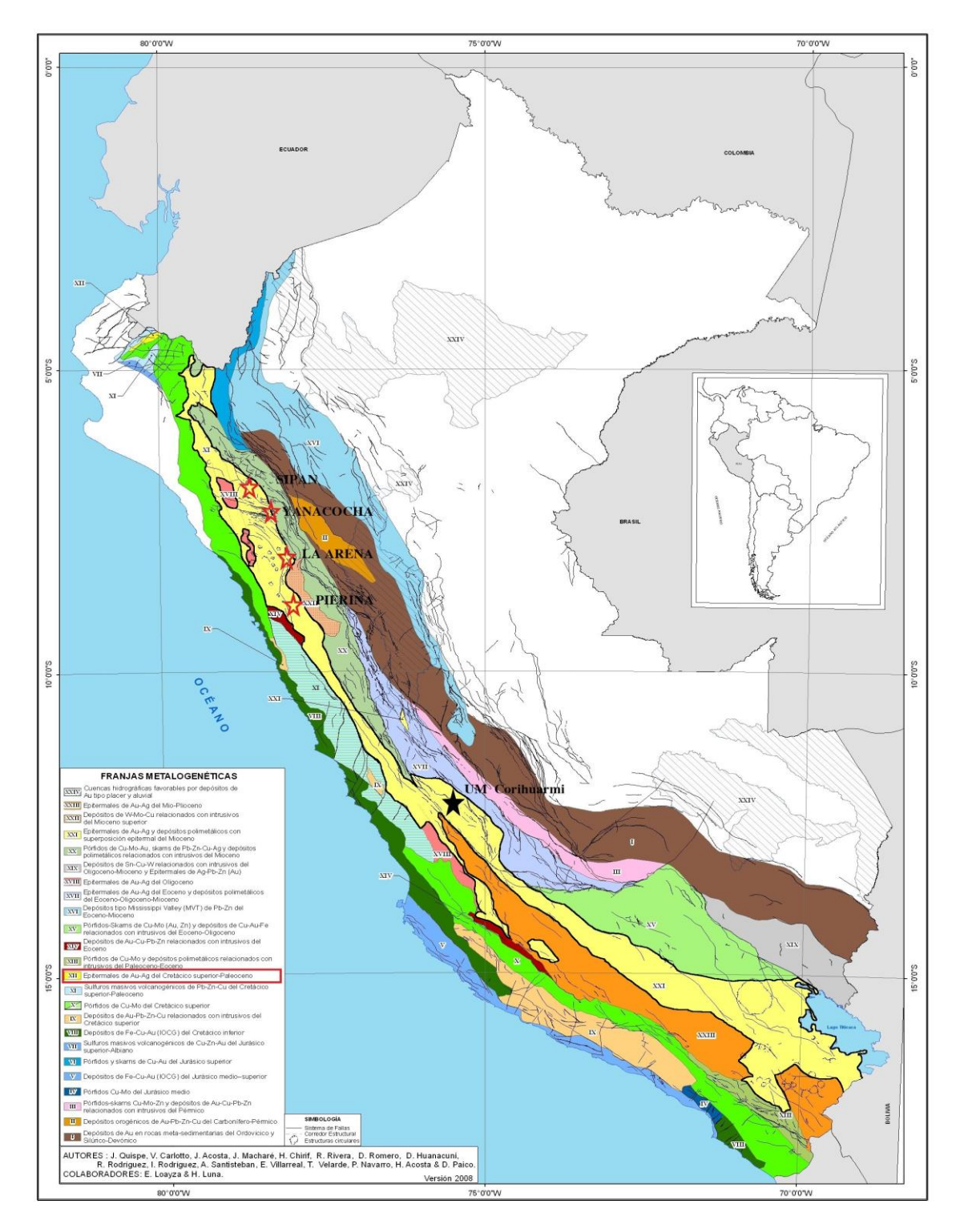

**Figura 10.Mapa Metalogénico y de Yacimientos Epitermales**

Fuente: INGEMMET.

La geología y geoquímica en Corihuarmi muestra una gran similitud a otros depósitos de oro conocidos como son Yanacocha, Pierina, Sipán, Aruntani y Huilacollo asociados al volcanismo Neógeno andino. En el Mapa del Cinturón Volcánico Andino siguiente, podemos observar otros yacimientos epitermales del tipo-HS conocidos del Perú (Franja XII). En donde al parecer existen varios prospectos y proyectos que se vienen desarrollando dentro del mismo. Esta franja está compuesta por rocas volcánicas del Paleógeno - Neógeno.

#### **4.1.3.2. Mineralización y Alteración.**

La Unidad Minera Corihuarmi se encuentra en una zona de secuencia volcánica terciaria. Los elementos constituyentes de la roca original, tales como Al, K, Na, S y otros; han sido completamente lixiviados por las soluciones hipógenas residuales ácidas del sistema hidrotermal convectivo de origen freato-magmático. Como resultado del enfriamiento progresivo y neutralización de estas soluciones existen reemplazamientos masivos de roca (alteración pervasiva) conformando cuerpos de sílice porosa residual y pipas brechosas de sílice-alunita asociados a fracturas dominantes NW y WE del sistema y que, finalmente, constituyen la roca huésped de la mineralización aurífera diseminada.

#### **4.1.3.3. Alteración y Zoneamiento**

Según (Minera IRL S.A., 2014), se identificaron las siguientes alteraciones las cuales se definen a continuación:

#### • *Alteración propilítica, ensamble Qz-Clo-(Py):*

De coloración verde oscuro, está caracterizada por la aparición de alteraciones débiles conformando núcleos cloritizados de los minerales máficos y feldespatos en forma Pervasiva; también aparecen carbonatos y pirita diseminada junto a sílice microgranular. Se encuentra en la periferia del sistema hidrotermal, en este caso las rocas andesíticas son las que presentan esta alteración, evidenciadas en los bordes marginales NE y SW de la anomalía Coyllorcocha.

#### • *Alteración argílica, ensamble Qz-Ill-Mont (Kao-Py):*

Determina el brusco cambio de coloración de la roca original tonos claros (blanquecinos) debido a la presencia de arcillas (illitamontmorillonita, a veces caolinita-sericita) como producto principal de alteración hipógena de las plagioclasas. Los feldespatos potásicos están mayormente en la matriz y son de menor granulometría. Los ferromagnesianos han podido formar pirita secundaria y luego óxidos de fierro; estos últimos, constituyen por lo general un halo marginal de coloración rojiza evidente. se ubica y distribuye esta alteración bordeando exteriormente los núcleos de sílice alunita.

### • *Alteración argílica avanzada, ensamble Qz-Al-(Kao):*

La alunita se presenta en cristales aciculares tabulares de color rosa pálido. Aparece junto a la silificación intercrecida en las oquedades brechosas y en la sílice porosa reemplazando los feldespatos. También se presenta la variedad sacaroidea terrosa en forma Pervasiva acompañando a las arcillas. En todo caso, su distribución está asociada a zonas de silificación y sílice porosa que presentan anomalías geoquímicas de Au.

#### • *Alteración de sílice residual Vuggy Sílica, ensamble Si-(al):*

Este tipo de alteración en masa (pervasiva alteración) conforma el cuerpo central del sistema epitermal. Típicamente ácida, afecta y reemplaza totalmente a las rocas volcánicas. Aparece la sílice porosa, brechada en ciertas zonas, con oquedades rellenas de limonitas, alunita y/o de azufre nativo; solo se quedan preservados los fenocristales de cuarzo de la dacita porfirítica y está claramente asociada a las anomalías geoquímicas de oro encontradas.

## • *Alteración Supérgena*

Los minerales más comunes de esta asociación corresponden a la jarosita, goethita y óxidos de fierro en general, dominando las coloraciones pardo-rojizas típicas por oxidación de sulfuros primarios como la pirita. Esta coloración se observa cerca de la Laguna Yanacocha, dando una anomalía de color rojiza notablemente apreciable desde lejos.

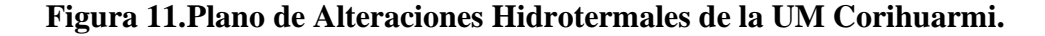

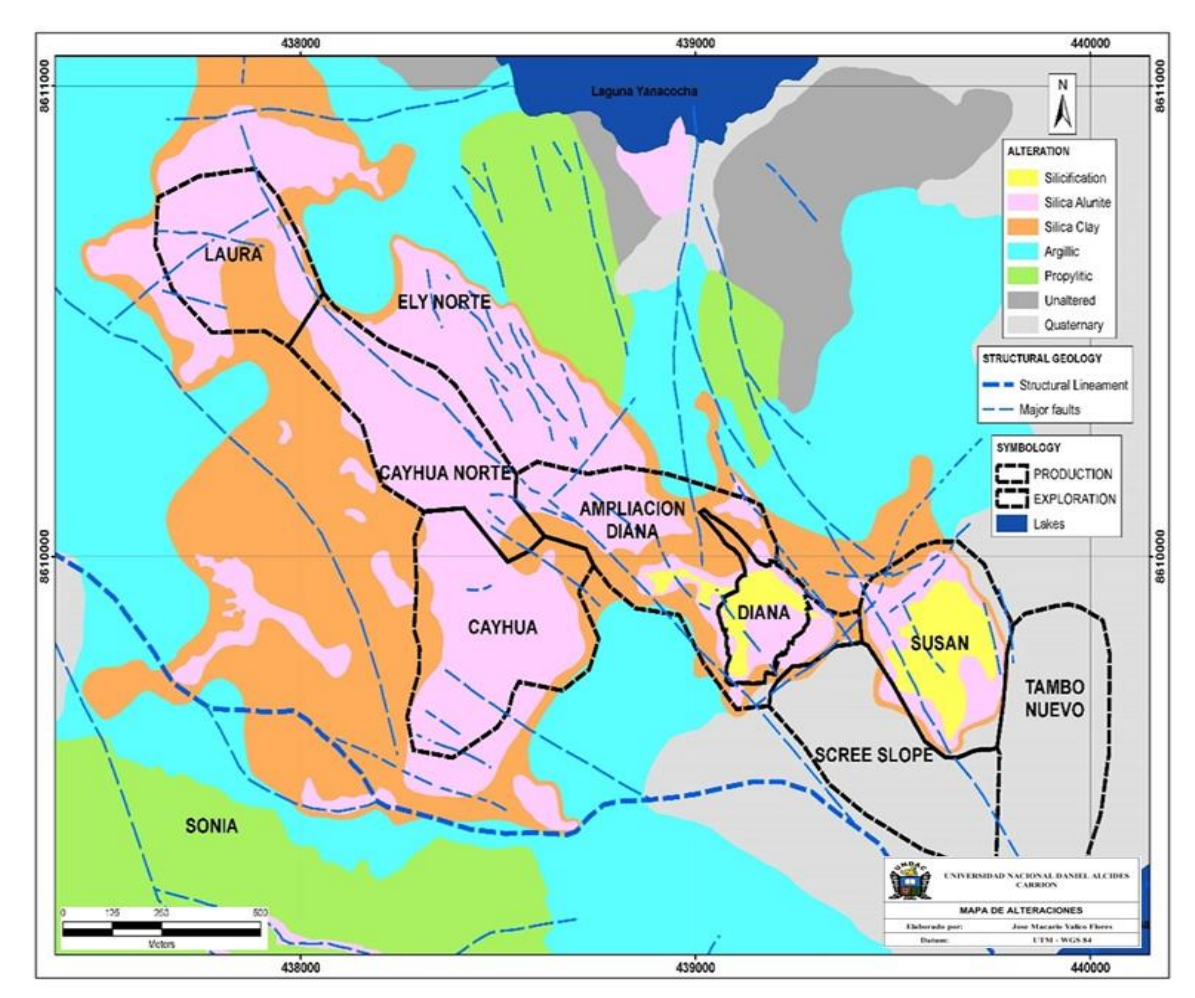

Fuente: Elaboración Propia

#### **4.1.4. Marco Geológico y Estructural**

#### **4.1.4.1. Estratigrafía**

La columna estratigráfica distrital del área de estudio comprende una secuencia de rocas sedimentarias y volcánicas que conforman una gran faja estructural orientada de NW-SE desde Yauricocha; incluye formaciones geológicas datadas desde el Jurásico inferior hasta volcánicas y depósitos recientes. En conjunto, desde la más antigua a la más reciente, se describen a continuación:

- *Formación Chunumayo (Jm-ch),* representado por calizas arenosas y arcillosas con capas dolomíticas en la base; también con calizas grises intercaladas con margas. Esta unidad estratigráfica se encuentra en la parte NE del área de estudio en pequeño afloramiento.
- *Formación Cercapuquio (Jim-c), r*epresentado por areniscas de color púrpura a gris, también de limolitas y lutitas de tonos rojizos y grisverdoso bien estratificadas e intercaladas con areniscas y margas pardo-amarillentas de capas delgadas que no afloran el área estudiada.
- *Grupo Goyllarisquizga (Ki-g),* esta unidad estratigráfica está mejor expuesta en la hoja de Conayca y parte NE del área de estudio; está representado por limolitas y lutitas gris verdosas con intercalaciones de areniscas calcáreas junto a una secuencia clástica alternante de areniscas, lutitas carbonosas y limolitas rojas.
- *Formaciones Chulec Pariatambo (Ki-chp),* consiste en calizas claras con intercalación de lutitas arenosas, calizas margosas negras bituminosas en estratos delgados a medianos; esta unidad estratigráfica aflora al NE del sector de Coyllorcocha.
- *Formación Jumasha (Ks-j),* representado por calizas de textura fina de color gris pardo, estratificados en capas gruesas, con algunas intercalaciones de calizas nodulares, brechosas y margosas; se encuentra emplazado al norte del sector Coyllorcocha y al extremo norte del sector de Mullune específicamente en el petitorio Tupe-4.
- *Formación Casapalca (KsTi-c),* es la más característica de las secuencias sedimentarias en la zona. Está representada por una franja discontinua con dirección NW-SE y constituida mayormente de areniscas y limolitas rojas y conglomerados con matriz calcárea; afloran en parte hacia el Este del sector de Mullune.
- *Grupo Sacsaquero (Tm-ss),* Eoceno superior-Oligoceno. Consistente de una potente secuencia volcánico-sedimentaria, constituida por derrames andesíticos intercalados con piroclastos y tufos redepositados; también se intercalan areniscas, lutitas limo-arcillitas y calizas lacustres que se adelgazan lateralmente. Afloran en los petitorios Tupe-1 y 4 y al SE del sector Coyllorcocha.
- *Formación Castrovirreyna (Ts-c),* Oligoceno-Mioceno inferior. Secuencia sedimentaria piroclástica de facies lacustres con areniscas, calizas, tobas dacíticas, brechas tufáceas y coladas de lava; aflora en los petitorios Tupe-7 y 8.
- *Formación Caudalosa (Ts-ca),* **Mioceno.** Estos volcánicos, generalmente están emplazados en las partes altas del relieve topográfico, compuestas por coladas de andesitas y flujos de brecha igualmente andesíticas de colores grises y verdosos, intercaladas con areniscas tobáceas y piroclastos; en algunos casos, aparentemente,
constituyen relictos complejos de aparatos volcánicos. Afloran en los petitorios Tupe-1, 2, 3, 6 y 8 en el área de estudio.

- *Formación Auquivilca (Ts-a): Mioceno,* es una secuencia de rocas piroclásticas en la base y depósitos lacustres en la parte superior, consistentes de areniscas y limolitas intercaladas con calizas grises en capas delgadas hasta laminares y brechas tobáceas ocasionalmente. Aflora en el extremo sur del petitorio Tupe-8.
- *Formación Astobamba (Ts-as),* Mioceno-Plioceno. Derrames y flujos de brecha de composición, mayormente andesítica, con ocasionales horizontes tobáceos y piroclásticos, relacionados a centros volcánicos, interpretación basada en la disposición que muestran los derrames de los petitorios Tupe-2 y 3 del Sector Coyllorcocha.

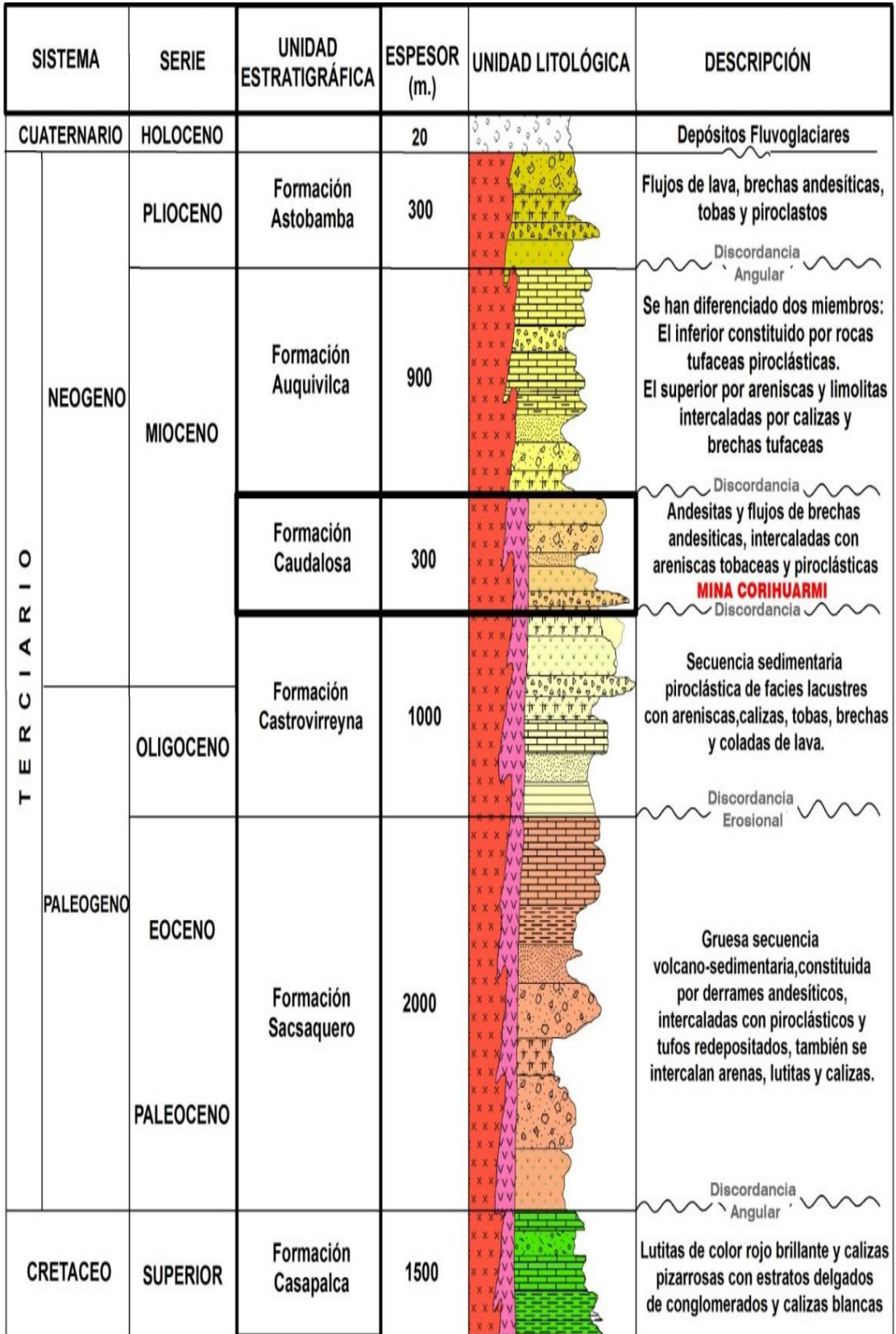

# **Figura 12.Columna Estratigráfica de la Unidad Minera Corihuarmi**

Fuente: Minera Andina Exploraciones S.A 1996.

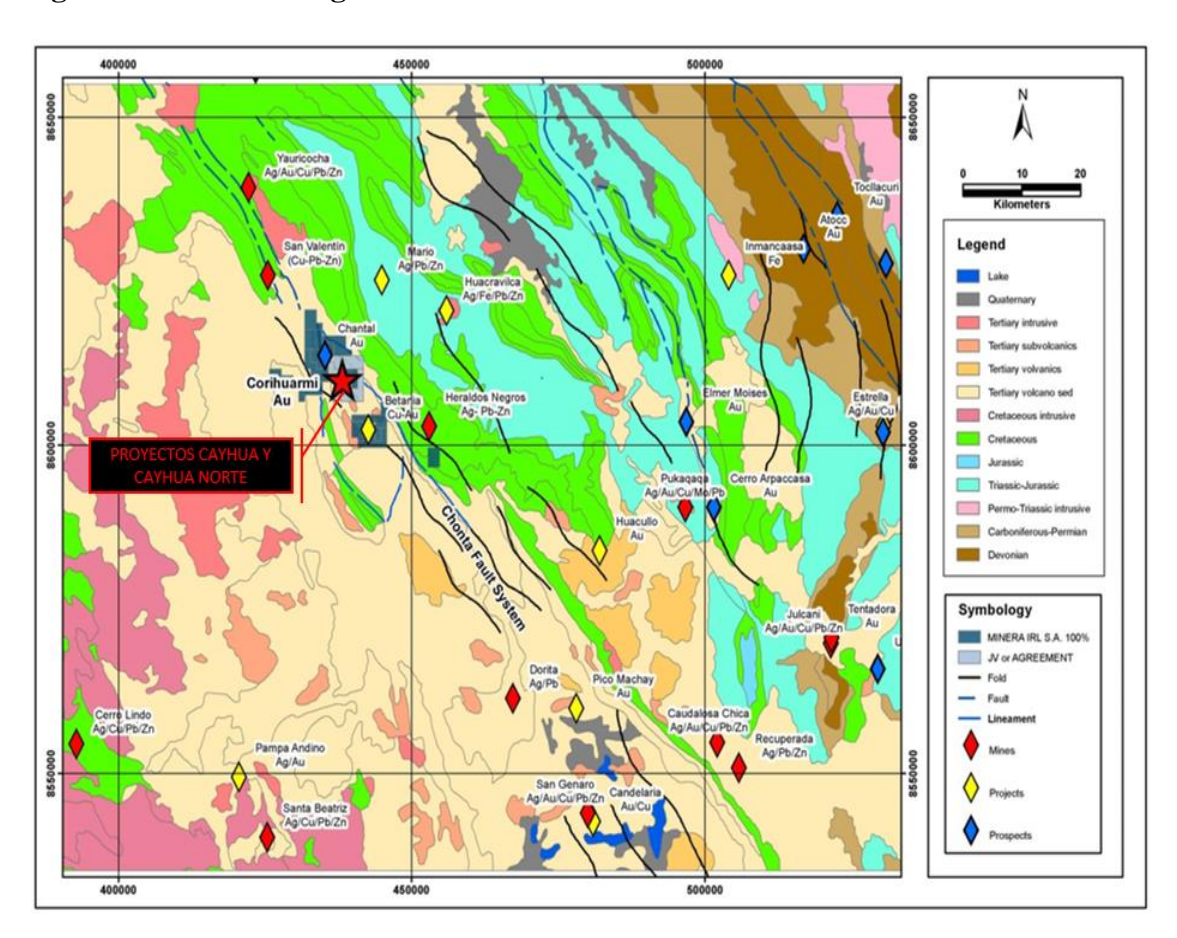

**Figura 13.Plano Geológico Estructural de la Unidad Minera Corihuarmi**

Fuente: Minera Andina Exploraciones S.A. 1996.

# **4.1.4.2. Rocas intrusivas**

Están representadas por la presencia de cuerpos intrusivos pequeños a manera de stocks, cuellos y/o domos y diques subvolcánicos, asociados a las secuencias volcánicas del Terciario. Esta situación geológica amerita profundizar las exploraciones ya que serían (teóricamente) rocas relacionadas con las alteraciones y mineralizaciones observadas, tanto tipo epitermal como formando yacimientos del tipo polimetálico en contacto con las secuencias carbonatadas. En su composición varían de composición granodiorita-monzonita; también forman domos dacíticos-riolíticos en superficie de gran interés prospectivo. El área Norte de Coyllorcocha se han observado también afloramientos de corneanas marrón de origen volcánico (?).

# **4.1.4.3. Marco Geológico Estructural**

Tomando en cuenta la interpretación del mapa geológicoestructural de la Imagen Satelital a la escala 1:100,000, junto a las observaciones y mapeo distrital realizado, ha sido posible delinear un patrón estructural dominante, paralelo al Sistema NO-SE Andino, y que está representado por grandes ejes anticlinales-sinclinales orientados junto a lineamientos. Estos, están afectados por fallamientos NS tardíos, si bien, existen otras estructuras (suturas tensionales) de dirección E-O y NE-SO que localizan focos de alteración-mineralización conocidas como Castrovirreyna, Huachocolpa, Julcani, etc.

El Proyecto está ubicado en la margen estructural de una caldera volcánica, de forma elongada en dirección NW-SE, y conformada por rocas volcánicas de composición intermedia-ácida, constituidas de derrames andesíticos, tobas piroclásticas, chimeneas de brecha y domos de dacitas porfiríticas como las del sector Coyllorcocha.

En la zona de estudio el área de Geología Mina es la encargada de realizar los diversos muestreos de mineral y su posterior envió al Laboratorio de Mina. Por lo tanto, durante el proceso de muestreo se ha implementado una serie de procedimiento para aplicar el sistema de Control de Calidad (QA/QC), en donde se insertan las Muestras de Control (duplicados, pulpas, blancos y estándares).

Para la evaluación del Sistema de Control de Calidad (QA/QC), del muestreo de mineral y análisis del laboratorio mina, se ha realizado en base a 2,968.0 muestras de control QA/QC que representa una tasa de inserción de 8.8 %, de un total de 33,684 muestras de campo. Encontrándose en un rango aceptable de acuerdo con las recomendaciones de minera Buenaventuras, (2012). Estas podemos apreciarlos en las tablas siguientes:

| Rango        | Precisión | <b>Exactitud</b> | Contaminación    |
|--------------|-----------|------------------|------------------|
| $< 5\%$      | Buena     | Buena            | Baja             |
| $5\% - 10\%$ | Aceptable | Aceptable        | <b>Tolerable</b> |
| $>10\%$      | Mala      | Mala             | Contaminada      |

**Tabla 9. Niveles de aceptación de las muestras de control**

Fuente: Manual de Control de Calidad – Buenaventura 2016

Las muestras de control empleadas están divididas en: duplicados, estándares, blancos y pulpas Interlaboratorio, como se detalla en la tabla siguiente:

**Tabla 10. Resumen de Controles y Ratios de Inserción**

| <b>Tipos de</b><br><b>Controles</b> | <b>Tipo</b>          | Cantidad de<br><b>Controles</b> | <b>Cantidad de</b><br><b>Muestras</b> | Ratio de<br><b>Inserción</b> |
|-------------------------------------|----------------------|---------------------------------|---------------------------------------|------------------------------|
|                                     | Duplicado Grueso     | 835                             |                                       | 2.48                         |
| Duplicados                          | Muestras Gemelas     | 602                             |                                       | 1.79                         |
|                                     | STD "A" (Ley baja)   | 298                             |                                       | 0.88                         |
| <b>Estándares</b>                   | STD "B" (Ley media)  | 307                             | 33,684                                | 0.91                         |
| <b>Blancos</b>                      | <b>Blancos</b> Finos | 582                             |                                       | 1.73                         |
| Interlaboratorio                    | Pulpas               | 344                             |                                       | 1.02                         |
|                                     |                      | 2,968                           |                                       | 8.81                         |

Teniendo en cuenta las muestras de control empleadas en el Sistema de Control de Calidad (QA/QC), el análisis de los resultados se ha dividido en 2 partes: En la primera, se evaluó la eficacia y confiabilidad del muestreo de mineral realizado por el área de Geología Mina. Esta evaluación se realizó mediante el análisis de la precisión, exactitud y contaminación. En la segunda parte, se evaluó el Sistema de Control de Calidad (QA/QC) empleado por el laboratorio Mina, mediante las Pulpas Interlaboratorio, las cuales fueron analizadas en el laboratorio Mina y en dos laboratorios externos. Los resultados de estas evaluaciones se presentan a continuación:

#### **4.2. Presentación, Análisis e Interpretación de Resultados**

De la evaluación del Sistema de Control de Calidad (QA/QC), del muestreo de mineral se ha obtenido los siguientes resultados:

#### **4.2.1. Evaluación del Sistema del QA/QC del Muestreo de Mineral**

La Evaluación del Sistema de Control de Calidad para el muestreo de mineral se realizó en base a los parámetros de Precisión, exactitud y Contaminación de las muestras.

#### **4.2.1.1. Análisis e Interpretación de resultados para la Precisión**

Para la evaluación de la Precisión, se revisó los resultados de 1,437 muestras con sus respectivos duplicados de campo, las mismas que se dividen en 835 Duplicados Grueso y 602 Muestras Gemelas (pulpas).

Estas fueron enviadas al laboratorio interno de mina, para la evaluación de las mismas. Para tal caso se realizaron 2 tipos de controles de precisión, las mismas que detallaremos a continuación.

#### **a) Control de Precisión: Muestras vs Duplicado Grueso**

De las 835 muestras y sus Duplicados Gruesos se obtuvo un Error Relativo Absoluto (variabilidad promedio) de 8.30%, encontrándose en total de 96 fallas (>15% de variabilidad) las cuáles fueron reensayadas.

De las 96 fallas, 55 fallas se corrigieron y 41 mantuvieron una variabilidad >15%, con estos nuevos datos obtenidos la variabilidad promedio anual fue de 6.46%. Esto podemos apreciar en la siguiente tabla:

|                |              | <b>Total</b>    | Comparación de Ley                        |                                               |                      |                    | <b>Cuadro de Fallas</b> |                          |                                             | Comp. de Lev - Corregida                      |                                   |
|----------------|--------------|-----------------|-------------------------------------------|-----------------------------------------------|----------------------|--------------------|-------------------------|--------------------------|---------------------------------------------|-----------------------------------------------|-----------------------------------|
| $N^{\circ}$    | <b>Meses</b> | <b>Muestras</b> | % Error<br><b>Relativo No</b><br>Absoluto | % Error<br><b>Relativo</b><br><b>Absoluto</b> | <b>Ajuste Lineal</b> | $N^{\circ}$ Fallas |                         | Corregidas No corregidas | $%$ Error<br><b>Relativo No</b><br>Absoluto | % Error<br><b>Relativo</b><br><b>Absoluto</b> | <b>Ajuste Lineal</b><br>Corregida |
|                | Enero        | 49              | $-0.16$                                   | 9.71                                          | 0.990                | $\overline{7}$     | 6                       | 1                        | $-0.53$                                     | 6.00                                          | 0.994                             |
| $\overline{2}$ | Febrero      | 66              | 0.33                                      | 15.60                                         | 0.968                | 19                 | 8                       | 11                       | $-0.15$                                     | 10.94                                         | 0.971                             |
| 3              | Marzo        | 37              | 0.12                                      | 6.78                                          | 0.997                | 6                  | $\overline{4}$          | $\overline{c}$           | 0.23                                        | 5.31                                          | 0.997                             |
| $\overline{4}$ | Abril        | 87              | $-1.00$                                   | 7.84                                          | 0.918                | 6                  | $\overline{\mathbf{3}}$ | $\overline{3}$           | $-0.30$                                     | 7.07                                          | 0.984                             |
| 5              | Mayo         | 88              | $-2.05$                                   | 9.22                                          | 0.988                | 12                 | 8                       | $\overline{4}$           | $-2.15$                                     | 6.98                                          | 0.992                             |
| 6              | Junio        | 76              | $-3.55$                                   | 9.91                                          | 0.989                | 9                  | 8                       | 1                        | $-0.58$                                     | 4.54                                          | 0.994                             |
|                | Julio        | 79              | $-4.53$                                   | 7.89                                          | 0.918                | 10                 | $\overline{4}$          | 6                        | $-4.32$                                     | 7.31                                          | 0.918                             |
| 8              | Agosto       | 73              | 1.30                                      | 6.29                                          | 0.994                | 4                  | $\overline{4}$          | $\mathbf{0}$             | 0.81                                        | 5.09                                          | 0.995                             |
| 9              | Septiembre   | 72              | 1.02                                      | 5.88                                          | 0.992                | $\overline{4}$     | $\mathbf{0}$            | $\overline{4}$           | 0.97                                        | 5.86                                          | 0.991                             |
| 10             | Octubre      | 77              | $-2.14$                                   | 6.48                                          | 0.987                | $\overline{7}$     | $\overline{4}$          | 3                        | $-1.26$                                     | 5.45                                          | 0.988                             |
| 11             | Noviembre    | 89              | 0.10                                      | 6.92                                          | 0.964                | 9                  | $\overline{4}$          | 5                        | 0.02                                        | 6.58                                          | 0.966                             |
| 12             | Diciembre    | 42              | $-0.08$                                   | 7.33                                          | 0.996                | 3                  | $\overline{2}$          |                          | $-0.30$                                     | 5.51                                          | 0.997                             |
|                | Promedio     | 835             | $-1.04$                                   | 8.30                                          | 0.972                | 96                 | 55                      | 41                       | $-0.73$                                     | 6.46                                          | 0.980                             |

**Tabla 11. Resumen de muestras vs duplicados gruesos**

Fuente: Elaboración propia

Una vez realizada las correcciones de las fallas, se obtuvieron los siguientes gráficos:

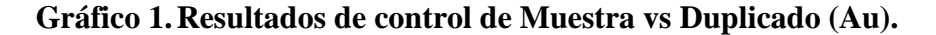

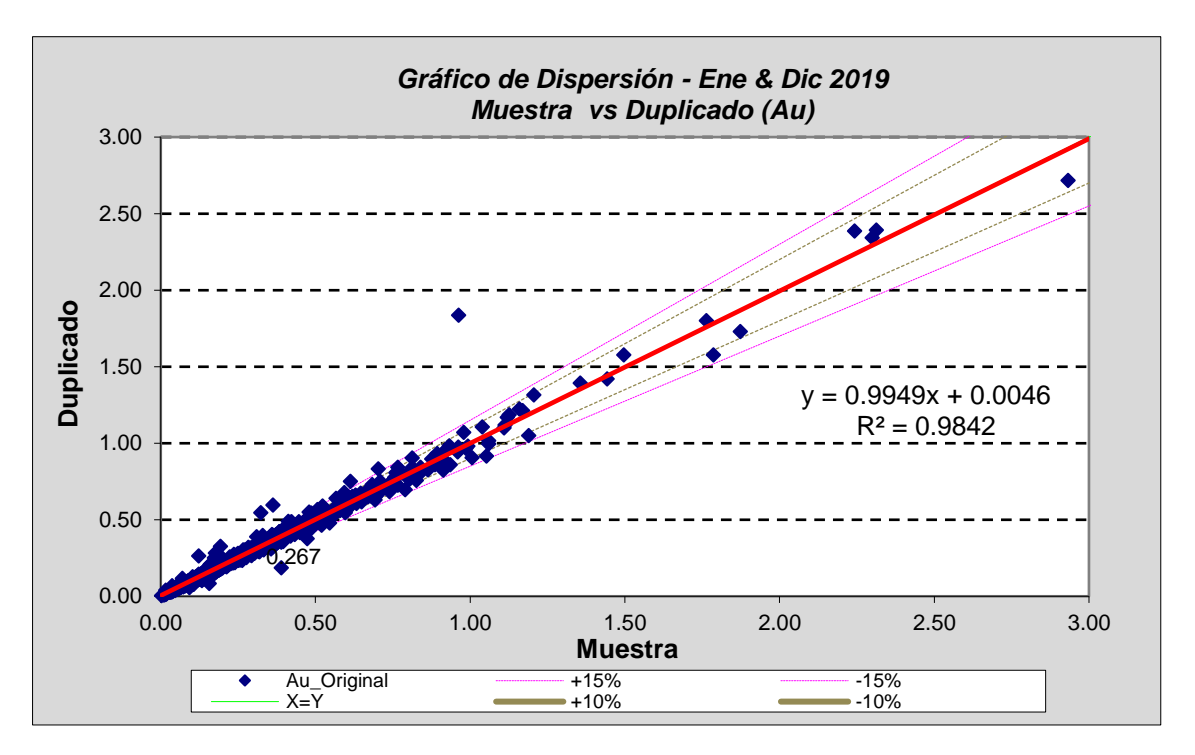

Fuente: Elaboración propia

En cuanto al ajuste lineal (coeficiente de determinación) se obtuvo de un valor de 98.0 %, lo cual indica que se está cumpliendo con las especificaciones requeridas.

**Gráfico 2. Promedios mensuales de las Muestras vs sus Duplicados gruesos**

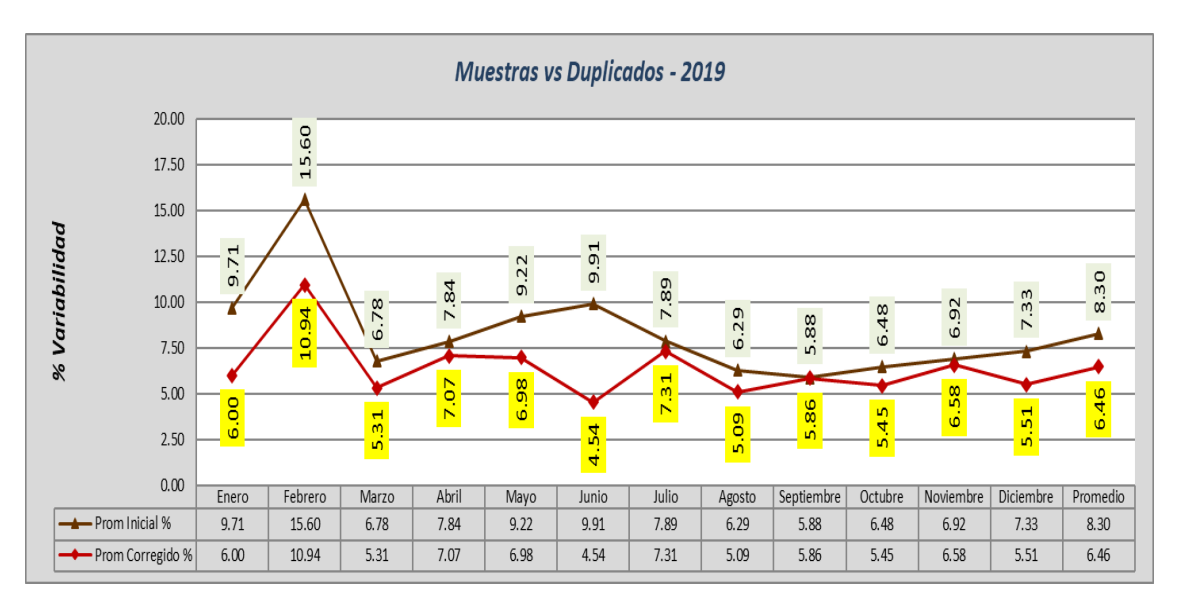

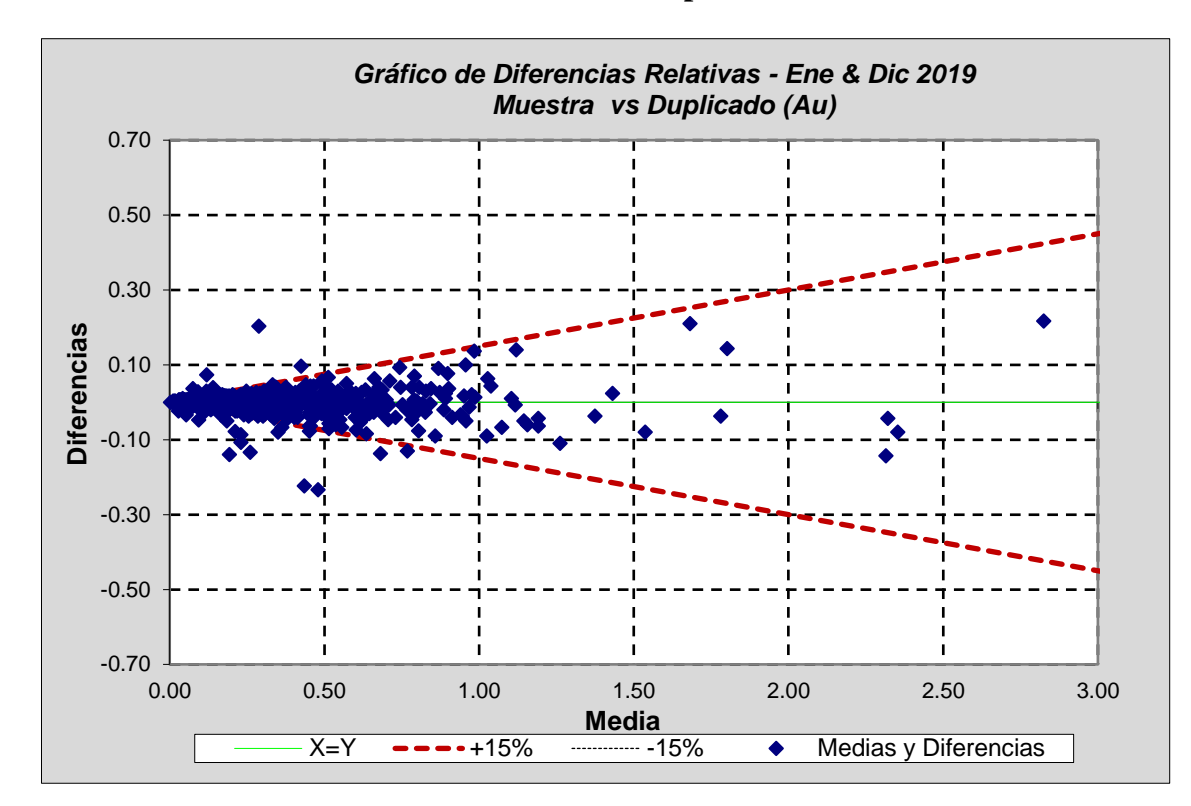

**Gráfico 3.Diferencias Relativas Muestras vs Duplicados**

# **b) Control de Precisión: Pulpas vs Reensayos**

Se enviaron en total 602 muestras con sus respectivos duplicados, obteniéndose un Error Relativo Absoluto (variabilidad promedio) de 7.15%, encontrándose en total de 50 fallas (>15% de variabilidad) las cuáles fueron reensayadas.

De las 50 fallas, 19 fallas se corrigieron y 19 mantuvieron una variabilidad >15%, con estos nuevos datos obtenidos la variabilidad promedio anual fue de 6.58%. Esto podemos apreciar en la siguiente tabla:

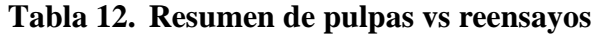

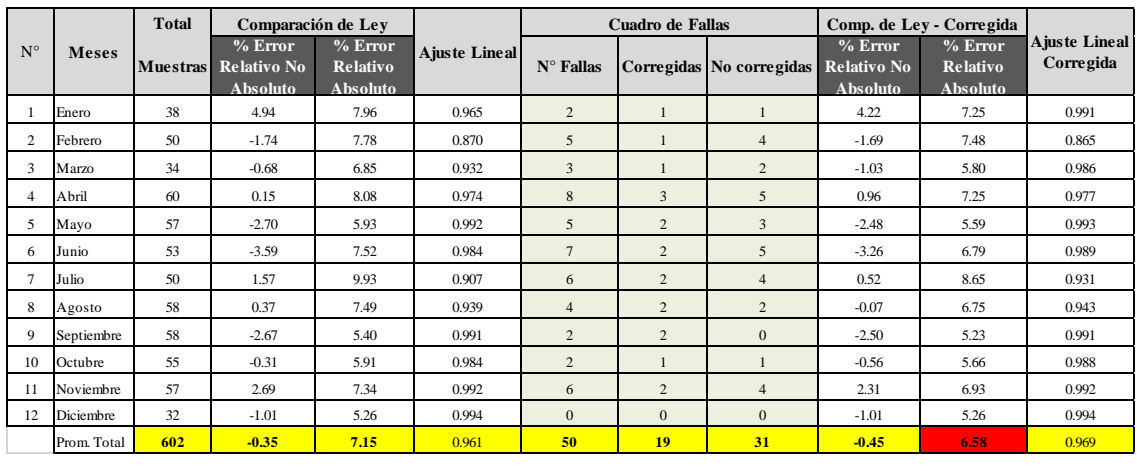

Una vez realizada las correcciones de las y sus Duplicados Gruesos,

se ha realizado los siguientes gráficos:

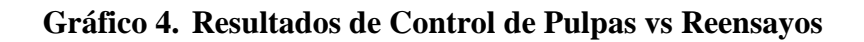

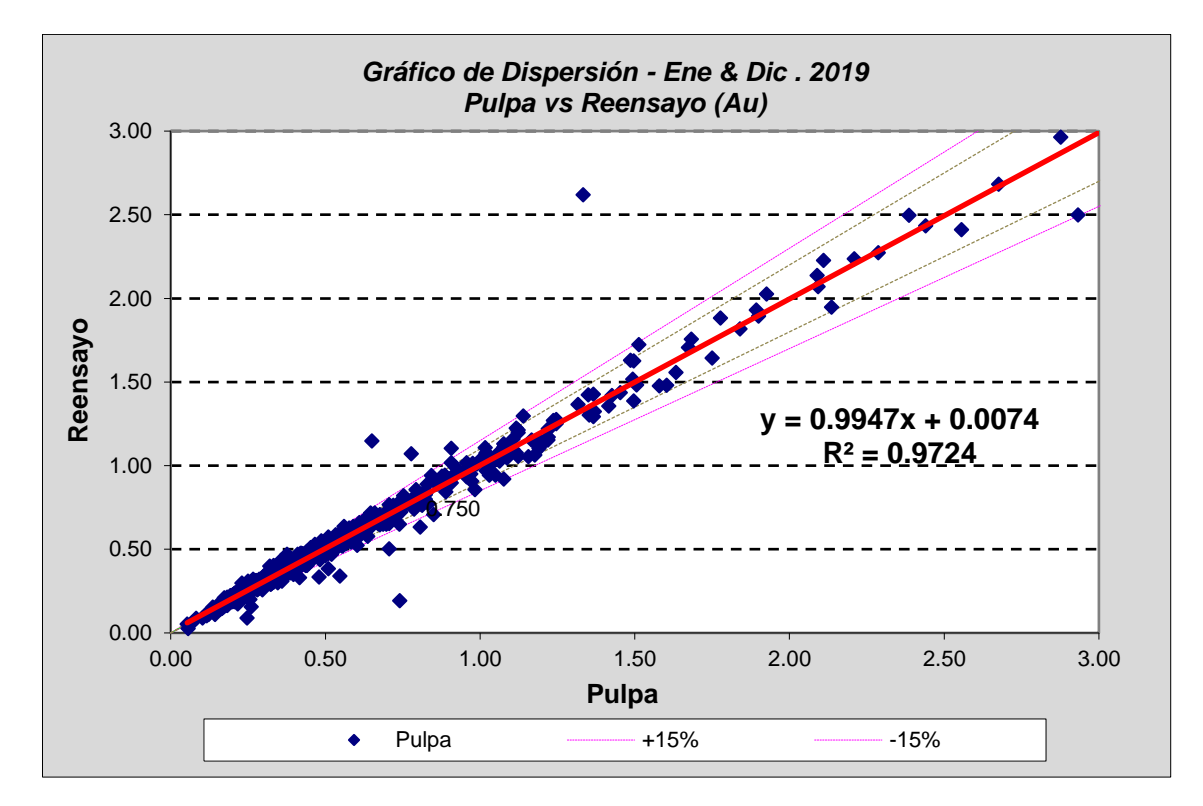

En cuanto al ajuste lineal (coeficiente de determinación) se obtuvo un valor de 97%, lo cual indica que se está cumpliendo con las especificaciones requeridas

**Gráfico 5.Promedios mensuales de las Muestras vs Pulpas**

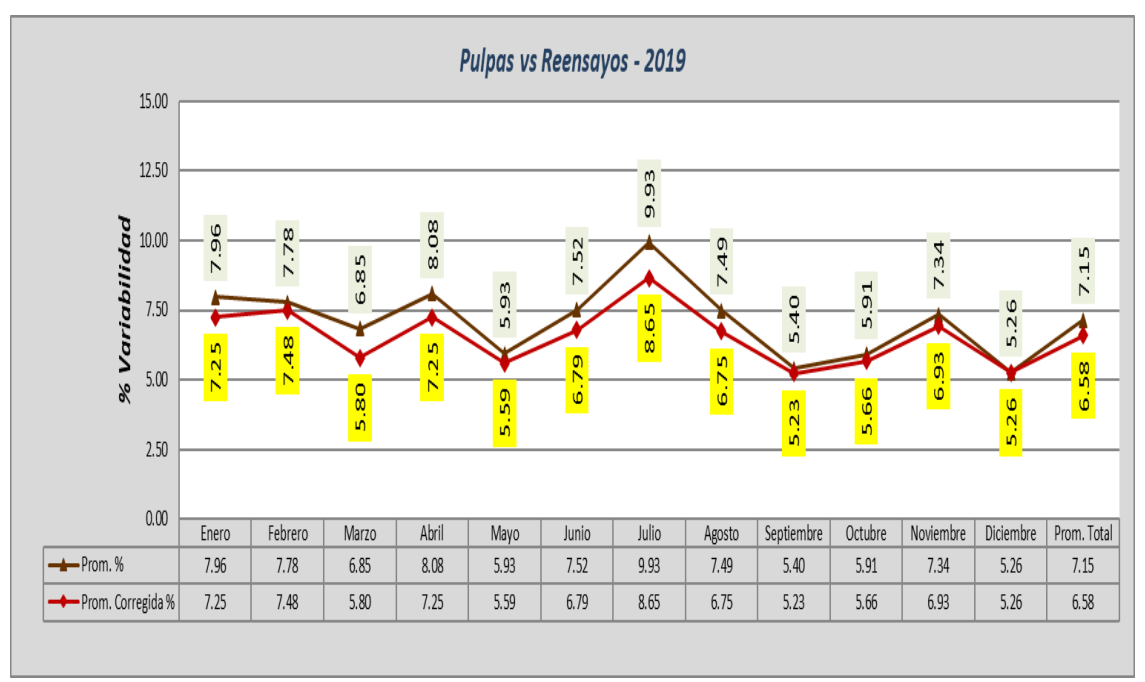

Fuente: Elaboración propia

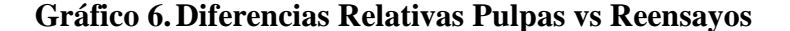

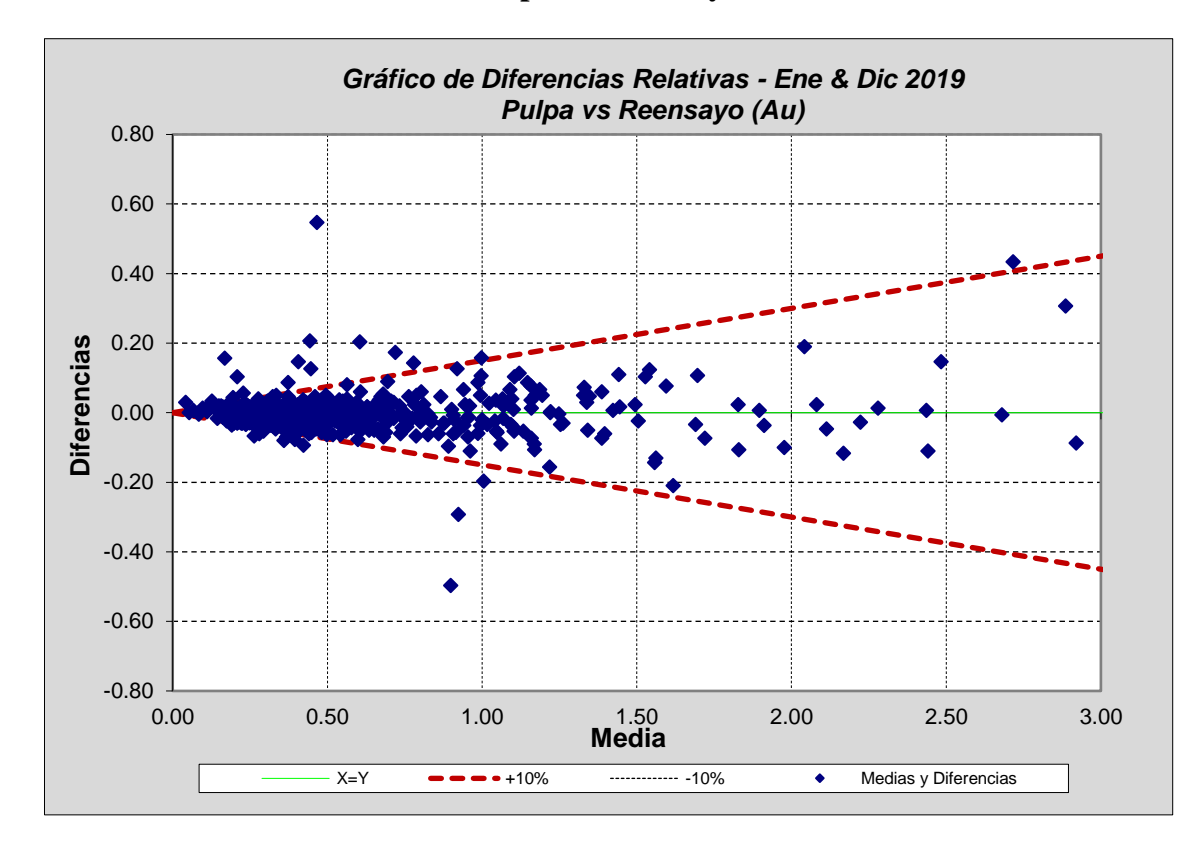

### **4.2.1.2. Análisis e Interpretación de resultados para la Exactitud**

Para la evaluación de la Exactitud, se insertaron un total de 605 Estándares de las cuales, 298 fueron Estándares de ley Baja "A" y 307 fueron Estándares de Ley Media "B". Estas fueron enviadas al laboratorio interno de mina, para la evaluación de las mismas, así mismas se realizaron los respectivos controles para cada tipo de Estándar:

# **a) Control de Exactitud: "Estándar A" – Ley Baja**

Del total de 298 Estándares de Ley Baja "A", se obtuvieron inicialmente un sesgo de -1.13%, registrándose solo en el mes de febrero 02 resultados >±2DE los cuales fueron colocados en una Tabla de Fallas para ser luego reensayados; con los nuevos datos se obtuvo un sesgo de -1.10%. Esto podemos apreciar en la siguiente tabla:

| $N^{\circ}$ | <b>Meses</b> |       | (Sesgo %)    | <b>Cuadro de Fallas</b> |       | (Sesgo %) - Corregido |
|-------------|--------------|-------|--------------|-------------------------|-------|-----------------------|
|             |              | $N^*$ | Ley Baja (A) | STD "A"                 | $N^*$ | Ley Baja (A)          |
| 1           | Enero        | 18    | $-0.42$      | 0.0                     | 18    | $-0.42$               |
| 2           | Febrero      | 25    | $-2.42$      | 2.0                     | 25    | $-2.01$               |
| з           | Marzo        | 17    | $-0.62$      | 0.0                     | 17    | $-0.62$               |
| 4           | Abril        | 29    | $-1.00$      | 0.0                     | 29    | $-1.00$               |
| 5           | Mayo         | 30    | $-1.21$      | 0.0                     | 30    | $-1.21$               |
| 6           | Junio        | 27    | $-1.31$      | 0.0                     | 27    | $-1.31$               |
| 7           | Julio        | 27    | $-1.22$      | 0.0                     | 27    | $-1.22$               |
| 8           | Agosto       | 27    | $-0.90$      | 0.0                     | 27    | $-0.90$               |
| 9           | Septiembre   | 31    | $-1.17$      | 0.0                     | 31    | $-1.17$               |
| 10          | Octubre      | 30    | $-1.13$      | 0.0                     | 30    | $-1.13$               |
| 11          | Noviembre    | 22    | $-0.74$      | 0.0                     | 22    | $-0.74$               |
| 12          | Diciembre    | 15    | $-0.97$      | 0.0                     | 15    | $-0.97$               |
|             | Promedio     | 298   | $-1.13$      | 2.0                     | 298   | $-1.10$               |

**Tabla 13. Estándares tipo "A" – Ley Baja**

En el siguiente gráfico se puede apreciar que la exactitud del Laboratorio Mina está por debajo del promedio del estándar "A" con un sesgo de -1.10%, estando dentro del rango de exactitud requerido ±5.0%. Se puede verificar la existencia de 01 punto fuera de límite  $\pm$ 2DE.

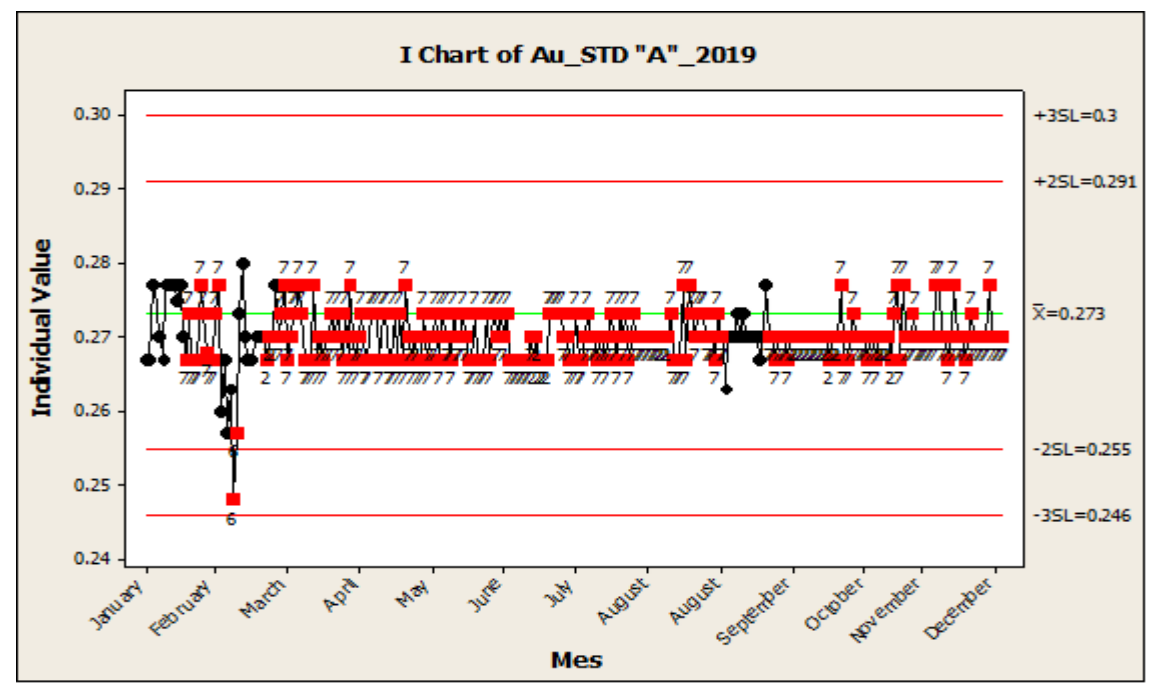

**Gráfico 7.Resultados de Estándar Tipo "A" – Ley Baja**

# **b) Control de Exactitud: "Estándar B" – Ley Media**

Del total de 307 Estándares de Ley Baja "B", se obtuvieron inicialmente un sesgo de -0.81%, registrándose solo en el mes de febrero 03 resultados >±2DE los cuales fueron colocados en una Tabla de Fallas para ser luego reensayados; con los nuevos datos se obtuvo un sesgo de -0.73%. Esto podemos apreciar en la siguiente tabla:

| <b>N°</b> | <b>Meses</b> |       | (Sego %)      | Cuadro de Fallas |           | (Sesgo %) - Corregido |
|-----------|--------------|-------|---------------|------------------|-----------|-----------------------|
|           |              | $N^*$ | Ley Media (B) | STD "B"          | <b>N°</b> | Ley Media (B)         |
| 1         | Enero        | 20    | $-1.28$       | 0.0              | 20        | $-1.28$               |
| 2         | Febrero      | 26    | $-2.68$       | 3.0              | 26        | $-1.76$               |
| з         | Marzo        | 17    | $-1.29$       | 0.0              | 17        | $-1.29$               |
| 4         | Abril        | 31    | $-0.98$       | 0.0              | 31        | $-0.98$               |
| 5         | M ayo        | 28    | $-1.34$       | 0.0              | 28        | $-1.34$               |
| 6         | Junio        | 26    | $-1.16$       | 0.0              | 26        | $-1.16$               |
| 7         | Julio        | 25    | $-0.34$       | 0.0              | 25.       | $-0.34$               |
| 8         | Agosto       | 30    | $-0.50$       | 0.0              | 30        | $-0.50$               |
| 9         | Septiembre   | 27    | $-0.59$       | 0.0              | 27        | $-0.59$               |
| 10        | Octubre      | 25    | 0.12          | 0.0              | 25        | 0.12                  |
| 11        | Noviembre    | 35    | 0.10          | 0.0              | 35        | 0.10                  |
| 12        | Diciembre    | 17    | $-0.02$       | 0.0              | 17        | $-0.02$               |
|           | Promedio     | 307   | $-0.81$       | 3.0              | 307       | $-0.73$               |

**Tabla 14. Estándares tipo "B" – Ley Media**

En el siguiente gráfico se puede apreciar que la exactitud del Laboratorio Mina está por debajo del promedio del estándar "B" con un sesgo de -0.73%, estando dentro del rango de exactitud requerido  $±5.0\%$ .

**Gráfico 8.Resultados de Estándar Tipo "B" – Ley Media**

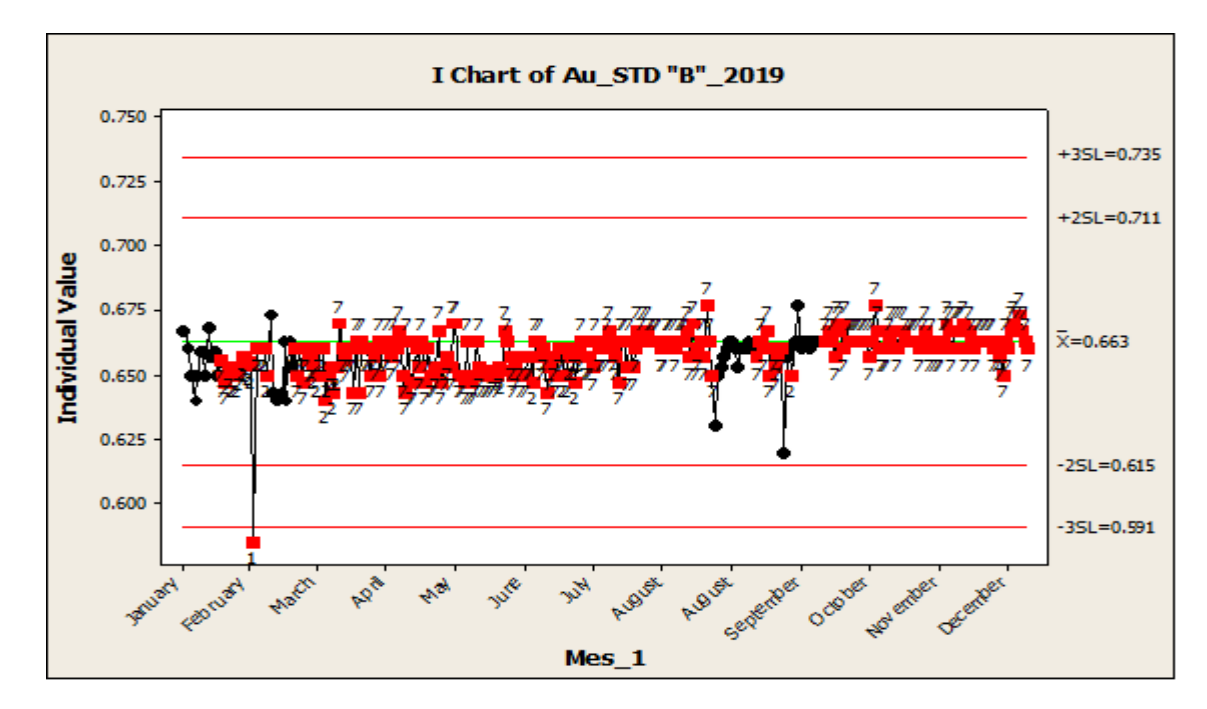

# **4.2.1.3. Análisis e Interpretación de resultados de Blancos**

Se insertaron en total 582 Blancos de los cuales todos se encuentran por debajo del límite máximo permisible, con el cual queda demostrado que no existe contaminación dentro de los procesos de Laboratorio Mina.

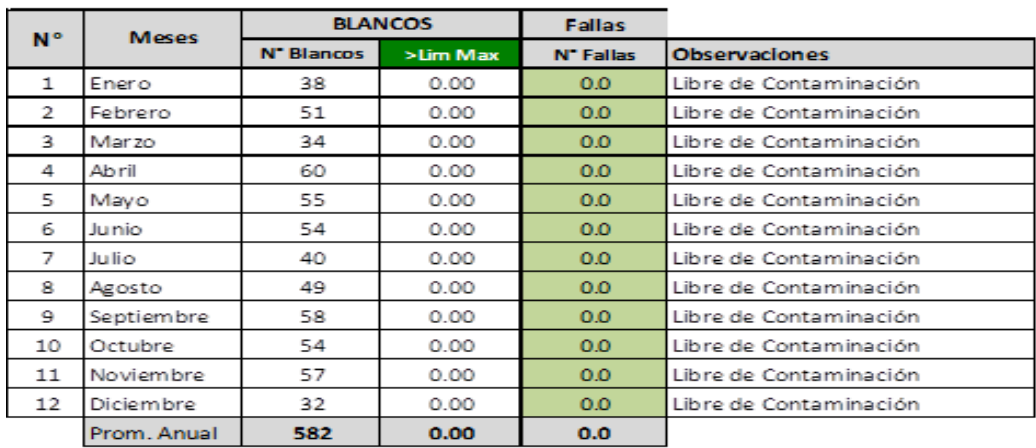

# **Tabla 15. Control de Blancos**

Fuente: Elaboración propia

# **Gráfico 9.Resultado del Control de Blancos**

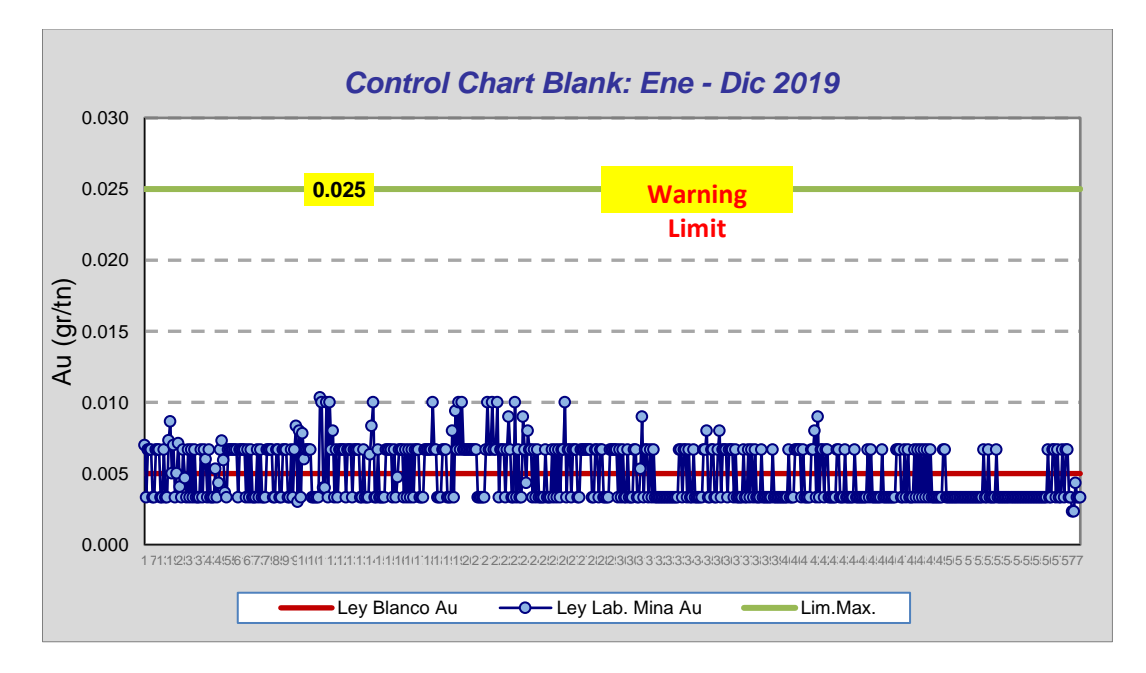

#### **4.2.2. Evaluación del Laboratorio Mina**

Para la evaluación del laboratorio Mina se a realizado mediante el análisis y comparación de Inter laboratorios, 01 Laboratorio Interno (laboratorio de Mina), con 02 Laboratorios externos (Laboratorios Actlabs y el Laboratorio Certimin).

Para el análisis e Interpretación de Resultados se evalúalo de la siguiente manera:

- a) Análisis Inter Laboratorios Actlabs vs Certimin.
- b) Análisis Inter Laboratorios Mina vs Actlabs
- c) Análisis Inter Laboratorios Mina vs Certimin
- d) Análisis Inter Laboratorios Mina vs Actlabs y Certimin

# **4.2.2.1. Análisis Inter Laboratorios Actlabs vs Certimin**

Se enviaron en total 344 muestras (pulpas) a los Laboratorios Externos Actlabs y Certimin, en donde se realizaron las comparaciones de ambos laboratorios (Ver Anexo 6). El resumen de esta se puede apreciar en la Tabla siguiente:

| $N^{\circ}$    | <b>Meses</b> |                 |                     |                      | Comparación por Laboratorio Ley (Error No Absoluto) |              | <b>Ajuste Lineal</b> | <b>Interlaboratorios</b> |
|----------------|--------------|-----------------|---------------------|----------------------|-----------------------------------------------------|--------------|----------------------|--------------------------|
|                |              | <b>Muestras</b> | <b>LAB. ACTLABS</b> | <b>LAB. CERTIMIN</b> | Prom. Total                                         | >15%         |                      |                          |
| 1              | Enero        | 22              | 0.828               | 0.826                | 2.75                                                | 0            | 0.998                | Actlabs/Certimin         |
| 2              | Febrero      | 27              | 0.456               | 0.474                | 8.22                                                | 2            | 0.977                | Actlabs/Certimin         |
| 3              | Marzo        | 28              | 0.906               | 0.976                | 4.53                                                | 0            | 0.994                | Actlabs/Certimin         |
| 4              | Abril        | 30              | 0.546               | 0.596                | 9.28                                                | 6            | 0.997                | Actlabs/Certimin         |
| 5              | Mayo         | 31              | 0.741               | 0.739                | 7.21                                                | 0            | 0.999                | Actlabs/Certimin         |
| 6              | Junio        | 31              | 0.708               | 0.758                | 7.63                                                | 0            | 0.995                | Actlabs/Certimin         |
| $\overline{7}$ | Julio        | 30              | 0.792               | 0.800                | 6.61                                                | $\mathbf{1}$ | 0.996                | Actlabs/Certimin         |
| 8              | Agosto       | 29              | 0.561               | 0.554                | 2.34                                                | 0            | 0.997                | Actlabs/Certimin         |
| 9              | Septiembre   | 32              | 0.687               | 0.685                | 2.89                                                | 0            | 0.998                | Actlabs/Certimin         |
| 10             | Octubre      | 28              | 0.684               | 0.682                | 6.31                                                | 1            | 0.992                | Actlabs/Certimin         |
| 11             | Noviembre    | 30              | 0.548               | 0.583                | 3.40                                                | 0            | 0.998                | Actlabs/Certimin         |
| 12             | Diciembre    | 26              | 0.678               | 0.775                | 2.66                                                | 0            | 0.996                | Actlabs/Certimin         |
|                | <b>Total</b> | 344             |                     | Prom.                | 5.39                                                | 10           | 0.995                |                          |

**Tabla 16. Comparaciones mensuales Inter Laboratorio Actlabs vs Certimin**

De las comparaciones de estas se obtuvieron un Error Relativo Absoluto (variabilidad promedio) de 5.39% entre ambos reportes, encontrándose en total 10 puntos con >15% de variabilidad (fallas). Como podemos apreciar en la tabla siguiente:

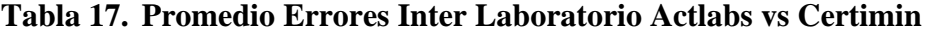

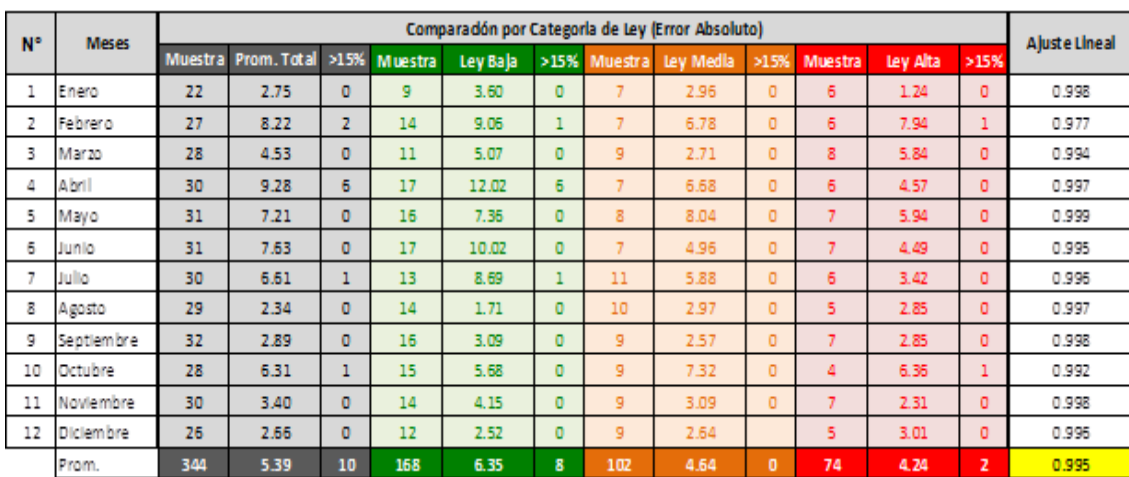

Fuente: Elaboración propia

Se realizó una comparación entre las leyes reportadas por el Laboratorio Actlabs y Certimin, donde se concluye que existe una variabilidad absoluta (ER%) promedio de +/-5.39% entre ambos laboratorios. La variabilidad cuantificada por categorías (Actlabs / Certimin) es la siguiente:

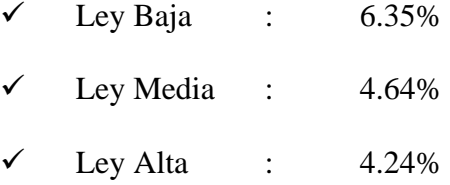

Los datos obtenidos de la comparación entre ambos Laboratorios Externos nos garantizan que son confiables. Esta podemos apreciarlo en el Grafico siguiente:

**Gráfico 10. Comparación Inter Laboratorio Actlabs vs Certimin**

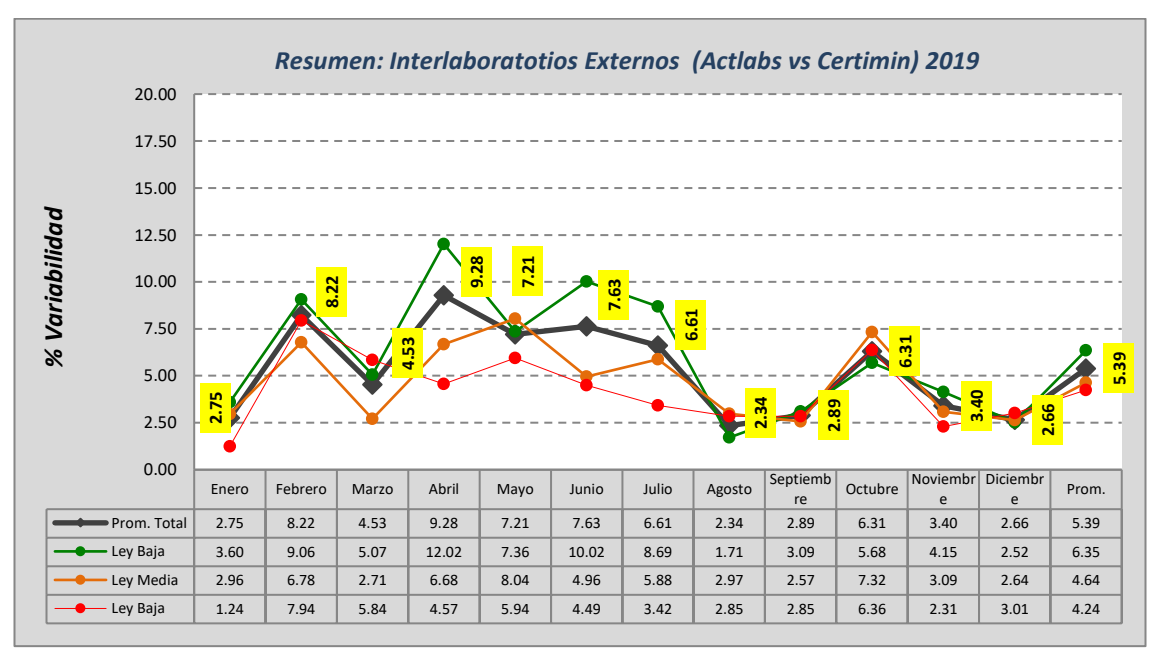

Fuente: Elaboración propia

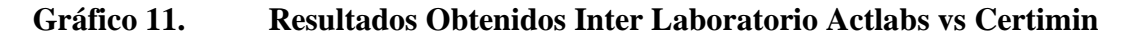

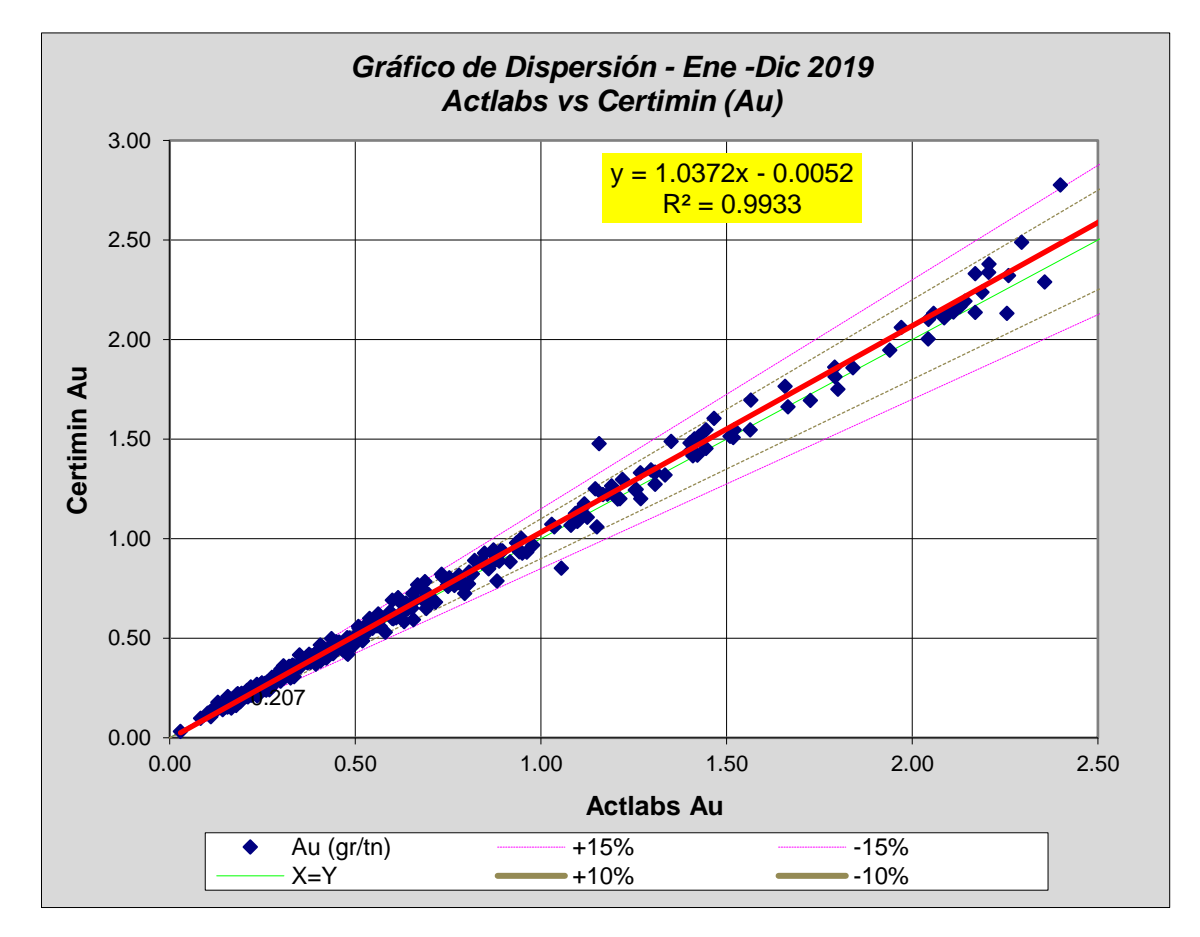

Fuente: Elaboración propia

# **4.2.2.2. Análisis Inter Laboratorios Mina vs Actlabs**

Se enviaron en total 344 muestras (pulpas) al Laboratorio Interno Mina y al Laboratorio Externo Actlabs, se realizaron las comparaciones de ambos laboratorios (Ver Anexo 7). El resumen de esta se puede apreciar en la Tabla siguiente:

**Tabla 18. Comparaciones mensuales Inter Laboratorio Mina vs Actlabs**

| $N^{\circ}$    | <b>Meses</b> |                 | Comparación por Laboratorio Ley (Error No Absoluto) |                     | <b>Ajuste Lineal</b> | <b>Interlaboratorios</b> |       |              |
|----------------|--------------|-----------------|-----------------------------------------------------|---------------------|----------------------|--------------------------|-------|--------------|
|                |              | <b>Muestras</b> | LAB. MINA                                           | <b>LAB. ACTLABS</b> | Prom. Total          | >15%                     |       |              |
| 1              | Enero        | 22              | 0.828                                               | 0.825               | 4.11                 | $\mathbf{1}$             | 0.996 | Mina/Actlabs |
| $\overline{2}$ | Febrero      | 27              | 0.456                                               | 0.442               | 7.25                 | $\overline{2}$           | 0.986 | Mina/Actlabs |
| 3              | Marzo        | 28              | 0.906                                               | 0.930               | 7.31                 | $\mathbf{1}$             | 0.991 | Mina/Actlabs |
| 4              | Abril        | 30              | 0.546                                               | 0.552               | 6.89                 | $\mathbf{1}$             | 0.995 | Mina/Actlabs |
| 5              | Mayo         | 31              | 0.741                                               | 0.692               | 8.82                 | 5                        | 0.995 | Mina/Actlabs |
| 6              | Junio        | 31              | 0.708                                               | 0.713               | 7.75                 | 4                        | 0.993 | Mina/Actlabs |
| 7              | Julio        | 30              | 0.792                                               | 0.769               | 8.60                 | 5                        | 0.997 | Mina/Actlabs |
| 8              | Agosto       | 29              | 0.561                                               | 0.560               | 2.90                 | 0                        | 0.997 | Mina/Actlabs |
| 9              | Septiembre   | 32              | 0.687                                               | 0.674               | 5.10                 | 0                        | 0.997 | Mina/Actlabs |
| 10             | Octubre      | 28              | 0.684                                               | 0.702               | 4.77                 | $\mathbf{1}$             | 0.995 | Mina/Actlabs |
| 11             | Noviembre    | 30              | 0.548                                               | 0.577               | 5.82                 | 0                        | 0.992 | Mina/Actlabs |
| 12             | Diciembre    | 26              | 0.678                                               | 0.771               | 13.01                | 9                        | 0.963 | Mina/Actlabs |
|                | <b>Total</b> | 344             |                                                     | Prom.               | 6.87                 | 29                       | 0.992 |              |

Fuente: Elaboración Propia

De las comparaciones de estas se obtuvieron un Error Relativo Absoluto (variabilidad promedio) de 6.87%, encontrándose 29 fallas >15% de variabilidad. Como se aprecia en la tabla siguiente:

| $N^{\circ}$ | <b>Meses</b> |                |                          |                |     |          |                |                  | Comparación por Categoria de Ley (Error Absoluto) |                |                  |          |              | Ajuste Lineal | <b>Interlaboratorios</b> |
|-------------|--------------|----------------|--------------------------|----------------|-----|----------|----------------|------------------|---------------------------------------------------|----------------|------------------|----------|--------------|---------------|--------------------------|
|             |              | <b>Muestra</b> | Prom. Total >15% Muestra |                |     | Ley Baja | >15%           |                  | <b>Muestra</b> Ley Media                          | >15%           | <b>Muestra</b>   | Ley Alta | >15%         |               |                          |
|             | Enero        | 22             | 4.11                     | 1              | 10  | 5.42     | $\mathbf{1}$   | 6                | 3.81                                              | $\Omega$       | 6                | 2.24     | $\mathbf{0}$ | 0.996         | Mina/Actlabs             |
| 2           | Febrero      | 27             | 7.25                     | $\overline{2}$ | 13  | 8.02     | $\mathbf{0}$   | 8                | 7.39                                              | $\mathbf{1}$   | 6                | 5.41     | $\mathbf{1}$ | 0.986         | Mina/Actlabs             |
| 3           | Marzo        | 28             | 7.31                     | $\mathbf{1}$   | 11  | 9.05     | $\mathbf{1}$   | 9                | 5.82                                              | $\mathbf{0}$   | 8                | 6.60     | $\mathbf{0}$ | 0.991         | Mina/Actlabs             |
| 4           | Abril        | 30             | 6.89                     | 1              | 16  | 7.04     | $\mathbf{1}$   | 8                | 6.58                                              | $\mathbf{0}$   | 6                | 6.88     | $\mathbf{0}$ | 0.995         | Mina/Actlabs             |
| 5           | Mayo         | 31             | 8.82                     | 5              | 15  | 10.63    | 5              | 9                | 7.54                                              | $\overline{0}$ | $\overline{7}$   | 6.60     | $\mathbf{0}$ | 0.995         | Mina/Actlabs             |
| 6           | Junio        | 31             | 7.75                     | 4              | 14  | 9.86     | $\overline{3}$ | 10 <sup>10</sup> | 5.62                                              | $\overline{0}$ | $\overline{7}$   | 6.58     | $\mathbf{1}$ | 0.993         | Mina/Actlabs             |
|             | Julio        | 30             | 8.60                     | 5              | 13  | 13.39    | 5              | 11               | 6.55                                              | $\mathbf{0}$   | $6 \overline{6}$ | 1.98     | $\mathbf{0}$ | 0.997         | Mina/Actlabs             |
| 8           | Agosto       | 29             | 2.90                     | 0              | 14  | 3.42     | $\mathbf{0}$   | 10               | 2.40                                              | $\overline{0}$ | 5                | 2.46     | $\mathbf{0}$ | 0.997         | Mina/Actlabs             |
| 9           | Septiembre   | 32             | 5.10                     | 0              | 16  | 6.31     | $\mathbf{0}$   | 9                | 4.78                                              | $\overline{0}$ | $\overline{7}$   | 2.75     | $\mathbf{0}$ | 0.997         | Mina/Actlabs             |
| 10          | Octubre      | 28             | 4.77                     | 1              | 16  | 4.59     | $\mathbf{0}$   | 9                | 5.40                                              | $\mathbf{1}$   | 3                | 3.79     | $\mathbf{0}$ | 0.995         | Mina/Actlabs             |
| 11          | Noviembre    | 30             | 5.82                     | $\mathbf{0}$   | 14  | 6.33     | $\mathbf{0}$   | 9                | 5.12                                              | $\overline{0}$ | $\overline{7}$   | 5.69     | $\mathbf{0}$ | 0.992         | Mina/Actlabs             |
| 12          | Diciembre    | 26             | 13.01                    | 9              | 14  | 14.37    | 5              | $\overline{7}$   | 8.73                                              | $\mathbf{1}$   | 5.               | 15.20    | 3            | 0.963         | Mina/Actlabs             |
|             | Prom.        | 344            | 6.87                     | 29             | 166 | 8.16     | 21             | 105              | 5.77                                              | 3              | 73               | 5.52     | 5            | 0.992         |                          |

**Tabla 19. Promedio Errores Inter Laboratorios Mina vs Actlabs**

Se realizó la comparación de leyes entre el laboratorio Mina y laboratorio Externo Actlabs, donde se concluye que existe una variabilidad promedio de 6.87% entre ambos, encontrándose 29 puntos fuera de los límites de control requeridos (>15%).

La variabilidad cuantificada por categorías es la siguiente:

- $\checkmark$  Ley Baja : 8.16%
- $\checkmark$  Ley Media : 5.77%
- $\checkmark$  Ley Alta : 5.52%

Por los resultados comparados entre laboratorio Mina vs laboratorio Actlabs, se concluye que los resultados de laboratorio Mina cumple con los requerimientos de confiabilidad en precisión. Esta podemos apreciarla en el grafico siguiente:

**Gráfico 12. Comparación Inter Laboratorio Minas vs Actlabs**

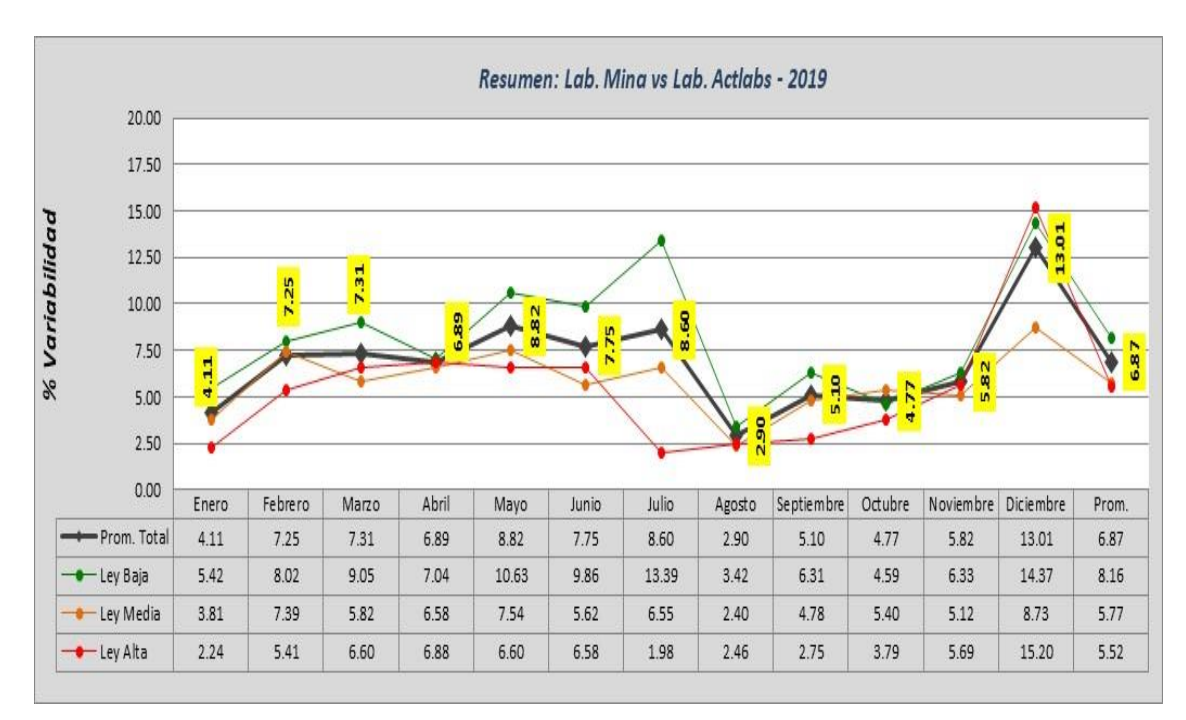

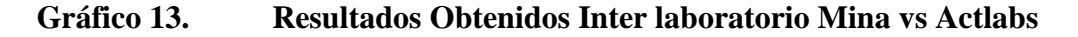

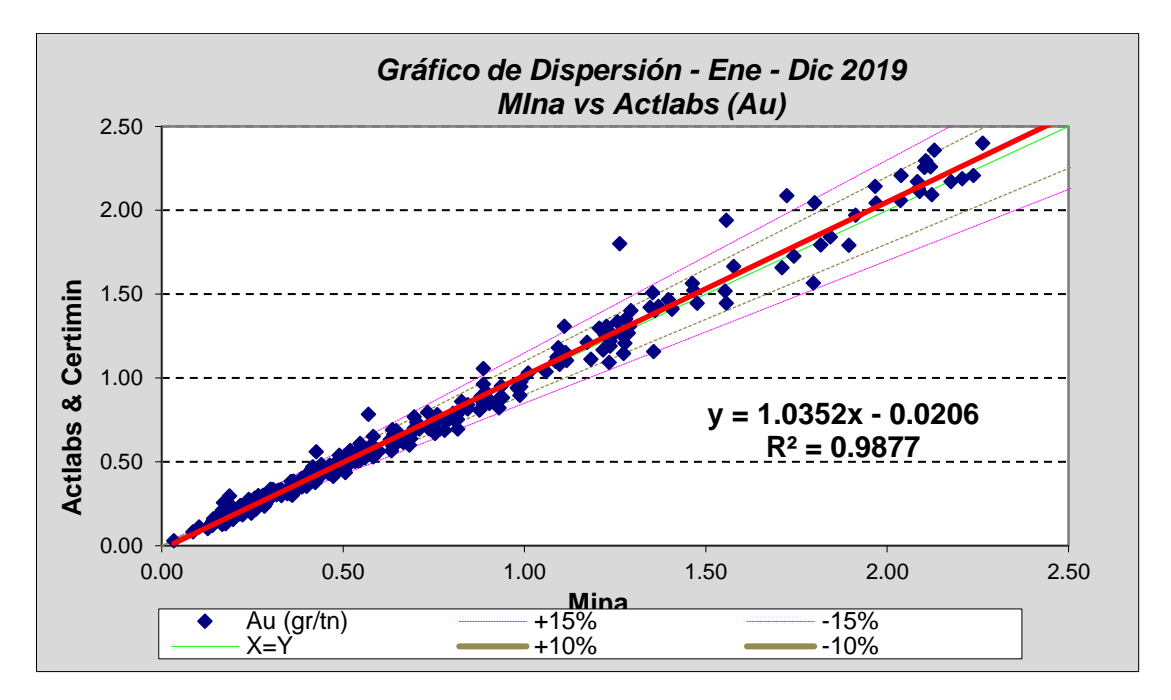

Fuente: Elaboración Propia

# **4.2.2.3. Análisis Inter Laboratorios Mina vs Certimin**

Se enviaron en total 344 muestras (pulpas) al Laboratorio Interno Mina y al Laboratorio Externo Certimin, se realizaron las comparaciones de ambos laboratorios (Ver Anexo 8). El resumen de esta se puede apreciar en la Tabla siguiente:

**Tabla 20. Comparaciones mensuales Inter Laboratorio Mina vs Certimin**

| N°             | <b>Meses</b> |                 |                  | Comparación por Laboratorio Ley (Error No Absoluto) |             |                |       | Ajuste Lineal Interlaboratorios |
|----------------|--------------|-----------------|------------------|-----------------------------------------------------|-------------|----------------|-------|---------------------------------|
|                |              | <b>Muestras</b> | <b>LAB. MINA</b> | <b>LAB. CERTIMIN</b>                                | Prom. Total | >15%           |       |                                 |
| $\mathbf{1}$   | Enero        | 22              | 0.828            | 0.826                                               | 4.28        | 1              | 0.996 | Mina/Certimin                   |
| $\overline{2}$ | Febrero      | 27              | 0.456            | 0.474                                               | 5.39        | $\overline{2}$ | 0.988 | Mina/Certimin                   |
| 3              | Marzo        | 28              | 0.906            | 0.976                                               | 9.94        | 5              | 0.982 | Mina/Certimin                   |
| 4              | Abril        | 30              | 0.546            | 0.596                                               | 8.68        | 6              | 0.994 | Mina/Certimin                   |
| 5              | Mayo         | 31              | 0.741            | 0.739                                               | 4.72        | 0              | 0.996 | Mina/Certimin                   |
| 6              | Junio        | 31              | 0.708            | 0.758                                               | 5.51        | 2              | 0.992 | Mina/Certimin                   |
| 7              | Julio        | 30              | 0.792            | 0.800                                               | 4.09        | 1              | 0.998 | Mina/Certimin                   |
| 8              | Agosto       | 29              | 0.561            | 0.554                                               | 3.25        | 0              | 0.997 | Mina/Certimin                   |
| 9              | Septiembre   | 32              | 0.687            | 0.685                                               | 3.63        | 0              | 0.998 | Mina/Certimin                   |
| 10             | Octubre      | 28              | 0.684            | 0.682                                               | 4.90        | 0              | 0.996 | Mina/Certimin                   |
| 11             | Noviembre    | 30              | 0.548            | 0.583                                               | 5.77        | 1              | 0.993 | Mina/Certimin                   |
| 12             | Diciembre    | 26              | 0.678            | 0.775                                               | 12.54       | 8              | 0.971 | Mina/Certimin                   |
|                | <b>Total</b> | 344             |                  | Prom.                                               | 6.00        | 26             | 0.992 |                                 |
|                |              |                 |                  |                                                     |             |                |       |                                 |

Fuente: Elaboración Propia

De las comparaciones de estas se obtuvieron un un Error Relativo Absoluto (variabilidad promedio) de 6.00%, encontrándose 26 fallas (>15% de variabilidad). Como se aprecia en la tabla siguiente:

| $N^{\circ}$ | <b>Meses</b> |                 |             |                |              |          |                |                | Comparación por Categoria de Ley (Error Absoluto) |                |                |          |                | Ajuste Lineal | <b>Interlaboratorios</b> |
|-------------|--------------|-----------------|-------------|----------------|--------------|----------|----------------|----------------|---------------------------------------------------|----------------|----------------|----------|----------------|---------------|--------------------------|
|             |              | <b>Muestra</b>  | Prom. Total |                | >15% Muestra | Ley Baja | >15%           |                | Muestra Ley Media                                 |                | >15% Muestra   | Ley Alta | >15%           |               |                          |
|             | Enero        | 22              | 4.28        | $\mathbf{1}$   | 10           | 6.12     | $\mathbf{1}$   | 6              | 2.50                                              | $\mathbf{0}$   | 6              | 3.01     | $\Omega$       | 0.996         | Mina/Certimin            |
| 2           | Febrero      | 27              | 5.39        | $\overline{2}$ | 13           | 5.44     | $\mathbf{1}$   | 8              | 5.16                                              | $\overline{1}$ | 6              | 5.58     | $\mathbf{0}$   | 0.988         | Mina/Certimin            |
| 3           | Marzo        | 28              | 9.94        | 5              | 11           | 11.80    | $\overline{2}$ | 9              | 6.13                                              | $\overline{0}$ | 8              | 11.66    | $\overline{3}$ | 0.982         | Mina/Certimin            |
| 4           | Abril        | 30              | 8.68        | 6              | 16           | 8.45     | $\overline{3}$ | 8              | 7.10                                              | 1              | 6              | 11.42    | $\overline{2}$ | 0.994         | Mina/Certimin            |
| 5           | Mayo         | 31              | 4.72        | 0              | 15           | 6.41     | $\mathbf{0}$   | 9              | 3.36                                              | $\mathbf{0}$   | $\overline{7}$ | 2.86     | $\mathbf{0}$   | 0.996         | Mina/Certimin            |
| 6           | Junio        | 31              | 5.51        | $\overline{2}$ | 14           | 4.92     | $\mathbf{0}$   | 10             | 3.60                                              | $\mathbf{0}$   | 7              | 9.44     | $\overline{2}$ | 0.992         | Mina/Certimin            |
|             | Julio        | 30 <sup>2</sup> | 4.09        | $\mathbf{1}$   | 13           | 5.69     | $\mathbf{1}$   | 11             | 2.98                                              | $\mathbf{0}$   | 6              | 2.66     | $\mathbf{0}$   | 0.998         | Mina/Certimin            |
| 8           | Agosto       | 29              | 3.25        | 0              | 14           | 3.40     | $\mathbf{0}$   | 10             | 3.41                                              | $\mathbf{0}$   | 5.             | 2.48     | $\mathbf{0}$   | 0.997         | Mina/Certimin            |
| 9           | Septiembre   | 32              | 3.63        | 0              | 16           | 4.41     | $\mathbf{0}$   | 9              | 2.99                                              | $\mathbf{0}$   | $\overline{7}$ | 2.67     | $\mathbf{0}$   | 0.998         | Mina/Certimin            |
| 10          | Octubre      | 28              | 4.90        | 0              | 16           | 5.00     | $\mathbf{0}$   | 9              | 5.54                                              | $\overline{0}$ | 3              | 2.43     | $\mathbf{0}$   | 0.996         | Mina/Certimin            |
| 11          | Noviembre    | 30 <sup>2</sup> | 5.77        | $\mathbf{1}$   | 14           | 6.37     | $\overline{1}$ | 9              | 4.10                                              | $\mathbf{0}$   | $\overline{7}$ | 6.71     | $\mathbf{0}$   | 0.993         | Mina/Certimin            |
| 12          | Diciembre    | 26              | 12.54       | 8              | 14           | 13.89    | 5              | $\overline{7}$ | 7.30                                              | 1              | 5.             | 16.06    | $\overline{2}$ | 0.971         | Mina/Certimin            |
|             | Prom.        | 344             | 6.00        | 26             | 166          | 6.73     | 14             | 105            | 4.44                                              | 3              | 73             | 6.59     | 9              | 0.992         |                          |

**Tabla 21. Promedio Errores Inter Laboratorios Mina vs Certimin**

Se realizó la comparación de leyes entre el Laboratorio Mina y Laboratorio Externo Certimin, donde se concluye que existe un promedio absoluto de 6.00% de variabilidad entre ambos.

La variabilidad cuantificada por categorías es la siguiente:

- $\checkmark$  Ley Baja : 6.73%
- $\checkmark$  Ley Media : 4.44%
- $\checkmark$  Ley Alta : 6.59%

Los resultados de laboratorio Mina cumple con los requerimientos de confiabilidad en precisión. Como se puede apreciar en el grafico siguiente:

**Gráfico 14. Comparación Inter Laboratorios Mina vs Certimin**

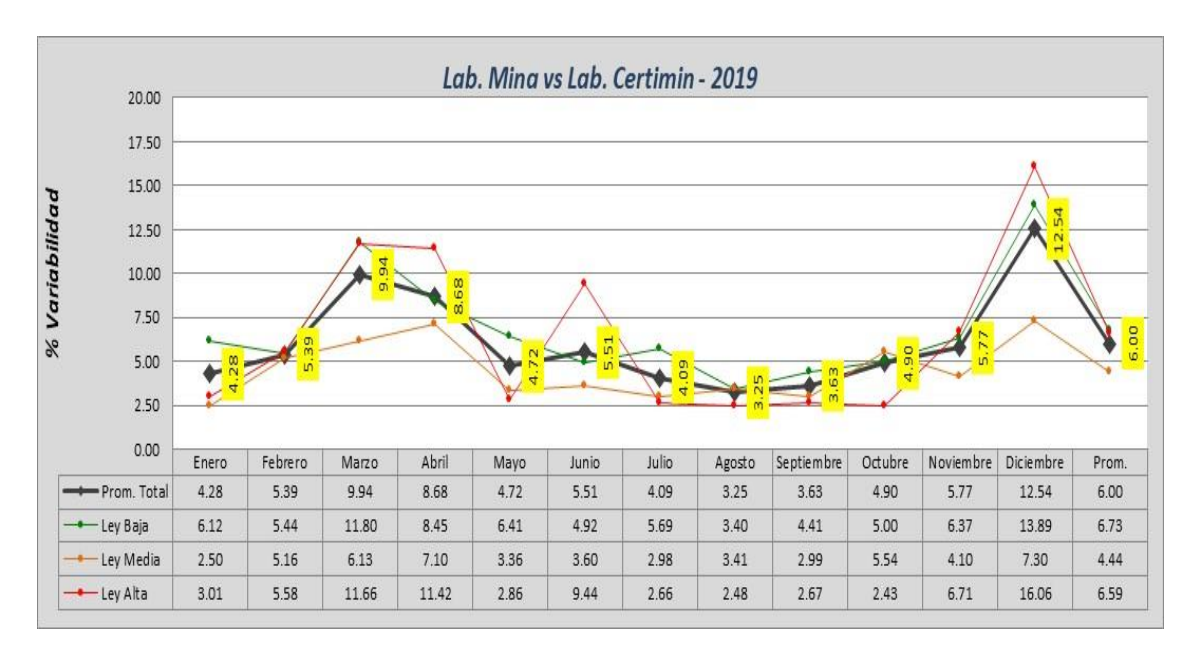

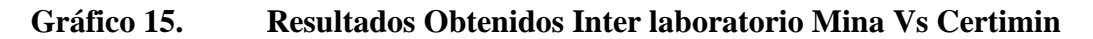

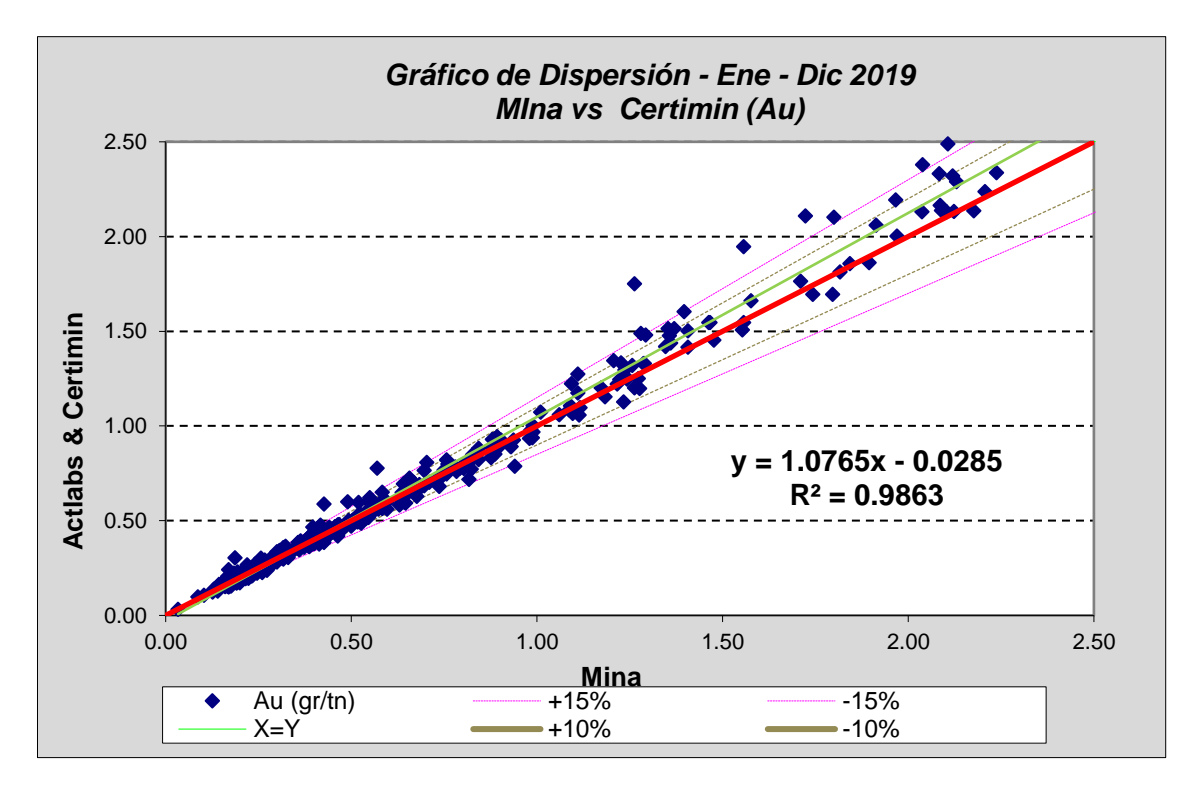

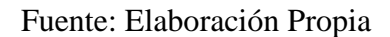

#### **4.2.2.4. Análisis Inter Laboratorios Mina vs Actlabs & Certimin**

Se enviaron en total 344 muestras (pulpas) al laboratorio interno Mina y a los laboratorios externos Actlabs y Certimin, en donde se realizaron las comparaciones de ambos laboratorios (Ver Anexo 9). El resumen de esta se puede apreciar en la Tabla siguiente:

| $N^{\circ}$    | <b>Meses</b> |                 |           |                     | Comparación por Laboratorios Categoria de Ley (Error No Absoluto) |             |             | <b>Ajuste Lineal</b> | <b>Interlaboratorios</b> |
|----------------|--------------|-----------------|-----------|---------------------|-------------------------------------------------------------------|-------------|-------------|----------------------|--------------------------|
|                |              | <b>Muestras</b> | LAB. MINA | <b>LAB. ACTLABS</b> | <b>LAB. CERTIMIN</b>                                              | Prom. Total | >15%        |                      |                          |
| $\mathbf{1}$   | Enero        | 22              | 0.828     | 0.825               | 0.826                                                             | 3.92        | 1           | 0.997                | Mina/Act-Cert            |
| $\overline{2}$ | Febrero      | 27              | 0.456     | 0.442               | 0.474                                                             | 4.51        | 0           | 0.993                | Mina/Act-Cert            |
| 3              | Marzo        | 28              | 0.906     | 0.930               | 0.976                                                             | 8.59        | 1           | 0.988                | Mina/Act-Cert            |
| 4              | Abril        | 30              | 0.546     | 0.552               | 0.596                                                             | 6.68        | 1           | 0.995                | Mina/Act-Cert            |
| 5              | Mayo         | 31              | 0.741     | 0.692               | 0.739                                                             | 6.26        | 1           | 0.996                | Mina/Act-Cert            |
| 6              | Junio        | 31              | 0.708     | 0.713               | 0.758                                                             | 5.69        | 2           | 0.994                | Mina/Act-Cert            |
| $\overline{7}$ | Julio        | 30              | 0.792     | 0.769               | 0.800                                                             | 5.62        | 4           | 0.998                | Mina/Act-Cert            |
| 8              | Agosto       | 29              | 0.561     | 0.560               | 0.554                                                             | 2.80        | $\mathbf 0$ | 0.998                | Mina/Act-Cert            |
| 9              | Septiembre   | 32              | 0.687     | 0.674               | 0.685                                                             | 4.05        | $\mathbf 0$ | 0.998                | Mina/Act-Cert            |
| 10             | Octubre      | 28              | 0.684     | 0.702               | 0.682                                                             | 3.99        | 0           | 0.997                | Mina/Act-Cert            |
| 11             | Noviembre    | 30              | 0.548     | 0.577               | 0.583                                                             | 5.63        | $\mathbf 0$ | 0.993                | Mina/Act-Cert            |
| 12             | Diciembre    | 26              | 0.678     | 0.771               | 0.775                                                             | 12.66       | 9           | 0.968                | Mina/Act-Cert            |
|                | <b>Total</b> | 344             |           |                     | Prom.                                                             | 5.84        | 19          | 0.993                |                          |

**Tabla 22. Comparaciones Inter Laboratorio Mina vs Actlabs &Certimin**

Fuente: Elaboración Propia

Se comparo las leyes del laboratorio de Mina vs el promedio de los 2 laboratorios. De estas se obtuvo un Error Relativo Absoluto (variabilidad promedio) de 5.84%, encontrándose 19 fallas > 15% de variabilidad entre ambos resultados. Estas podemos apreciar en la tabla siguiente:

| $N^{\circ}$ | <b>Meses</b> |                |             |           |                | Comp. por Categoria de Ley (Error Absoluto) |           |         |           |      |         |          |      | <b>Ajuste Lineal</b> |
|-------------|--------------|----------------|-------------|-----------|----------------|---------------------------------------------|-----------|---------|-----------|------|---------|----------|------|----------------------|
|             |              | <b>Muestra</b> | Prom. Total | >15%      | <b>Muestra</b> | Ley Baja                                    | >15%      | Muestra | Ley Media | >15% | Muestra | Ley Alta | >15% |                      |
| 1           | Enero        | 22             | 3.92        |           | 10             | 5.39                                        |           | 6       | 2.77      | o    | 6       | 2.63     | ٥    | 0.997                |
| 2           | Febrero      | 27             | 4.51        | o         | 13             | 4.73                                        | $\bullet$ | 8       | 5.37      | o    | 6       | 2.89     | ٥    | 0.993                |
| 3           | Marzo        | 28             | 8.59        |           | 11             | 10.46                                       |           | 9       | 5.75      | ٥    | 8       | 9.19     | ٥    | 0.988                |
| 4           | Abril        | 30             | 6.68        |           | 16             | 5.96                                        | o         | 8       | 6.22      |      | 6       | 9.19     | ٥    | 0.995                |
| 5           | Mayo         | 31             | 6.26        |           | 15             | 8.18                                        |           | 9       | 4.55      | ٥    | 7       | 4.35     | ٥    | 0.995                |
| 6           | Junio        | 31             | 5.69        | z         | 14             | 5.69                                        |           | 10      | 4.22      | ٥    | 7       | 7.80     |      | 0.994                |
| 7           | Julio        | 30             | 5.62        | 4         | 13             | 8.93                                        | а         | 11      | 4.01      | o    | 6       | 1.40     | ٥    | 0.998                |
| 8           | Agosto       | 29             | 2.80        | $\bullet$ | 14             | 3.22                                        | o         | 10      | 2.44      | ٥    | 5.      | 2.38     | ٥    | 0.998                |
| 9           | Septiembre   | 32             | 4.05        | o         | 16             | 4.93                                        | o         | 9       | 3.78      | ٥    |         | 2.38     | ٥    | 0.998                |
| 10          | Octubre      | 28             | 3.99        | ٥         | 16             | 4.16                                        | ٥         | 9       | 3.99      | ٥    | з       | 3.09     | ٥    | 0.997                |
| 11          | Noviembre    | 30             | 5.63        | $\circ$   | 14             | 6.09                                        | o         | 9       | 4.59      | ٥    | n.      | 6.05     | ٥    | 0.993                |
| 12          | Diciembre    | 26             | 12.66       | 9         | 14             | 14.02                                       | 5         | 7       | 7.80      |      | 5       | 15.65    | 3    | 0.968                |
|             | Promedio     | 344            | 5.84        | 19        | 166            | 6.73                                        | 13        | 105     | 4.56      | z    | 73      | 5.67     | ۵    | 0.993                |

**Tabla 23. Promedio Errores Inter Laboratorio Mina vs Actlabs & Certimin**

Se realizó la comparación entre el los resultados de laboratorio Mina y el promedio de leyes de los 02 Laboratorios Externos Actlabs y Certimin, donde se concluye que existe una variabilidad promedio 5.84%, encontrándose 19 puntos fuera de los límites de control >15%. Esta podemos apreciarlo en el siguiente grafico:

# **Gráfico 16. Comparación Inter Laboratorio Minas vs Actlabs &**

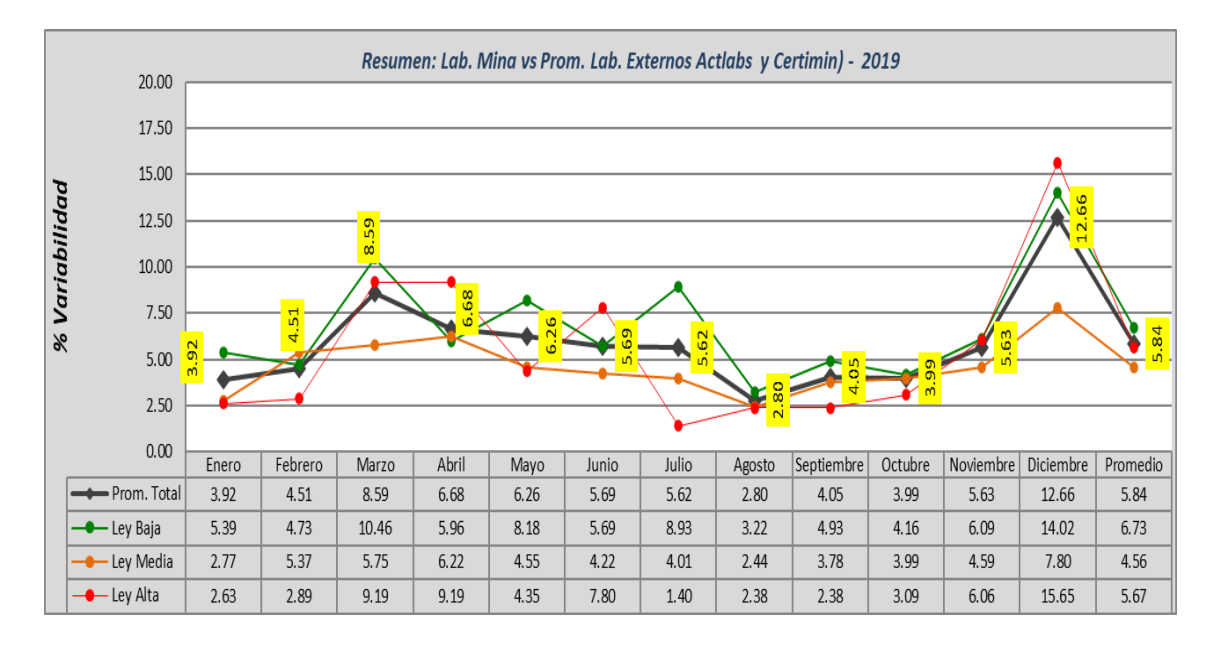

#### **Certimin**

La variabilidad cuantificada por categorías (laboratorio Mina vs promedio de los 02 laboratorios Externos) es la siguiente:

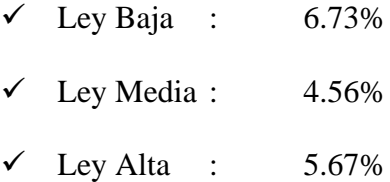

# **Gráfico 17. Resultados Inter Laboratorios Mina vs Actlabs & Certimin**

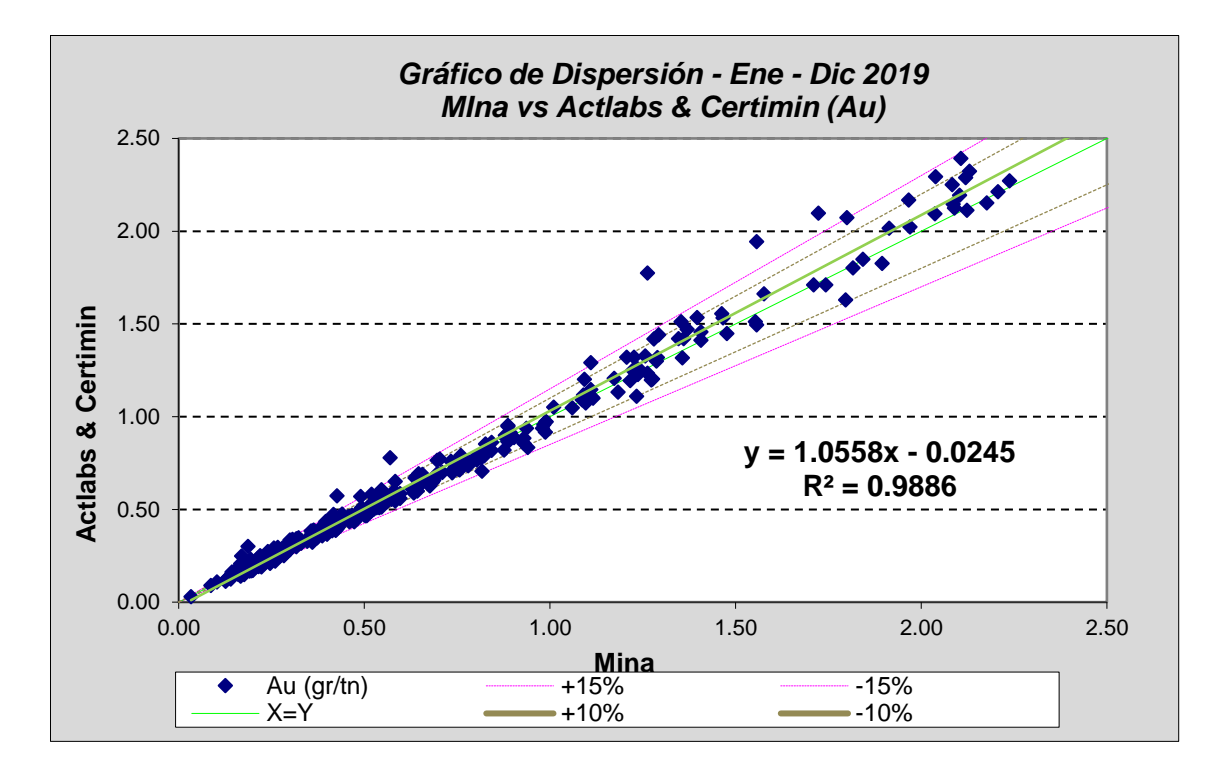

Fuente: Elaboración propia

#### **4.3. Prueba de Hipótesis**

# **4.3.1. Contrastación de la Hipótesis General**

Para contrastar la hipótesis General se tendrá en cuenta lo siguiente:

H1: "El Sistema de Control de Calidad (QA/QC) empleado en las fases de muestreo de Mineral y en los procesos de Análisis del laboratorio Mina en la Unidad Minera Corihuarmi son altamente confiables".

H0: "El Sistema de Control de Calidad (QA/QC) empleado en las fases de muestreo de Mineral y en los procesos de Análisis del laboratorio Mina en la Unidad Minera Corihuarmi No son altamente confiables".

Los Resultados del análisis de las Muestras de Control, así como los resultados obtenidos del análisis Interlaboratorio, demuestran que el Sistema de Control de Calidad (QA/QC) empleado en las fases de muestreo de Mineral y en los procesos de Análisis del laboratorio Mina en la Unidad Minera Corihuarmi son altamente confiables. Por lo tanto, se rechaza la Hipótesis Nula (H0) y se acepta la Hipótesis Alternativa (H1).

#### **4.3.2. Contrastación de las Hipótesis Especificas**

Para contrastar la Primera hipótesis Especificas se tendrá en cuenta lo siguiente:

H1: "Los resultados del análisis de la precisión, exactitud y contaminación de las muestras de Control demuestran que Sistema de Control de Calidad (QA/QC) tiene un alto nivel de confiabilidad".

H0: "Los resultados del análisis de la precisión, exactitud y contaminación de las muestras de Control demuestran que Sistema de Control de Calidad (QA/QC) no tiene un alto nivel de confiabilidad".

Estos análisis de las muestras de Control (Duplicado, Pulpas, Blancos y Estándares), muestran resultados como: el error en la precisión fue menor al 10% (6.46% y 6.58%), el sesgo en la exactitud fue inferior al 10% (-1.10 y -0.73), y la contaminación por debajo de lo requerido. Por lo tanto, se rechaza la Hipótesis Nula (H0) y se acepta la Hipótesis Alternativa (H1).

Para contrastar la segunda hipótesis Especifica se tendrá en cuenta lo siguiente:

H1: "No hay diferencia significativa entre los resultados de las leyes de oro analizados en el laboratorio Mina y los laboratorios externos".

H0: "Existe diferencia significativa entre los resultados de las leyes de oro analizados en el laboratorio Mina y los laboratorios externos".

Al comparar los resultados entre el laboratorio Mina y el promedio de los dos laboratorios externos, se observaron las siguientes variaciones en las leyes de oro: para las muestras de Ley Baja, fue del 6.73%; para Ley Media, del 4.56%; y para Ley Alta, del 5.67%. Estos resultados están por debajo del 10% requerido lo cual confirma que los análisis realizados en el laboratorio Mina cumplen con los estándares de confiabilidad. Por lo tanto, se rechaza la Hipótesis Nula (H0) y se acepta la Hipótesis Alternativa (H1).

#### **4.4. Discusión de Resultados**

Los resultados del análisis estadístico muestran que el sistema de control de calidad en el muestreo de mineral, junto con el análisis de laboratorio mina, arrojan resultados consistentes y positivos. En ambos casos, los datos se mantienen dentro de los rangos establecidos para garantizar su confiabilidad, lo que indica la efectividad del Sistema empleado en la Unidad Minera Corihuarmi.

Es esencial reconocer la importancia del Sistema de Control de Calidad en el muestreo de mineral para las decisiones en el ámbito minero. La confiabilidad de los datos obtenidos en el análisis de laboratorio mina y el muestreo de mineral dirige las operaciones y estrategias de extracción de minerales.

85

La confirmación de que los resultados cumplen con los estándares de confiabilidad establecidos resalta la eficacia de los procedimientos y controles de calidad aplicados en la Unidad Minera Corihuarmi. Esto respalda la integridad de los datos utilizados para informar las decisiones operativas y estratégicas en la industria minera, consolidando la validez de la investigación llevada a cabo.

#### **CONCLUSIONES**

- La evaluación del sistema de control de calidad aplicado en las fases de muestreo de mineral ha demostrado tener confiabilidad de los datos obtenidos, afirmando la integridad de los procesos de muestreo en la Unidad Minera, las mismas que están respaldas por los datos obtenidos:
	- $\checkmark$  La precisión; Duplicado grueso, variabilidad 6.46% menor al 10% requerido.
	- $\checkmark$  La precisión; Pulpas, variabilidad 6.58% menor al 10% requerido.
	- $\checkmark$  La exactitud; Estándar "A" sesgo de -1.10%, dentro del rango requerido  $±5.0\%$ .
	- ✓ La exactitud; Estándar "B" sesgo de -0.73%, dentro del rango requerido  $±5.0\%$ .
	- ✓ La contaminación en el laboratorio, por debajo del límite máximo permitido.
- En relación al Laboratorio Mina; la comparación de los resultados de las leyes de oro con los laboratorios externos ha confirmado el desempeño satisfactorio del laboratorio Mina en el análisis de muestras, estas también se respaldan con los siguientes datos obtenidos:
	- $\checkmark$  Lab. Actlabs vs Certimin, variabilidad promedio del 5.39%.
	- $\checkmark$  Lab. Mina vs Actlabs, variabilidad promedio del 6.87%.
	- $\checkmark$  Lab. Mina vs Certimin, variabilidad promedio del 6.00%.
	- $\checkmark$  Lab. Mina vs Laboratorios Externos, variabilidad promedio del 5.84%.
- Finalmente, tras analizar los datos recopilados, podemos concluir que el Sistema de Control de Calidad (QA/QC) del muestreo de mineral y análisis del laboratorio en la Unidad Minera Corihuarmi ha demostrado ser Altamente Confiable. Su eficacia

en la detección y corrección de posibles errores y desviaciones en los procesos de muestreo y análisis es notable.

#### **RECOMENDACIONES**

- 1. Continuar el Monitoreo y Evaluación: A pesar de los resultados positivos obtenidos en la evaluación del sistema de control de calidad y el desempeño del laboratorio mina, es importante mantener un monitoreo continuo de los procesos. Se recomienda establecer un programa de monitoreo regular para asegurar que los estándares de calidad se mantengan y mejoren con el tiempo.
- 2. Implementar Programas de Capacitación: Considera la implementación de programas de capacitación para el personal involucrado en el muestreo de mineral y análisis de laboratorio. Estos programas pueden ayudar a mantener altos niveles de competencia técnica y garantizar la consistencia en la aplicación de los procedimientos de control de calidad.
- 3. Fortalecer la Gestión de Datos y Documentación: Mejora la gestión de datos y la documentación de los procesos de muestreo y análisis. Esto incluye mantener registros detallados de todas las etapas del proceso, desde la recolección de muestras hasta la generación de informes, para facilitar la trazabilidad y la auditoría.

# **REFERENCIAS BIBLIOGRÁFICA**

Acevedo Molina, J. N. (2017). *"Inteligencia de Negocio en Aseguramiento y Control de Calidad para la Exploración Minera".* Santiago, Chile.

Alfaro Sironvalle, M. (2002). *Introducción al Muestreo Minero.* Santiago de Chile.

- Anglo Peruana Terra S.A. (2014). *Informe de validación de la estimación de recursos.* Lima.
- Cáceres Mamani, G. E. (2015). *"Estudio de Validación de Muestreo de Blast Hole en el Yacimiento Lagunas Norte - Distrito de Quiruvilca, Provincia de Santiago de Chuco Departamento de la Libertad".* Arequipa.
- Canchaya Moya, S. (2010). "QA/QC": ¿REALIDAD O FANTASÍA? Em *XV Congreso Peruano de Geología. Resúmenes Extendidos* (pp. 1315-1318). Cuzco.

Cia Buenaventura. (2016). *Manual de Control Calidad.* Lima.

- Guerrero Sandoval, M. A. (2015). *"Aplicación del Programa de Aseguramiento y Control de Calidad (QA/QC) en el Muestreo Geológico de la Mina Subterránea Raura S.A".* Piura, Perú.
- Gy, P. (1979). *Sampling of Particulate Materials Theory and Practice.* Amsterdan.
- Gy, P. (1982). *Sampling of Particulate Materials Theory and Practice - Elsevier - Volumen 4.* California: Elsevier Scientific Publishing Company.
- Gy, P. (1999). *Sampling for Analytical Porpuse.* Paris.
- Lazo Segura, C. M. (2019). *Análisis del método de muestreo de detritos de los taladros para voladura y control de envío de mineral en la Mina Justa, San Juan de Marcona - Nasca - Ica.* Lima.
- Mesa, J., Peña, A., Condori, A., & Barzola, J. (2016). *MANUAL DE MUESTREO MINA BUENAVENTURA.* Lima.
- Rojas Figueroa, C. B. (2019). *Aplicación del sistema de control de calidad QA-QC en el proceso de muestreo geológico para validar la estimación de recursos en la mina Tambomayo, Caylloma.* Arequipa.
- Rojas Pilco, N. M. (2019). *"Implementación de Programa de Aseguramiento y Control de Calidad (QA/QC) para el muestreo de detritos en depósitos tipo pórfido de cobre".* Tacna, Perú.
- Soto Holt, A. (2009). *"Estudio estadístico para la validación del muestreo geoquímico en perforaciones de producción, mina aurífera Arenal, Minas de Corrales, Rivera".* Uruguay.
- Torres Arce, E. A. (2006). *"Geología y Controles de mineralización del depósito epitermal de Ag-Au Cerro Crespo, proyecto Liam".* Cuzco.
- Valdivia Flores, F. J. (2017). *"Estudio Geológico y Control de Calidad (Qa/Qc) en la Unidad Minera Arcata".* Arequipa.
- Zacarias Puma, P. H. (1996). *PROYECTO CORIHUARMI - Informe de los Trabajos de Exploración.* Lima.
Zeballos Vega, C. A. (2019). *"Aseguramiento y Control de la Calidad del Muestreo de Blast Holes y Análisis Químico del Laboratorio Primario, Mina Constancia – Fase de Minado 1 Banco 4260".* Arequipa, Perú.

**ANEXOS**

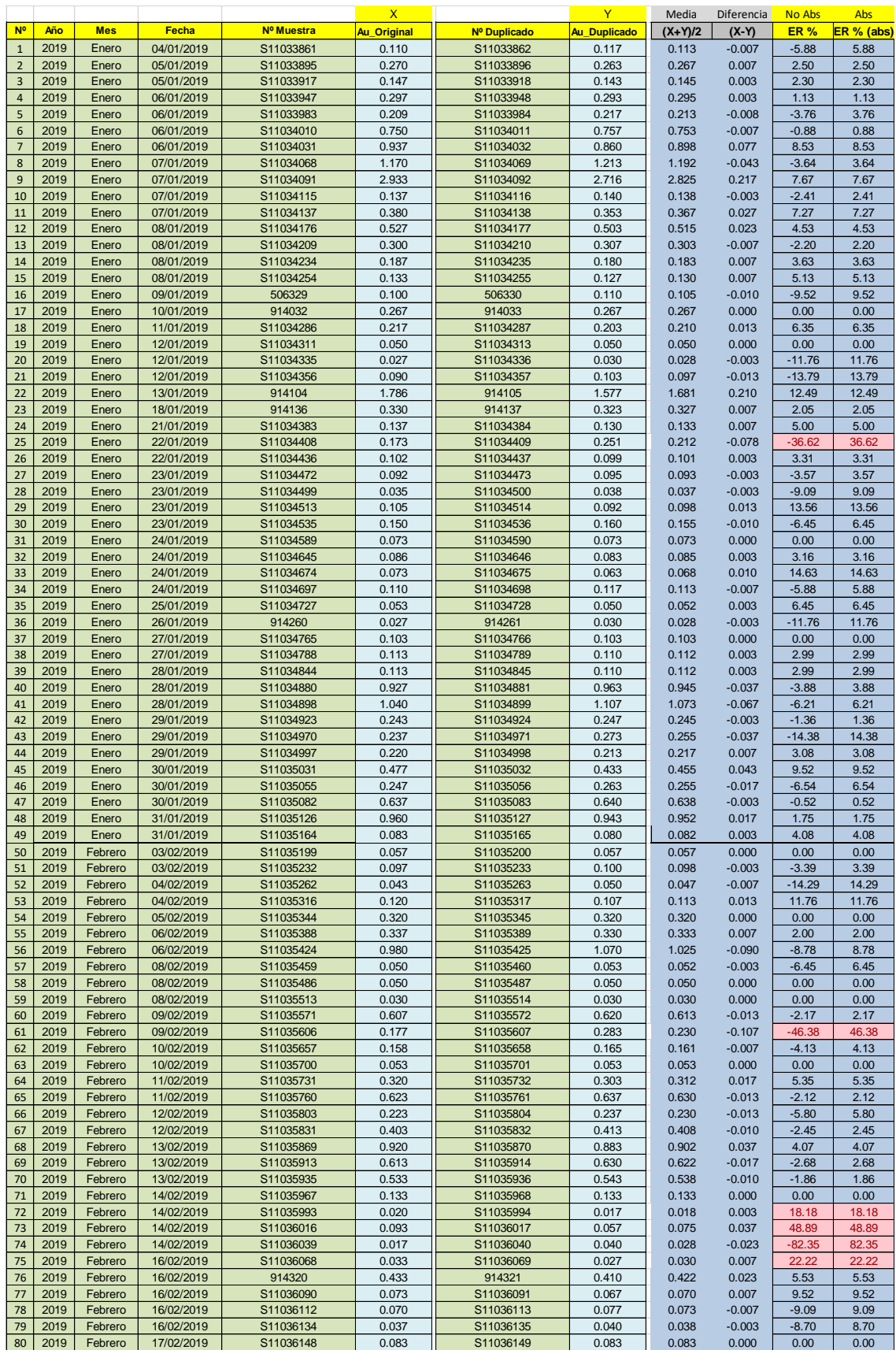

## **Anexo 1: Muestras de Control de Duplicados Gruesos**

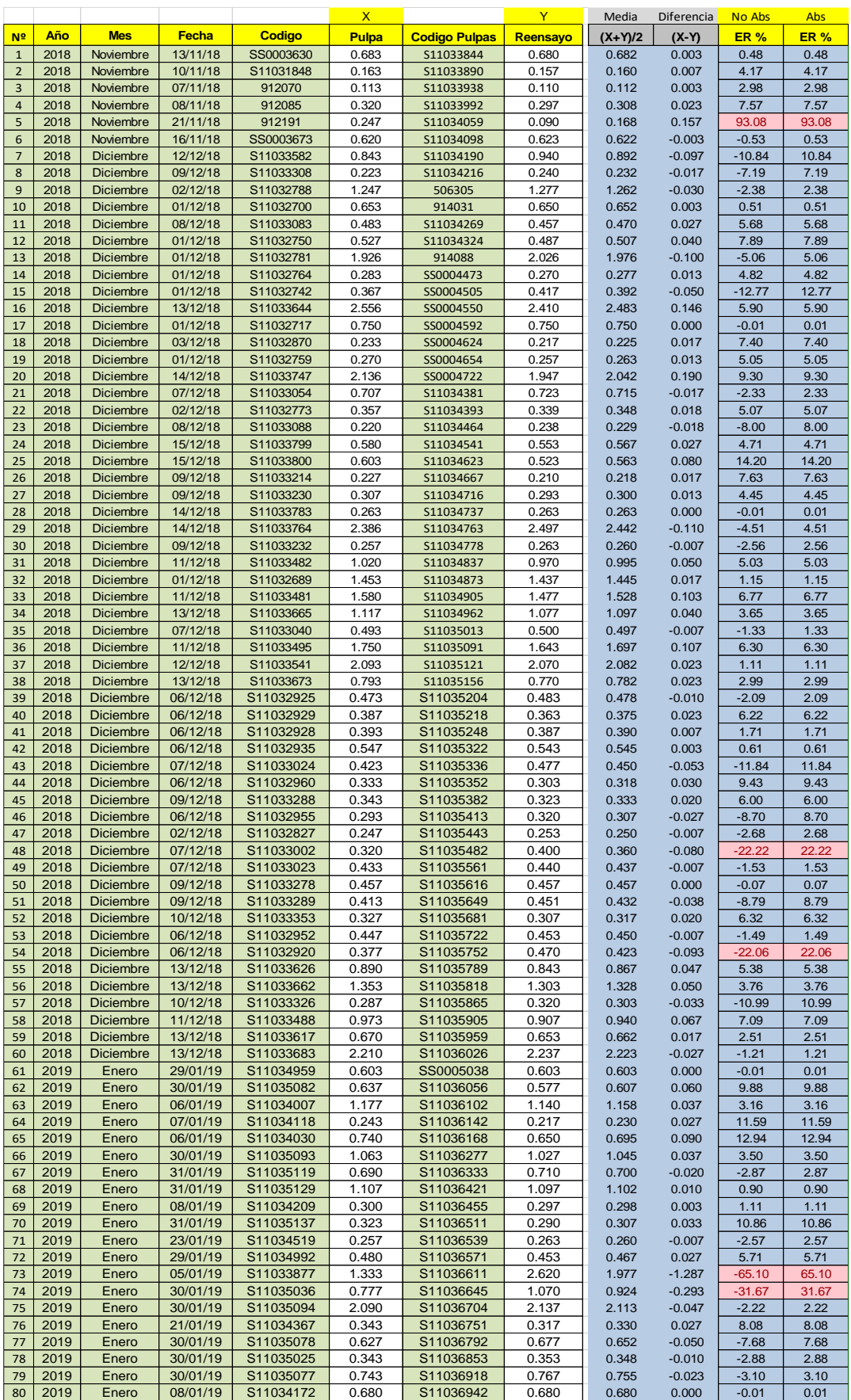

### **Anexo 2: Muestras de Control de Duplicados Finos (Pulpas):**

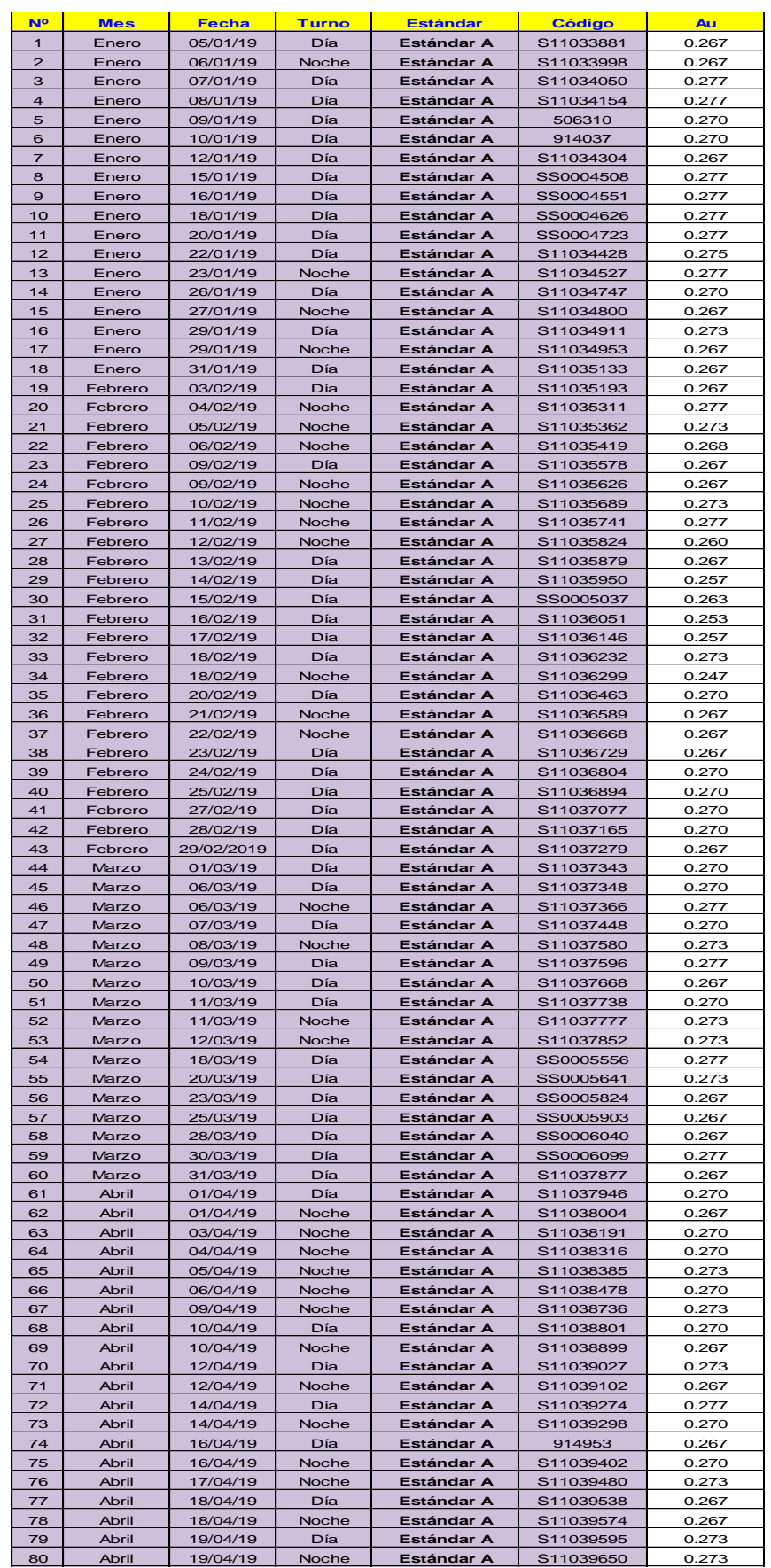

## **Anexo 3: Muestras de Control – Estándar A vs Ensayos**

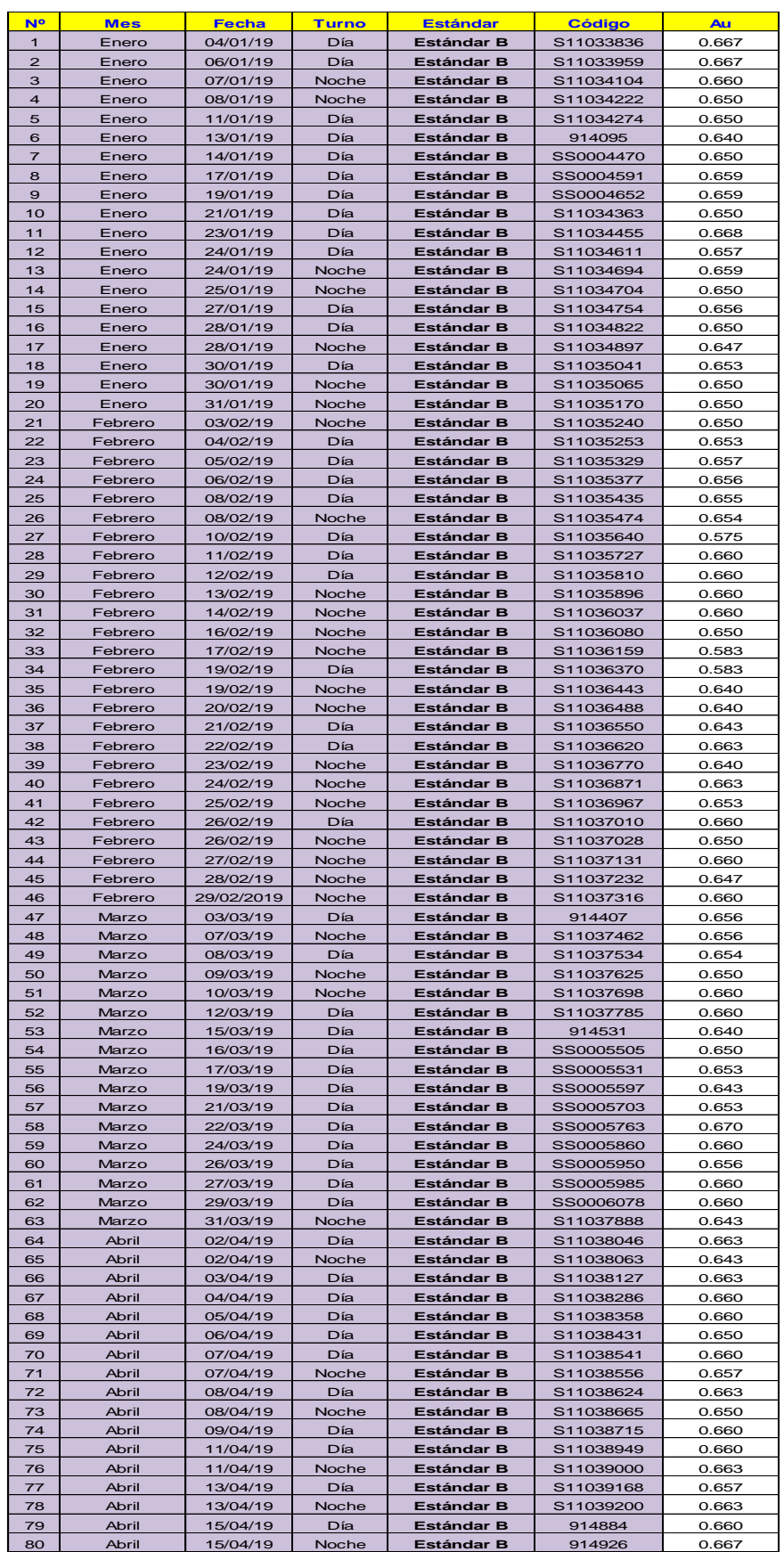

# **Anexo 4: Muestras de Control – Estándar B vs Ensayos**

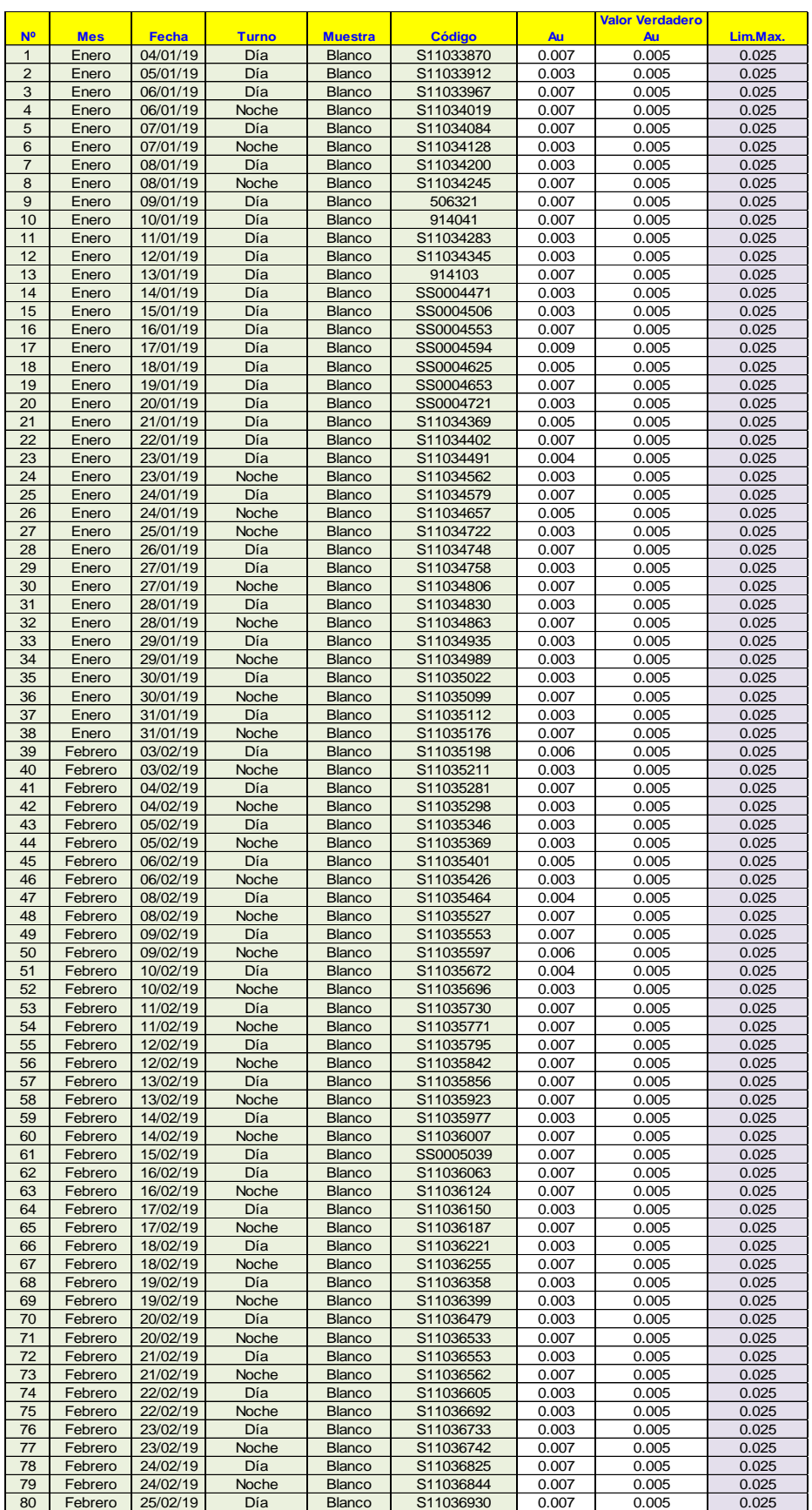

#### **Anexo 5: Muestras de Control – Análisis de Blancos**

## **Anexo 6: Muestras de Control Interlaboratorio - Actlabs vs Certimin (Pulpas)**

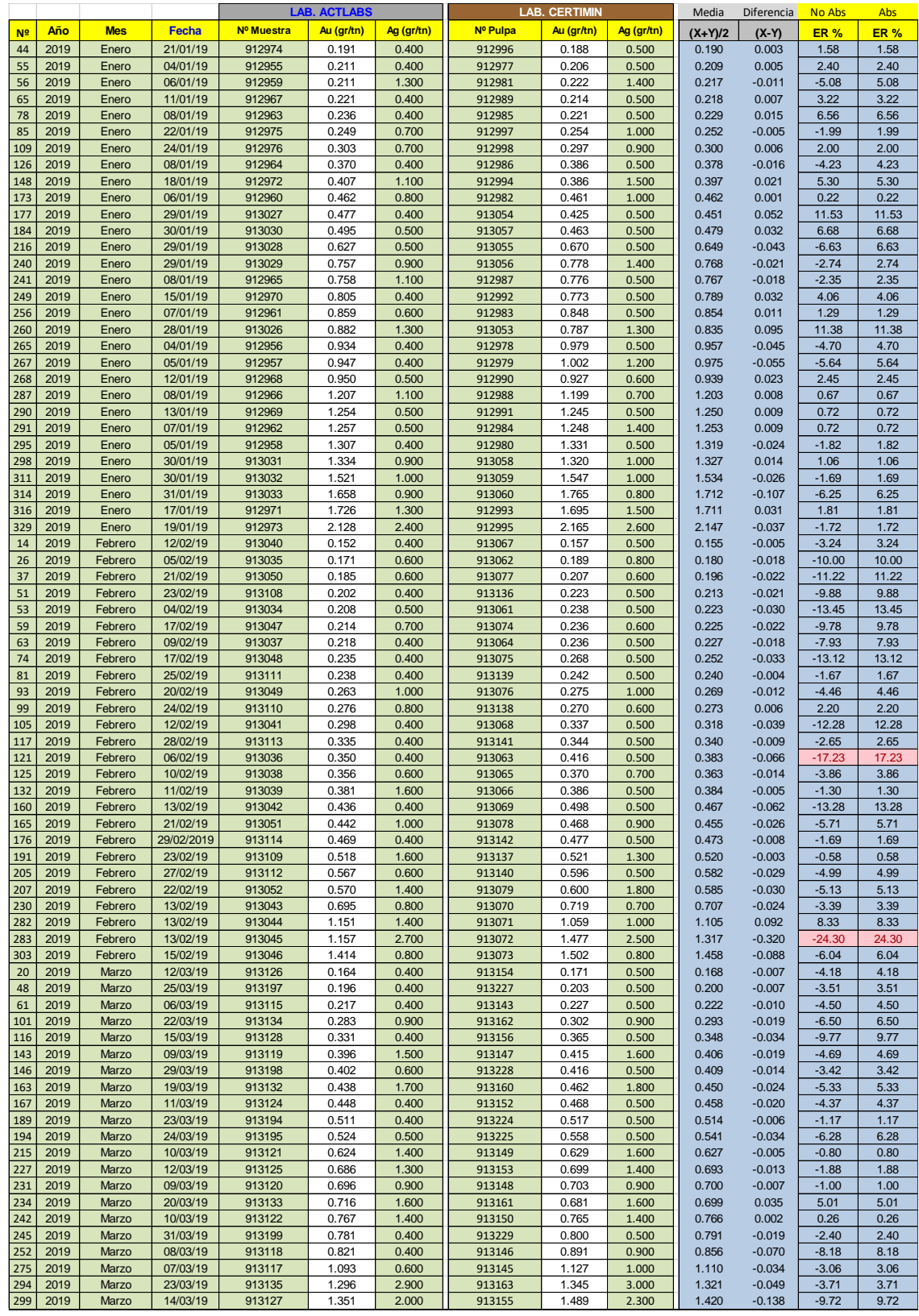

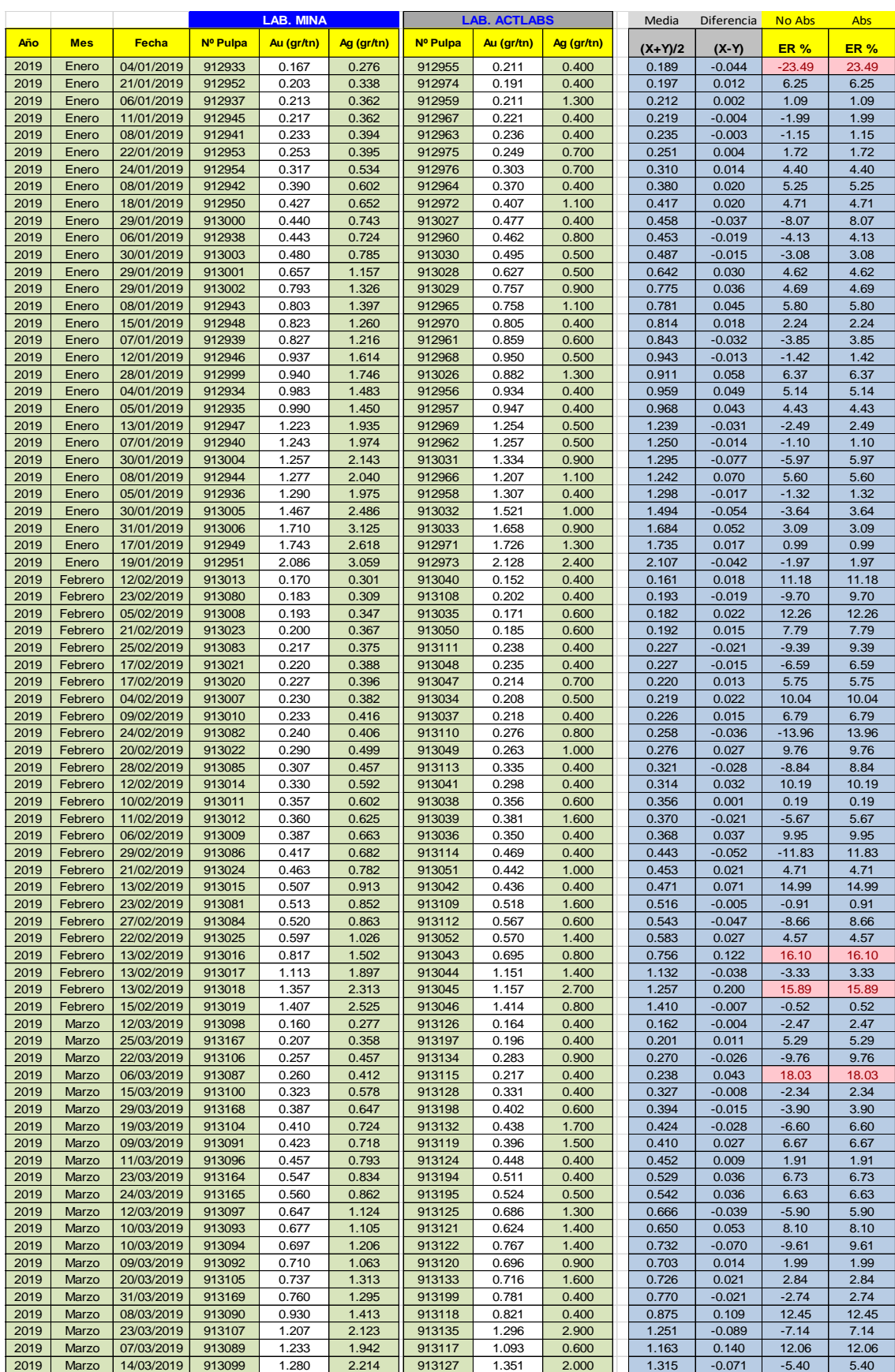

## **Anexo 7: Muestras de Control Interlaboratorio – Mina vs Actlabs (Pulpas)**

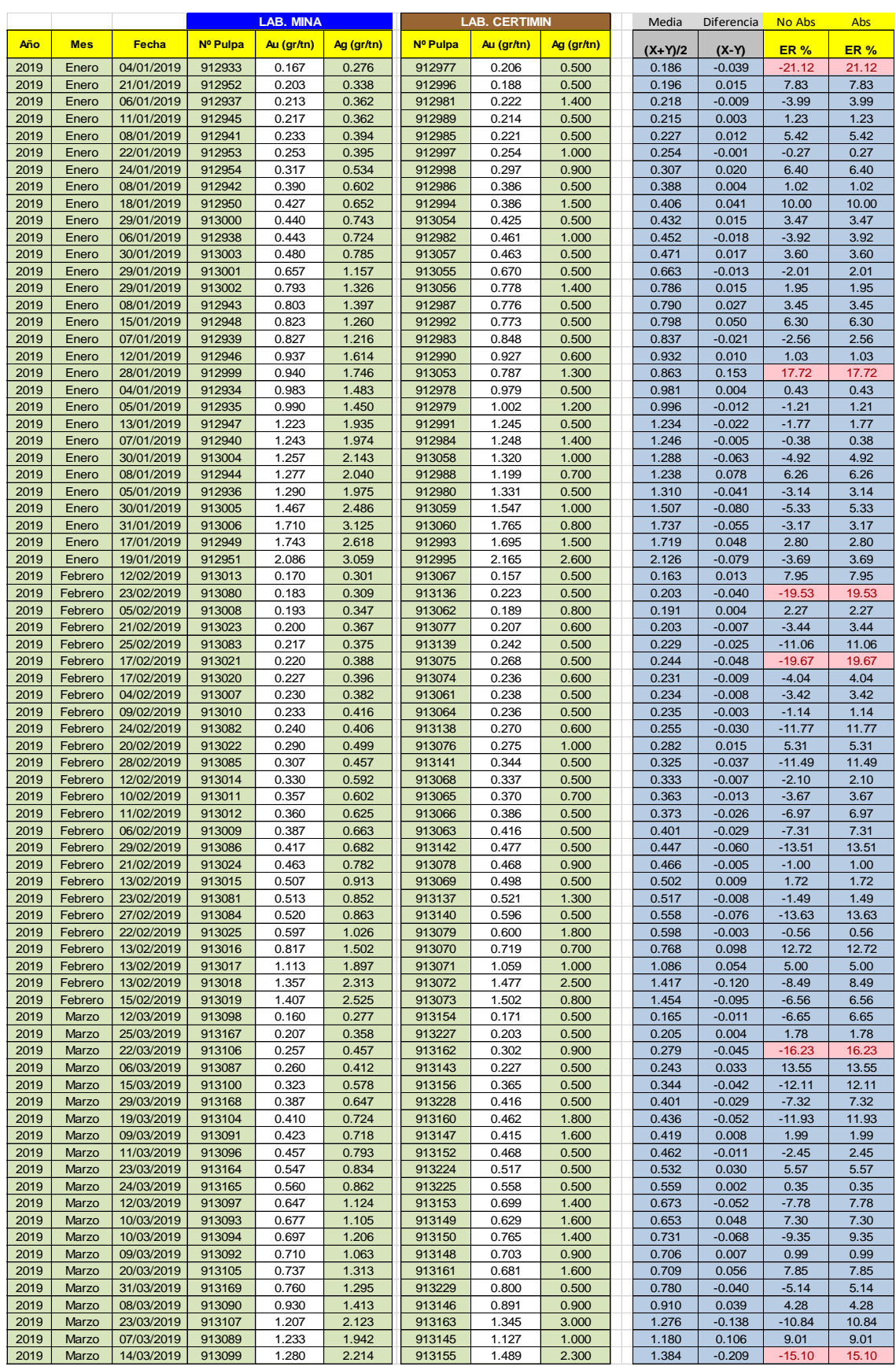

## **Anexo 8: Muestras de Control Interlaboratorio – Mina vs Certimin (Pulpas)**

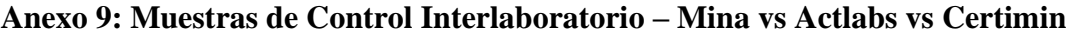

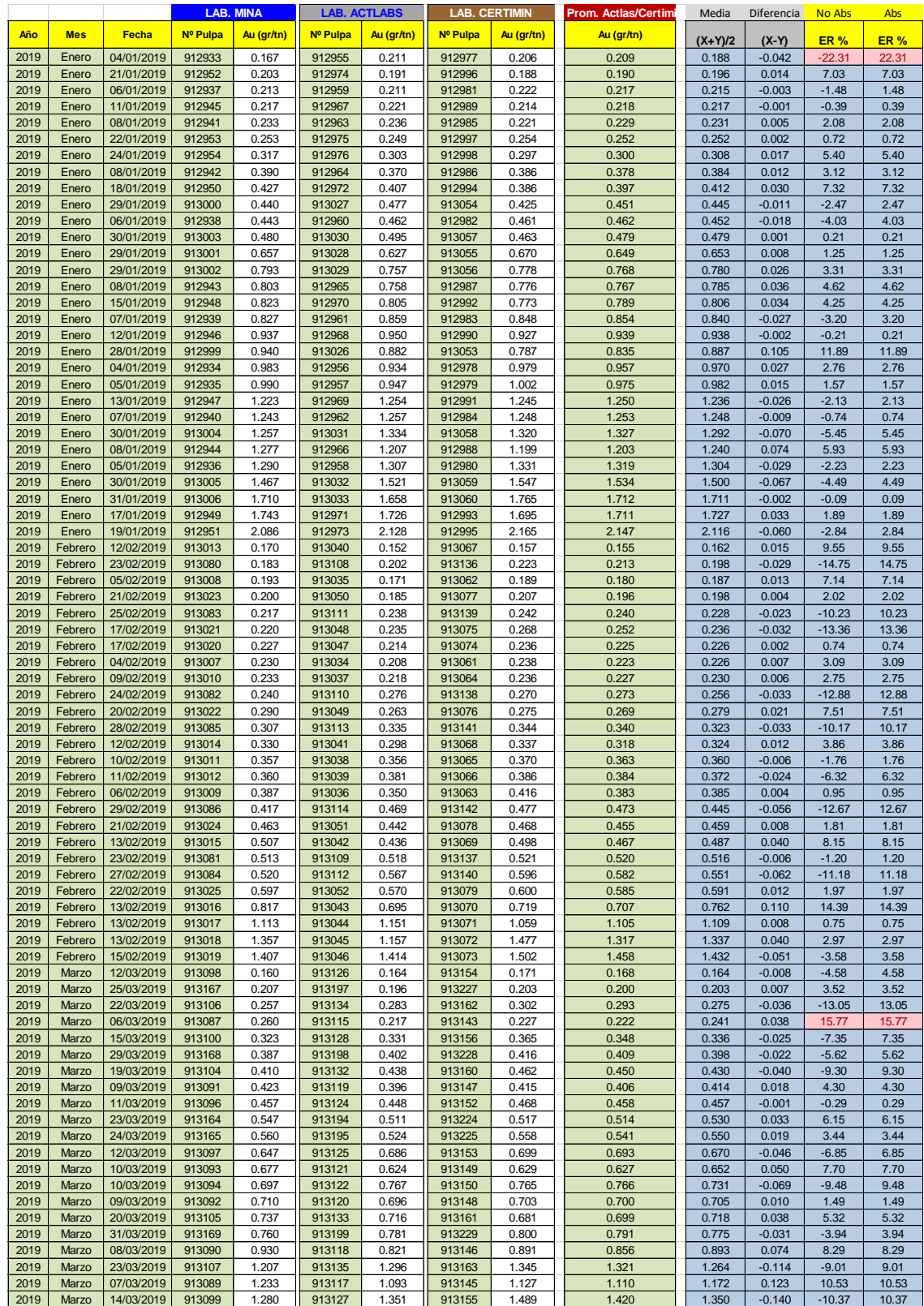